### **Министерство образования и науки Российской Федерации**

Федеральное государственное автономное образовательное учреждение высшего образования **«НАЦИОНАЛЬНЫЙ ИССЛЕДОВАТЕЛЬСКИЙ ТОМСКИЙ ПОЛИТЕХНИЧЕСКИЙ УНИВЕРСИТЕТ»**

Инженерная школа информационных технологий и робототехники Направление подготовки 15.03.04 «Автоматизация технологических процессов и производств»

Отделение автоматизации и робототехники

## **БАКАЛАВАРСКАЯ РАБОТА**

**Тема работы**

### **Проектирование автоматизированной системы управления дожимной насосной станции**

УДК 004.31:665.6.0483(571.17)

Студент

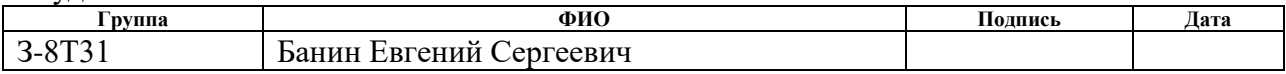

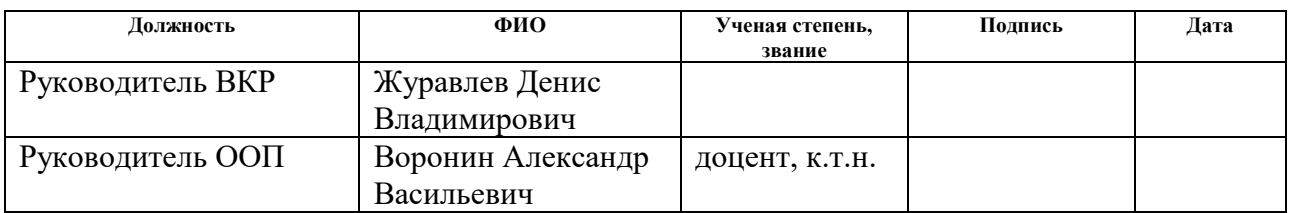

## **КОНСУЛЬТАНТЫ:**

По разделу «Финансовый менеджмент, ресурсоэффективность и ресурсосбережение»

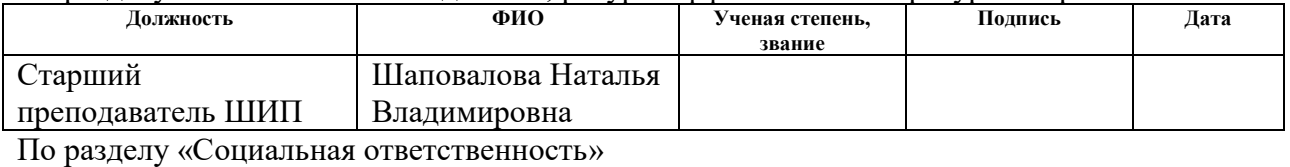

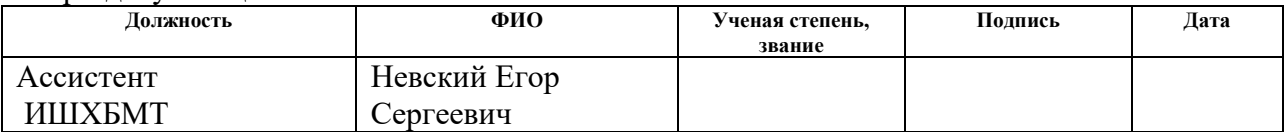

## **ДОПУСТИТЬ К ЗАЩИТЕ:**

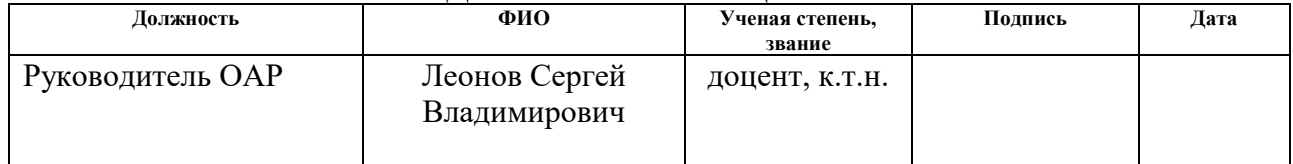

### **Министерство образования и науки Российской Федерации**

Федеральное государственное автономное образовательное учреждение высшего образования **«НАЦИОНАЛЬНЫЙ ИССЛЕДОВАТЕЛЬСКИЙ ТОМСКИЙ ПОЛИТЕХНИЧЕСКИЙ УНИВЕРСИТЕТ»**

Инженерная школа информационных технологий и робототехники Направление подготовки 15.03.04 «Автоматизация технологических процессов и производств»

Отделение автоматизации и робототехники

# УТВЕРЖДАЮ:

Руководитель ООП

\_\_\_\_\_\_\_ \_\_\_\_\_\_\_ Воронин А.В.

(Подпись) (Дата) (Ф.И.О.)

### **ЗАДАНИЕ**

#### **на выполнение выпускной квалификационной работы**

В форме:

бакалаврской работы

(бакалаврской работы, дипломного проекта/работы, магистерской диссертации)

Студенту:

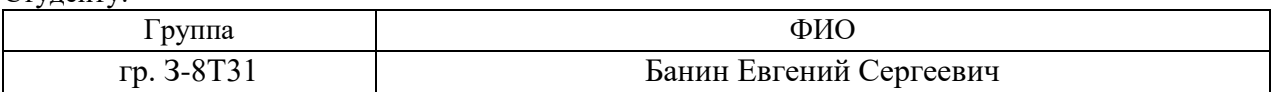

Тема работы:

Проектирование автоматизированной системы управления дожимной насосной станции

Утверждена приказом директора (дата, номер)

Срок сдачи студентом выполненной работы 05.06.2018

# **ТЕХНИЧЕСКОЕ ЗАДАНИЕ**

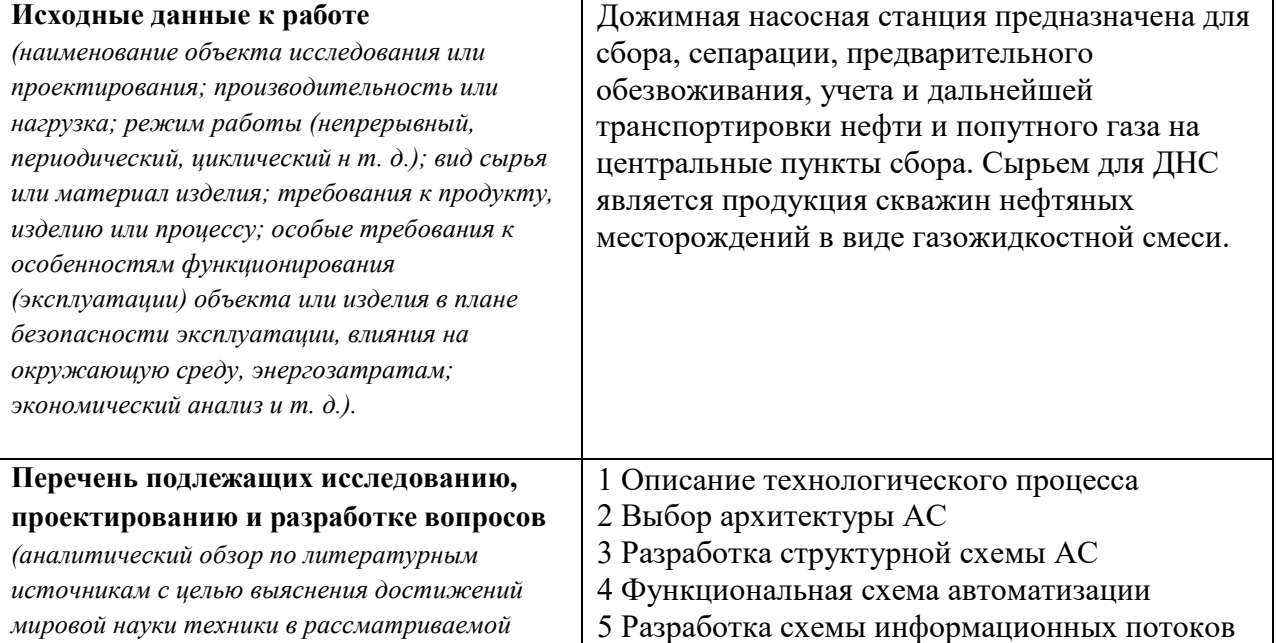

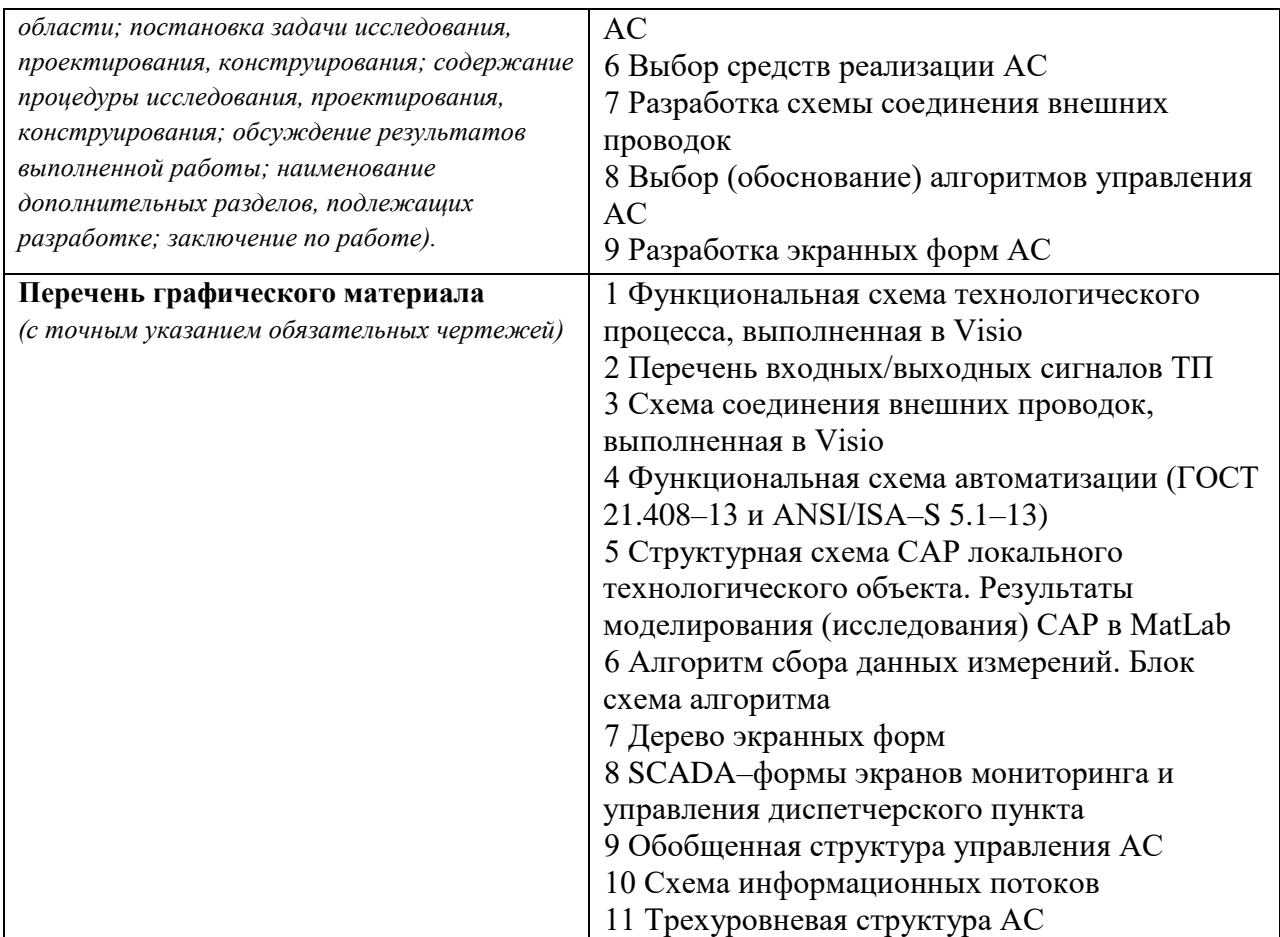

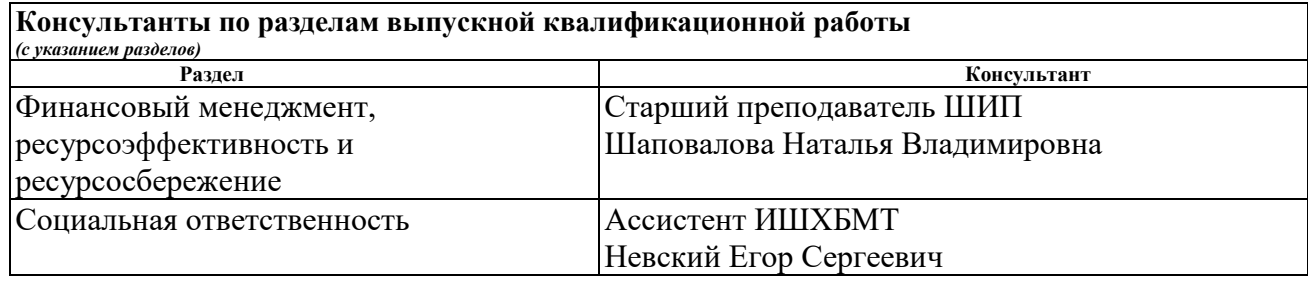

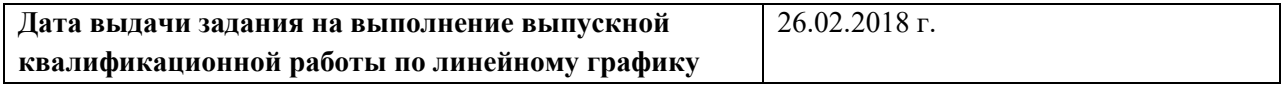

#### **Задание выдал руководитель**

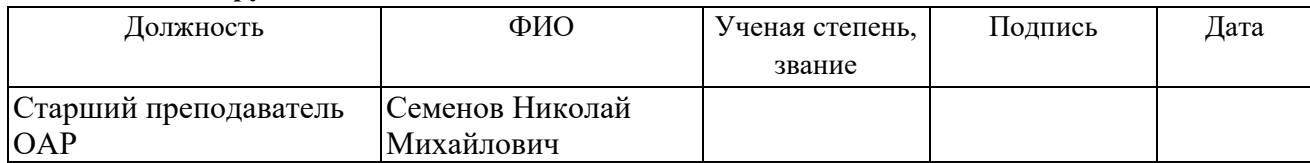

## **Задание принял к исполнению студент;**

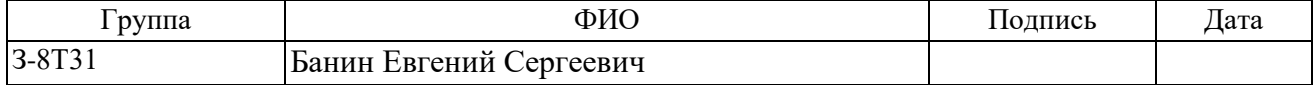

### **Министерство образования и науки Российской Федерации**

Федеральное государственное автономное образовательное учреждение высшего образования **«НАЦИОНАЛЬНЫЙ ИССЛЕДОВАТЕЛЬСКИЙ ТОМСКИЙ ПОЛИТЕХНИЧЕСКИЙ УНИВЕРСИТЕТ»**

Инженерная школа информационных технологий и робототехники Направление подготовки15.03.04 «Автоматизация технологических процессов и производств» Уровень образования – бакалавр Отделение автоматизации и робототехники Период выполнения – осенний/весенний семестр 2017/2018 учебного года

Форма представления работы:

бакалаврская работа

## **КАЛЕНДАРНЫЙ РЕЙТИНГ-ПЛАН выполнения выпускной квалификационной работы**

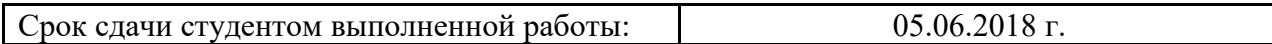

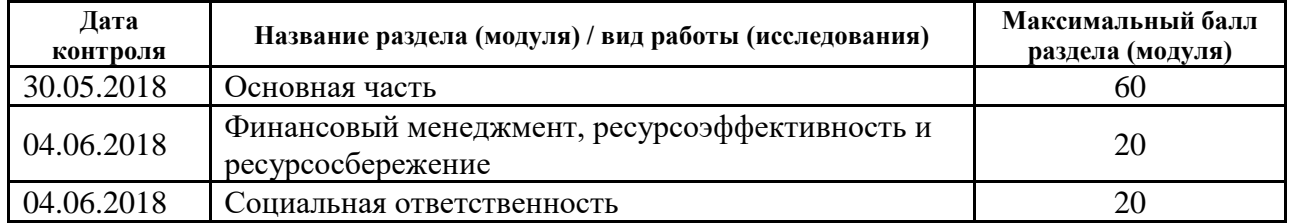

Составил преподаватель:

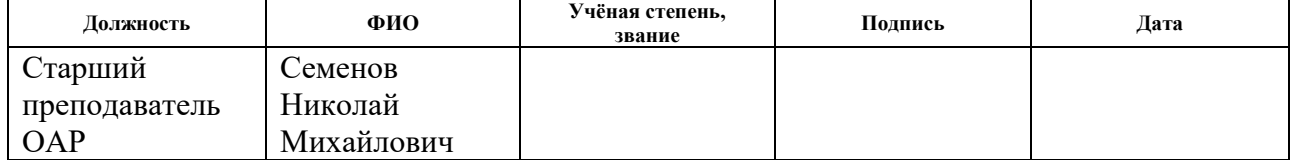

#### Согласовано:

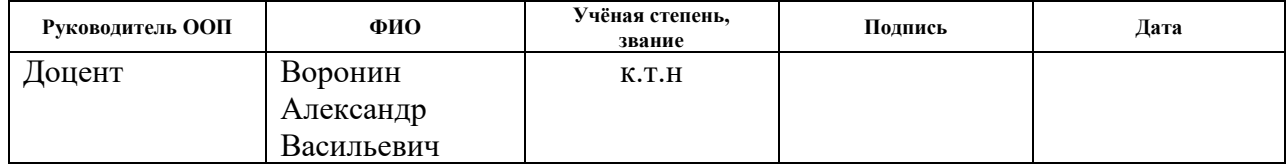

## **ЗАДАНИЕ ДЛЯ РАЗДЕЛА «ФИНАНСОВЫЙ МЕНЕДЖМЕНТ, РЕСУРСОЭФФЕКТИВНОСТЬ И РЕСУРСОСБЕРЕЖЕНИЕ»**

### Студенту:

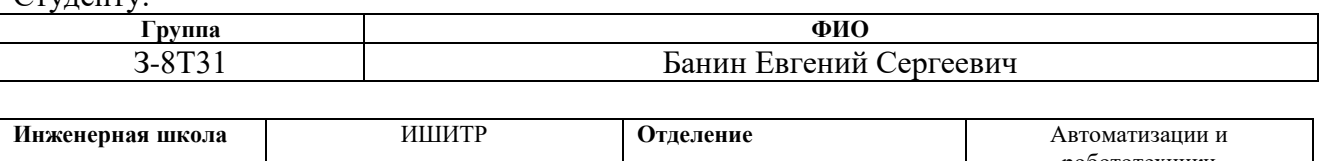

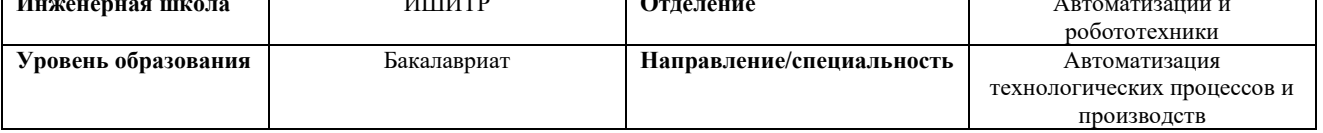

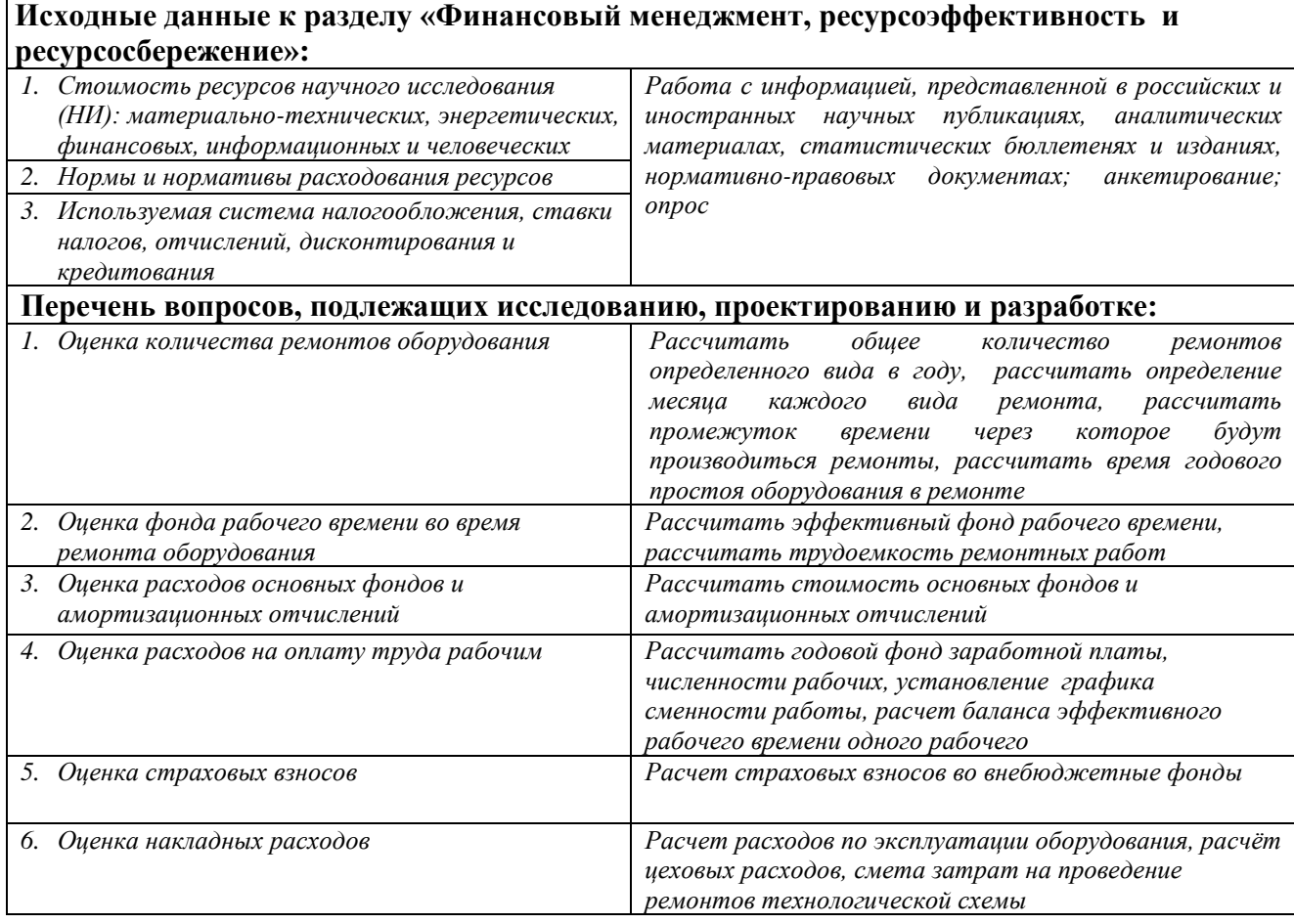

## **Дата выдачи задания для раздела по линейному графику**

## **Задание выдал консультант:**

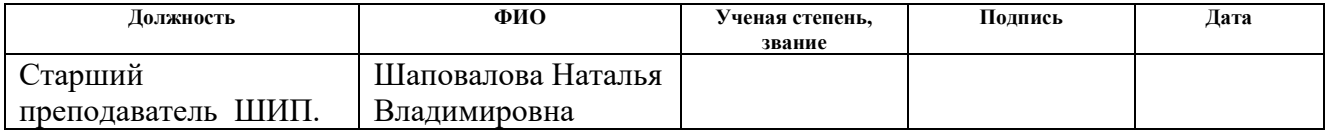

## **Задание принял к исполнению студент:**

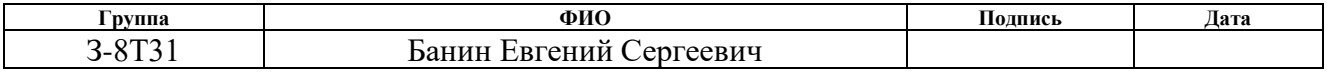

# **ЗАДАНИЕ ДЛЯ РАЗДЕЛА «СОЦИАЛЬНАЯ ОТВЕТСТВЕННОСТЬ»**

Студенту:

 $\Gamma$ 

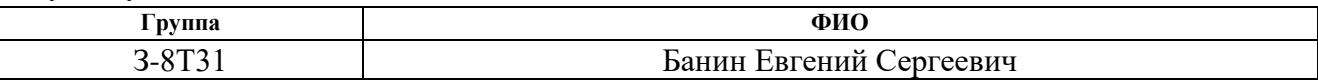

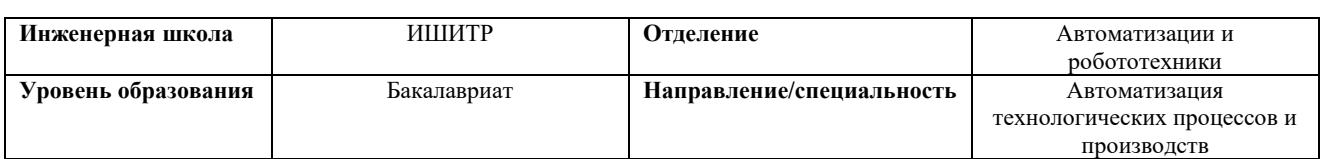

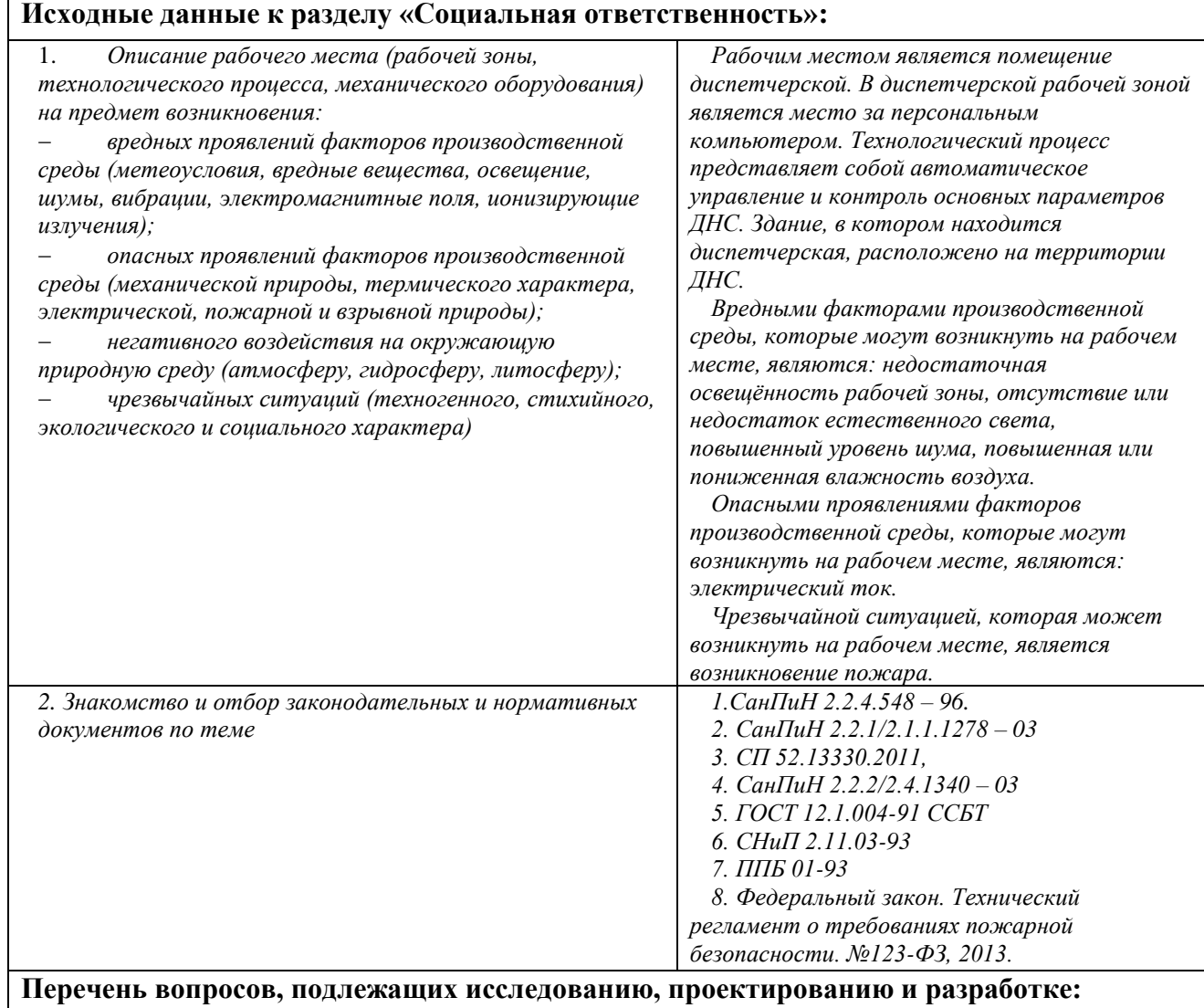

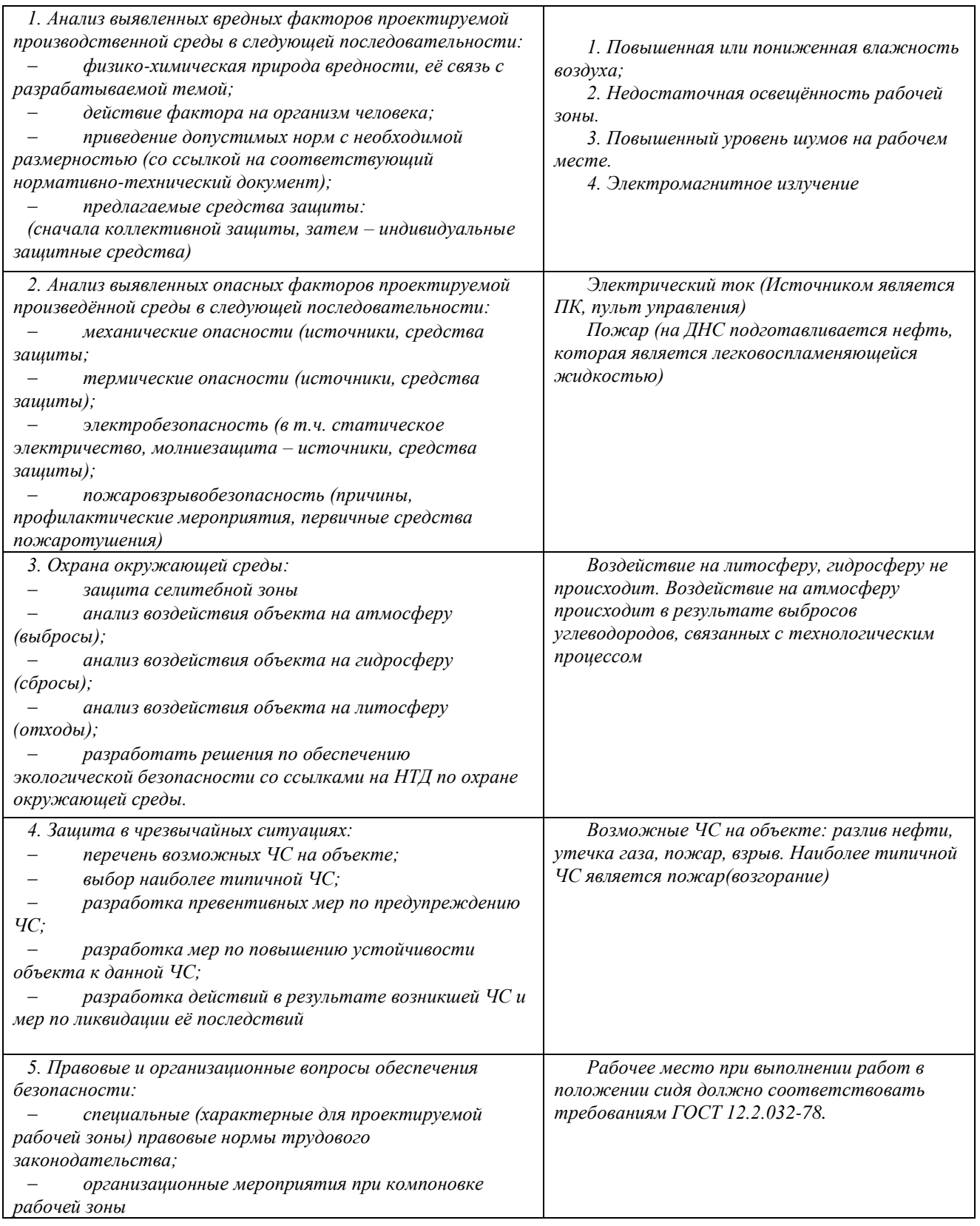

# **Дата выдачи задания для раздела по линейному графику**

# **Задание выдал консультант:**

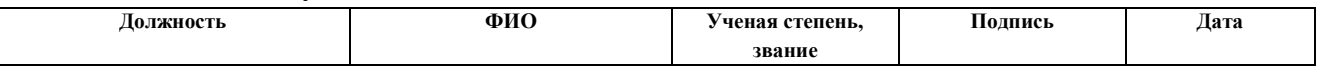

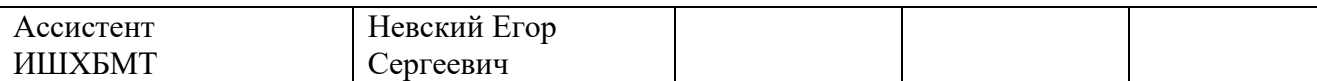

# **Задание принял к исполнению студент:**

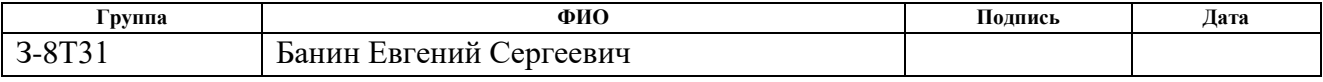

### **Реферат**

Пояснительная записка содержит 96 страниц машинописного текста, 35 таблиц, 25 рисунок, 1 список использованных источников из 16 наименований, 1 альбом графической документации.

Объектом исследования является ДНС.

Цель работы – разработка автоматизированной системы управления ДНС с использованием ПЛК, на основе выбранной SCADA-системы.

В данном проекте была разработана система контроля и управления технологическим процессом на базе промышленных контроллеров Siemens SIMATIC S7-300, с применением SCADA-системы Genesis32.

Разработанная система может применяться в системах контроля, управления и сбора данных на различных промышленных предприятиях. Данная система позволит увеличить производительность, повысить точность и надежность измерений, сократить число аварий.

Ниже представлен перечень ключевых слов:

Резервуарный парк, подпорная насосная станция, клапан с электроприводом, автоматизированная система управления, ПИД-регулятор, локальный программируемый логический контроллер, протокол, SCADAсистема.

# **Содержание**

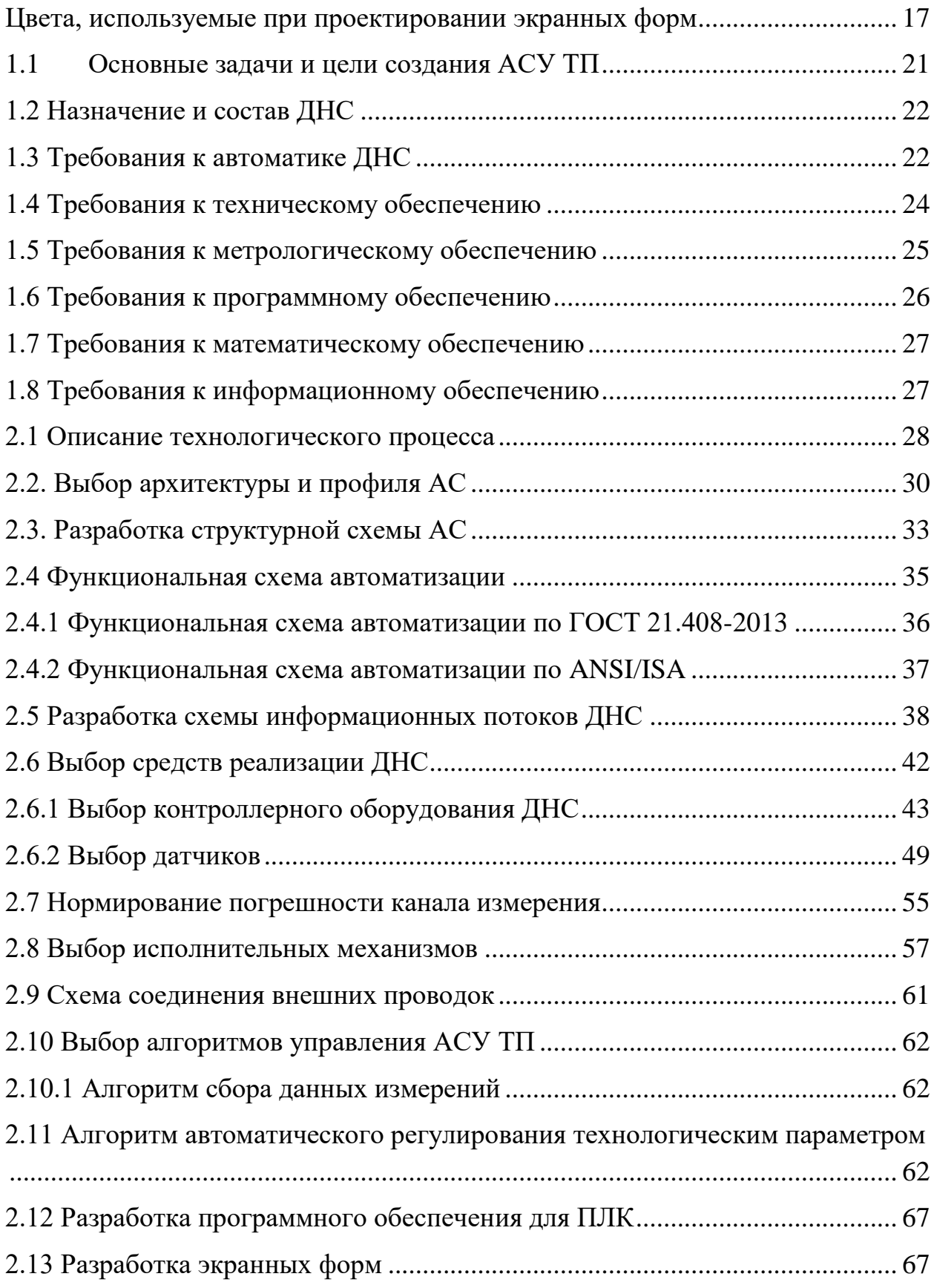

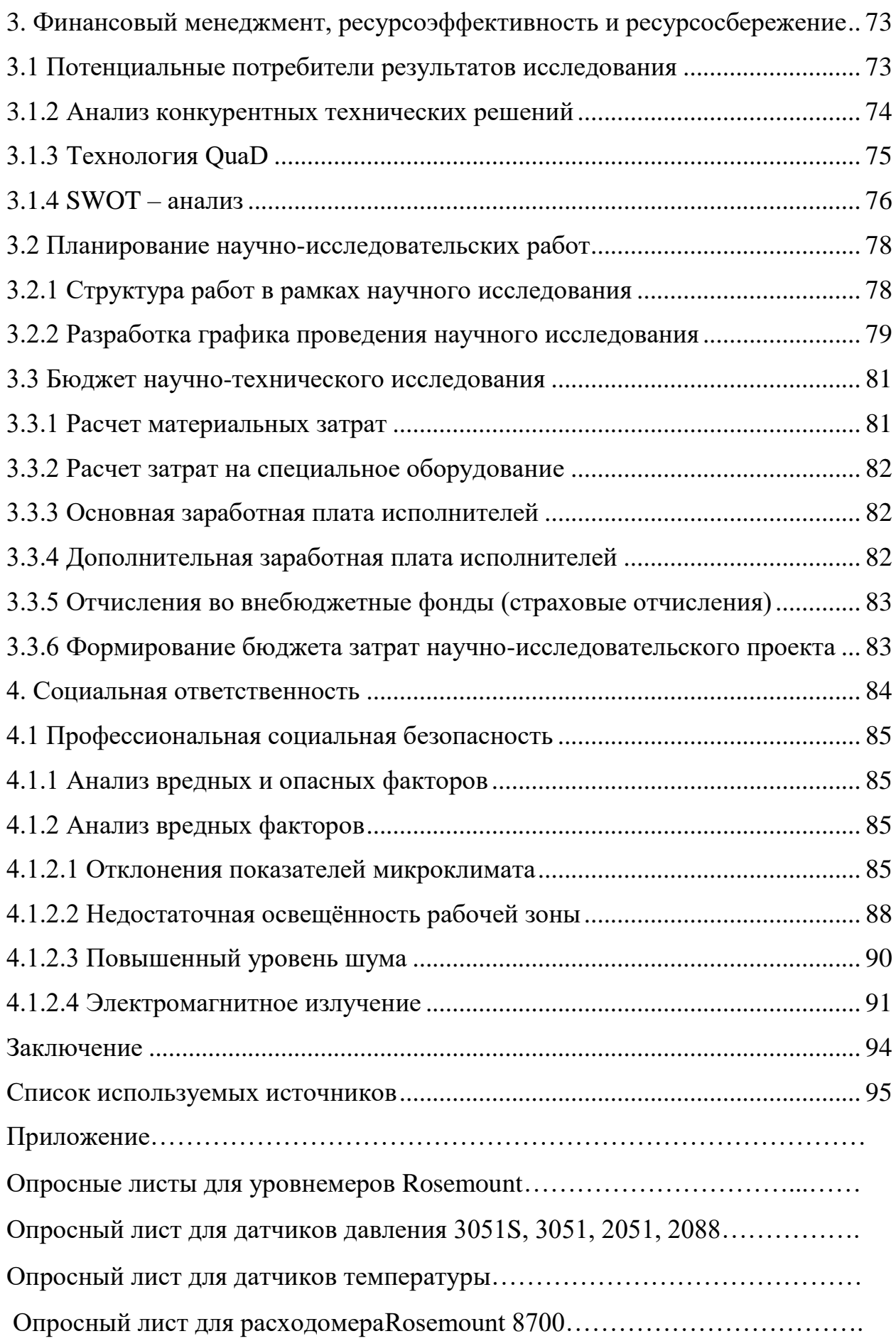

# **Глоссарий**

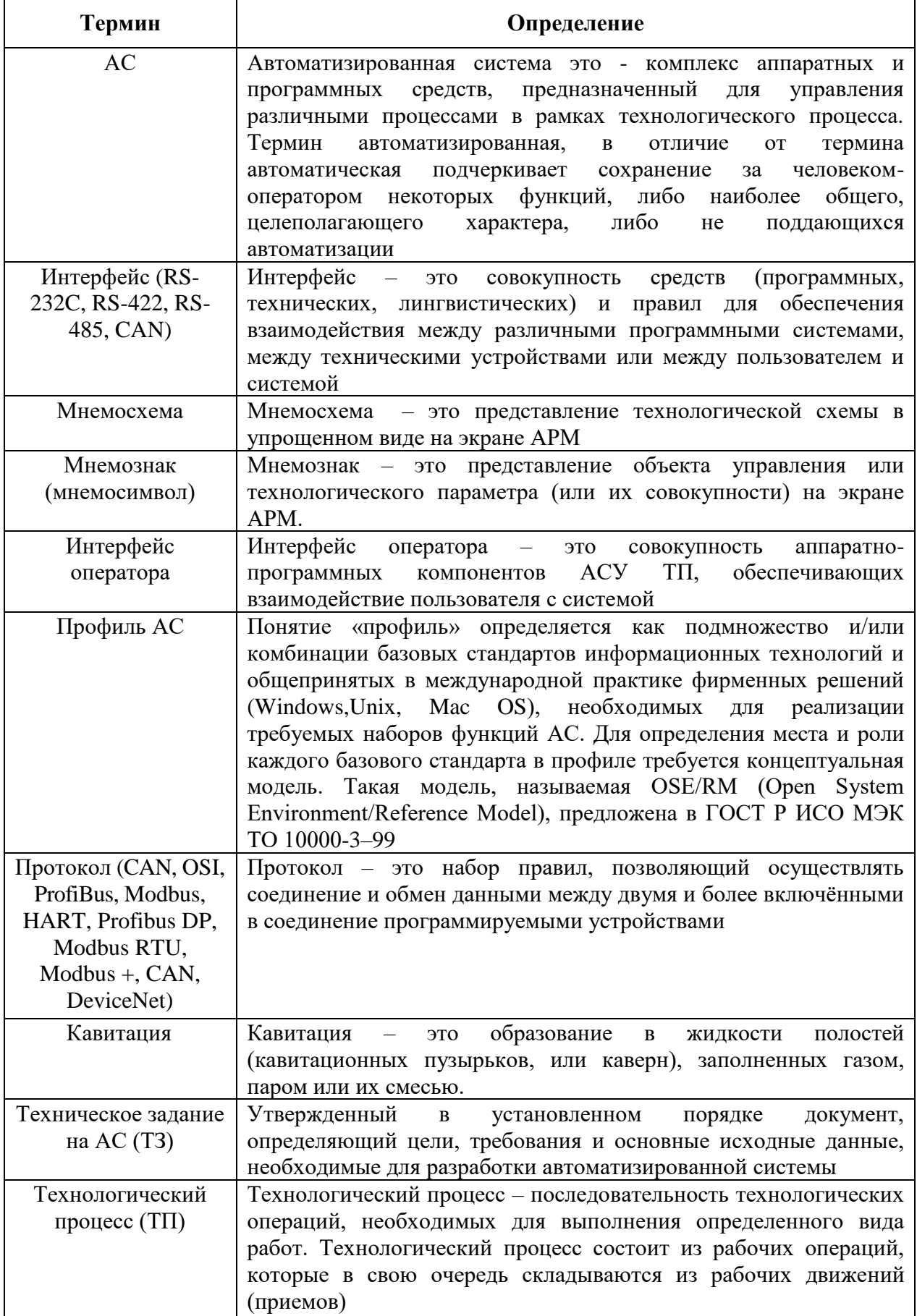

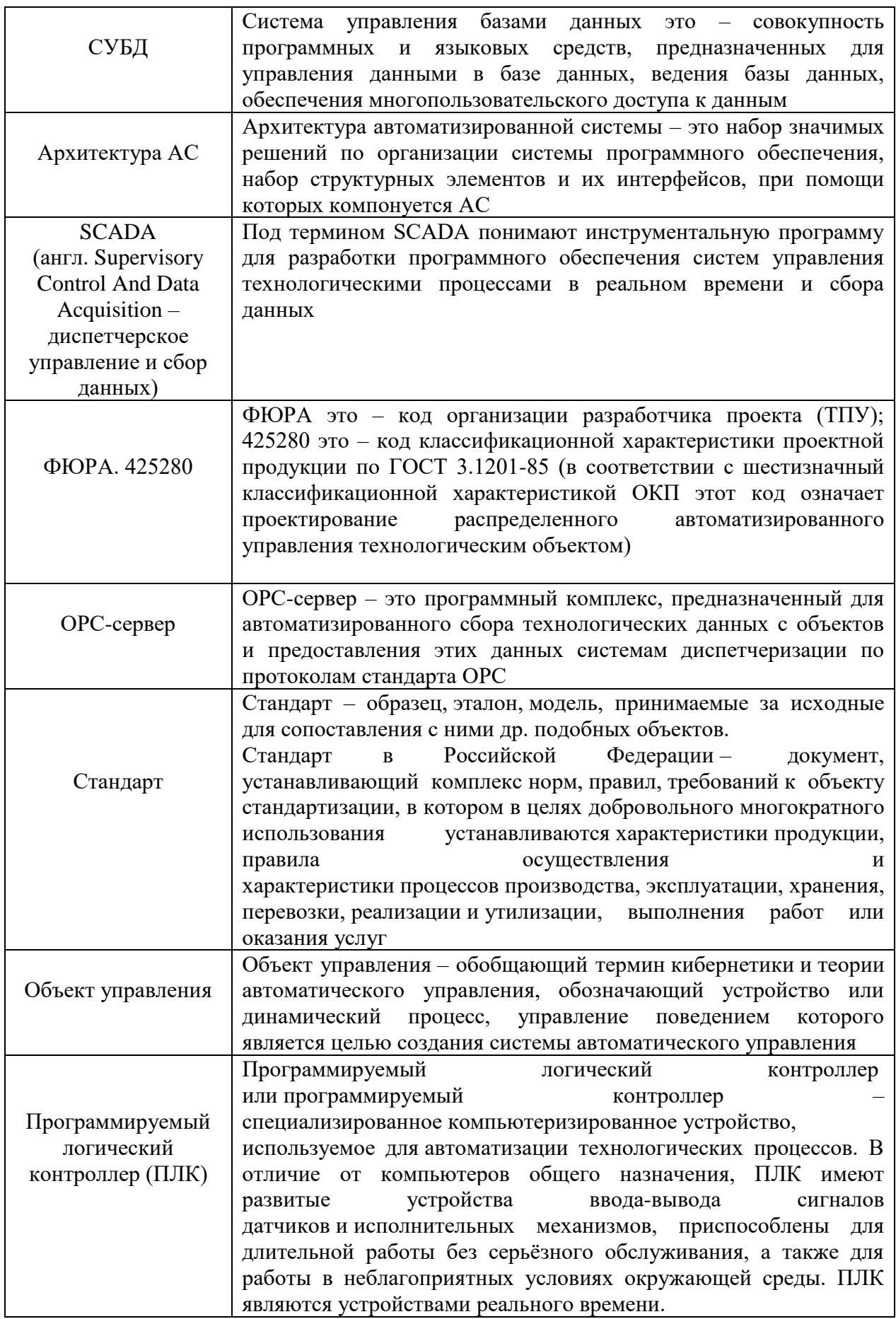

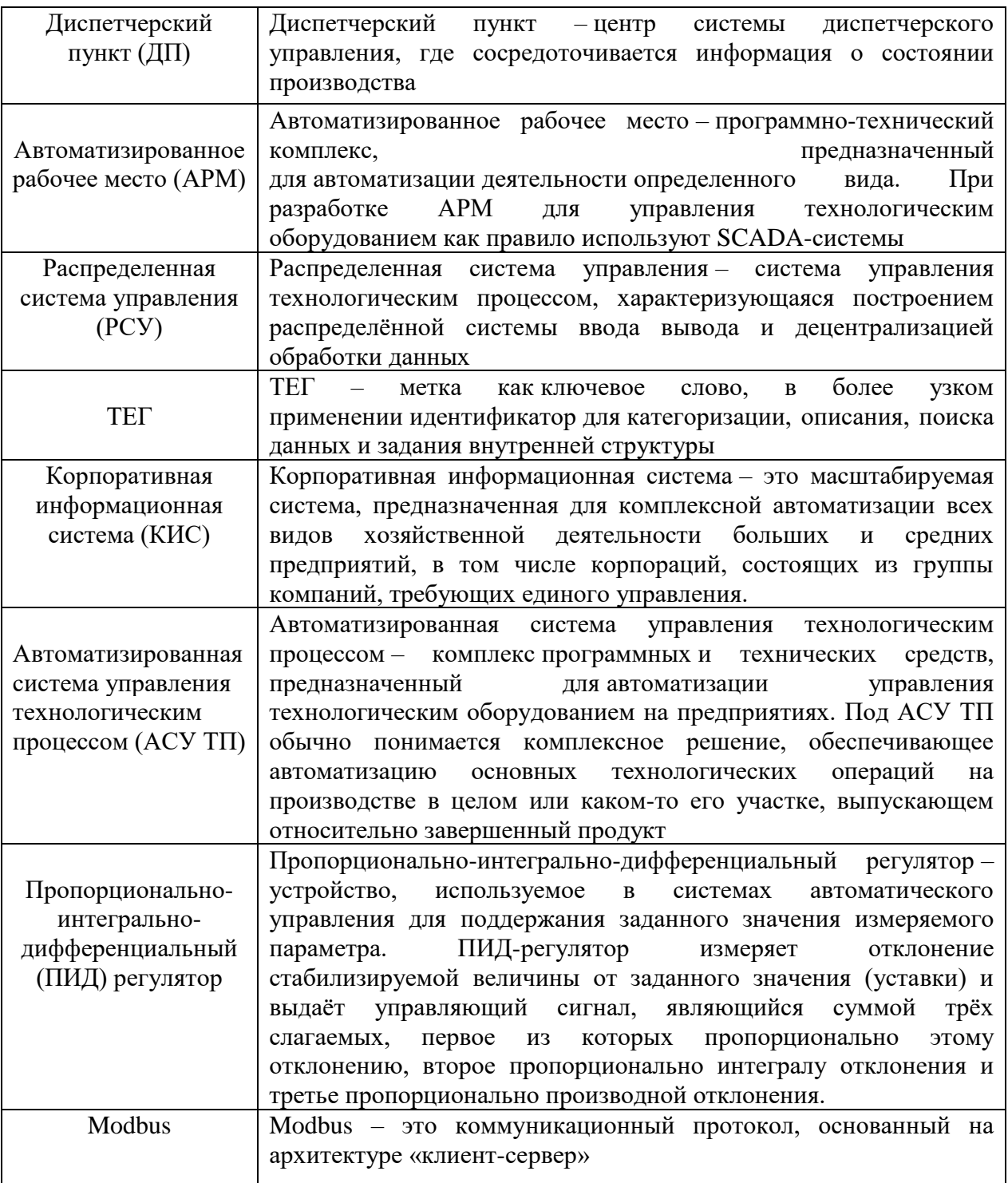

# **Обозначения и сокращения**

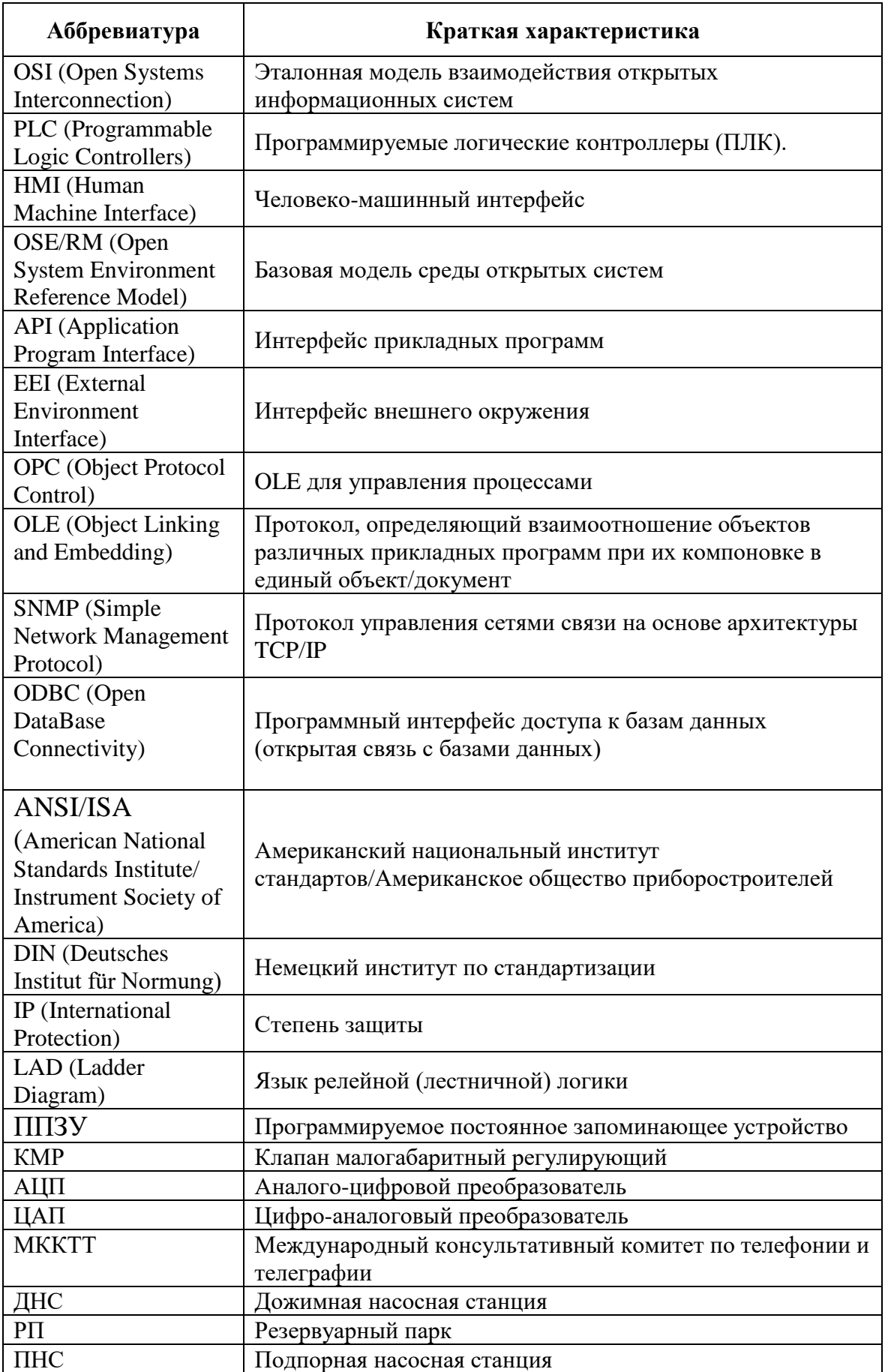

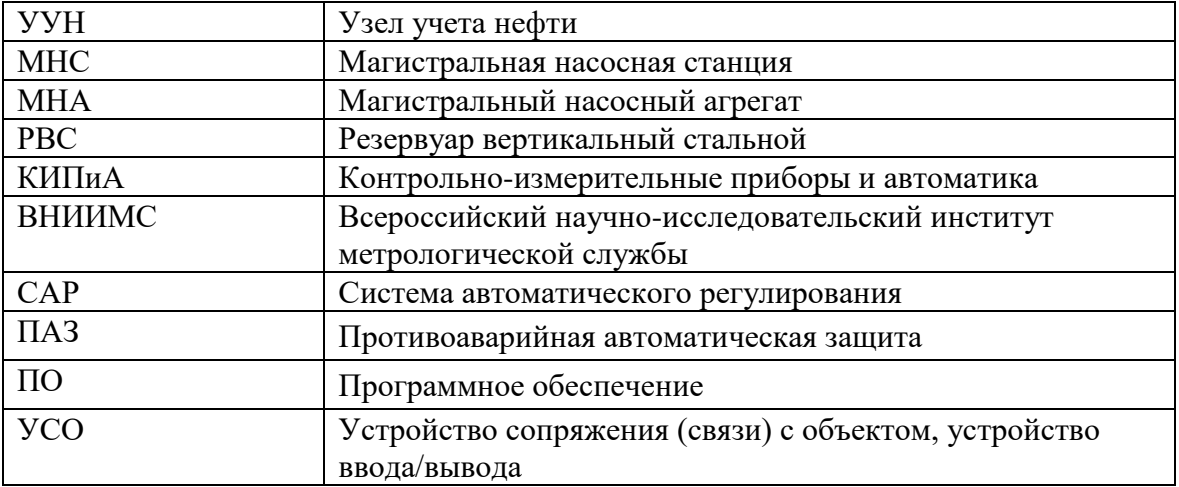

# **Цвета, используемые при проектировании экранных форм**

<span id="page-16-0"></span>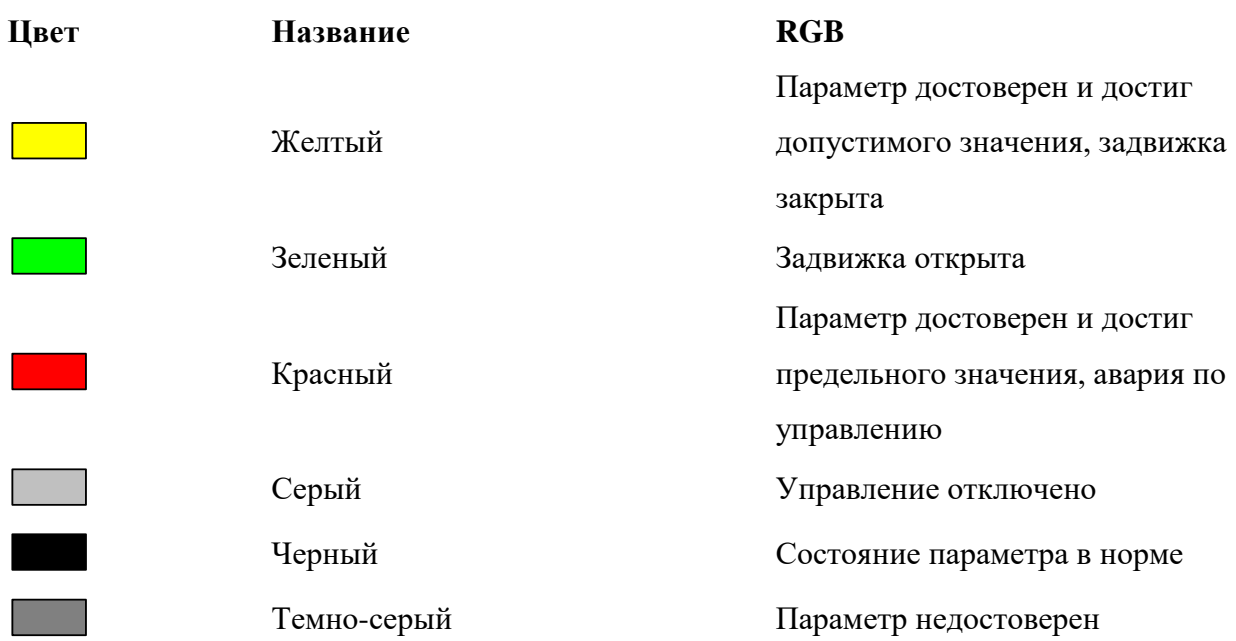

#### **Введение**

 Автоматизация – одно из направлений научно-технического прогресса, применение саморегулирующих технических средств, экономикоматематических методов и систем управления, освобождающих человека от участия в процессах получения, преобразования, передачи и использования энергии, материалов или информации, существенно уменьшающих степень этого участия или трудоёмкость выполняемых операций. Требует дополнительного применения датчиков (сенсоров), устройств ввода, управляющих устройств (контроллеров), исполнительных устройств, устройств вывода, использующих электронную технику и методы вычислений, иногда копирующие нервные и мыслительные функции человека.

 Автоматизация производства позволяет осуществлять технологические процессы без непосредственного участия обслуживающего персонала. Первоначально осуществлялась лишь частичная автоматизация отдельных операций. В дальнейшем сфера применения автоматизации расширилась как на основные, так и на вспомогательные операции. При полной автоматизации роль обслуживающего персонала ограничивается общим наблюдением за работой оборудования, настройкой и наладкой аппаратуры.

 В последнее время функции систем автоматизации непрерывно расширяются. Все чаще в их задачу входит автоматическая перенастройка оборудования при изменении условий работы с целью получения наиболее эффективных, оптимальных режимов работы установок. Увеличивается количество установок, отдельных линий, цехов и даже предприятий, работающих без участия обслуживающего персонала.

 В настоящее время различают четыре основные особенности автоматизации, которые обусловливают задачи и цели ее осуществления.

 Первой особенностью автоматизации является возможность повышения производительности труда. Наряду с этим все чаще ставится вопрос о повышении качества и надежности производимой продукции.

 Вторая особенность автоматизации обусловлена возможностью управления установкой или производственным процессом в опасных, труднодоступных или вообще недоступных для человека сферах (забои горных предприятий, химические реакторы, ядерные двигатели, атомные электростанции, космические приборы и аппараты и др.).

Третья особенность состоит в возможности замены человека машиной при решении задач, требующих трудоемких и длительных вычислений, а также сопоставления полученных результатов и оперативного логического реагирования.

К четвертой особенности относится повышение культурного и профессионального уровня обслуживающего персонала, в результате чего изменяется характер самого труда. Это имеет большое социальное значение и способствует стиранию граней между умственным и физическим трудом.

Различают следующие основные этапы автоматизации:

1. Частичная автоматизация, когда автоматизируются отдельные, не связанные друг с другом, механизмы или установки.

2. Комплексная автоматизация, при которой все операции технологического процесса согласованы друг с другом и выполняются автоматически по определенной заданной программе.

3. Полная автоматизация, когда автоматизируются как основные, так и вспомогательные операции. При этом предусматривается автоматический выбор оптимальных режимов работы машин и оборудования. На данном этапе широко применяется вычислительная техника, используются принципы кибернетики и оптимального управления.

 Современный период технического развития характеризуется созданием и внедрением в промышленность автоматизированных систем управления (АСУ), промышленных роботов, а также гибких производственных систем.

Которые включают в себя производственные центры, роботы и манипуляторы, ЭВМ в единую систему, обеспечивающую резкое повышение технико-экономических показателей за счет возможности автоматической перенастройки оборудования в процессе работы для решения изменяющихся производственных задач, роста производительности труда и качества продукции.

 Целями выпускной квалификационной работы является систематизация и углубление теоретических и практических знаний в области проектирования автоматизированных систем объектов нефтегазовой отрасли, развитие навыков их практического применения, теоретических знаний при решении инженерных задач автоматизированного управления технологическим процессом в нефтегазовой отрасли.

### **1 Техническое задание**

### **1.1 Основные задачи и цели создания АСУ ТП**

<span id="page-20-0"></span>Главной целью создания АСУ ТП является разработка автоматизированной системы управления ДНС с использованием ПЛК, на основе выбранной SCADA-системы.

В ходе создания АСУ ТП необходимо обеспечить следующее:

– обеспечение транспортирования с заданной производительностью при минимальных эксплуатационных затратах;

– повышение надежности работы нефтепроводного транспорта и предотвращение аварийных ситуаций;

– сокращение потерь при транспортировании и хранении;

– обеспечение качества поставляемой нефти;

– осуществление оперативного учета материальных и энергетических ресурсов и затрат;

– сокращение (до минимума) времени и объема обслуживания и ремонта нефтепровода.

АСУ ТП реализуют следующие задачи:

– централизованный контроль и управление технологическими процессами перекачки нефти из местного диспетчерского пункта (МДП);

– централизованный контроль и управление из МДП технологическими процессами вспомогательных систем;

– обеспечение надежной работы оборудования технологических сооружений и предотвращения аварийных ситуаций;

– повышение эффективности технологических процессов на ДНС;

– передача текущей информации в центральный диспетчерский пункт (ЦДП).

## **1.2 Назначение и состав ДНС**

<span id="page-21-0"></span>Дожимная насосная станция предназначена для сбора, сепарации, предварительного обезвоживания, учета и дальнейшей транспортировки нефти и попутного газа на центральные пункты сбора. Сырьем для ДНС является продукция скважин нефтяных месторождений в виде газожидкостной смеси.

В состав ДНС входят:

- − Установка предварительного отбора газа.
- − Первая ступень сепарации нефти и газа.
- − Установка предварительного сброса воды.
- − Газовый сепаратор второй ступени
- − Узлы учета газа.
- − Оперативный узел учета нефти.
- − Резервуарный парк водоочистных сооружений.
- − Насосная станция откачки очищенной пластовой воды.
- − Насосная станция откачки уловленной нефти.
- − Система канализации.
- − Реагентное хозяйство.
- − Тепловые сети.
- − Воздушная компрессорная станция.
- <span id="page-21-1"></span>− Узел подготовки топливного газа.

## **1.3 Требования к автоматике ДНС**

Система автоматики ДНС должна обеспечивать следующее:

- − измерение:
	- 1) уровня нефти в буферной емкости;
	- 2) уровень жидкости в водоочистном сооружении;
	- 3) уровень жидкости в сепараторах первой ступени;
	- 4) уровень жидкости в отстойниках;
	- 5) температуры нефти в резервуаре;
- 6) температуру газа на выходе ДНС;
- 7) расход нефти на входе в ДНС;
- 8) расход газа на выходе в ДНС;
- 9) расход жидкости на входах сепараторов первой ступени;
- 10) расход газа на входе компрессорной станции;
- 11) расход воды на входе очистителя;
- 12) давление газа на выходе УПОГ;
- 13) давление газа в газосепараторе;
- 14) давление нефти на входе насосов;
- 15) давление газа на входе компрессорной станции;
- 16) разность давлений между газом с компрессора и УПОГ;
- контроль дискретных параметров:
	- 1) низкого уровня нефти в буферной емкости;
	- 2) верхнего уровня нефти в буферной емкости;
	- 3) низкого и высокого значения температуры нефти в БЕ;
	- 4) высокого уровня жидкости в НГС;
	- 5) высокого уровня давления в ГС;
	- 6) высокого уровня воды в очистителе;
	- 7) состояния задвижек на входе БЕ.
- − управление:
	- 1) вентилем на входе ДНС;
	- 2) клапанами с электроприводом на входах НГС;
	- 3) вентилем на входе ГС;
	- 4) задвижками на входах отстойников;
	- 5) задвижкой на входе компрессорной станции;
	- 6) разницей давлений газа на выходе КС и УПОГ;
	- 7) задвижкой на входе водоочистного сооружения;
- − индикацию:
	- 1) измеряемых параметров на щите РСУ;
- 2) измеряемых и расчётных параметров на дисплее АРМ оператора по запросу оператора;
- 3) аварийных ситуаций на мнемосхеме с выдачей звукового сигнала аварии и пожара на ДНС;
- − сигнализацию:
	- 1) предупредительную верхнего и нижнего уровня нефти в резервуаре;
	- 2) аварийную верхнего уровня нефти в резервуаре;
	- 3) предупредительную и аварийную верхнего уровня воды в очистителе;
	- 4) предупредительную и аварийную верхнего уровня жидкости в НГС;
	- 5) предупредительную и аварийную верхнего уровня давления в ГС.
	- 6) Предупредительную и аварийную сигнализацию верхнего и нижнего значения температуры нефти в БЕ.

В диспетчерскую должна обеспечиваться выдача всей информации о работе ДНС.

## **1.4 Требования к техническому обеспечению**

<span id="page-23-0"></span>Оборудование, устанавливаемое на открытых площадках, в зависимости от зоны расположения объекта должно быть устойчивым к воздействию температур от -50°С до +50°С и влажности не менее 80 % при температуре  $35^{\circ}$ С.

Программно-технический комплекс АС должен допускать возможность наращивания, модернизации и развития системы, а также иметь резерв по каналам ввода/вывода не менее 20 %.

Датчики, используемые в системе, должны отвечать требованиям взрывобезопасности. При выборе датчиков следует использовать аппаратуру с искробезопасными цепями. Чувствительные элементы датчиков, соприкасающиеся с сероводородсодержащей или другой агрессивной средой, должны быть выполнены из коррозионностойких материалов либо для их защиты необходимо использовать разделители сред.

Степень защиты технических средств от пыли и влаги должна быть не менее IP56.

Показатели надежности датчиков общепромышленного назначения рекомендуется выбирать, ориентируясь на показатели мирового уровня и лучшие образцы отечественных изделий, а именно:

1) время наработки на отказ не менее 100 тыс. час;

2) срок службы не менее 10 лет.

Контроллеры должны иметь модульную архитектуру, позволяющую свободную компоновку каналов ввода/вывода. При необходимости ввода сигналов с датчиков, находящихся во взрывоопасной среде, допускается использовать как модули с искробезопасными входными цепями, так и внешние барьеры искробезопасности, размещаемые в отдельном конструктиве.

Контроль уровня в емкостях с нефтью должен производиться не менее, чем тремя независимыми датчиками с сигнализацией верхнего предельного уровня не менее, чем от двух измерителей.

### **1.5 Требования к метрологическому обеспечению**

<span id="page-24-0"></span>Для узла измерения давления нефти в трубопроводе использовать расходомеры основанные на измерении перепада давления. Основная относительная погрешность измерения расходомера должна составлять не более 1%.

Основная относительная погрешность датчиков температуры, вибрации, сигнализаторов должна составлять не более 0,2%.

Для узла измерения уровня нефти в резервуаре использовать радарный уровнемер. Основная погрешность измерения уровня должна составлять не более 0,125%.

## <span id="page-25-0"></span> **1.6 Требования к программному обеспечению**

Программное обеспечение (ПО) АС включает в себя:

- − системное ПО (операционные системы);
- − инструментальное ПО;
- − общее (базовое) прикладное ПО;
- − специальное прикладное ПО.

Набор функций конфигурирования в общем случае должен включать в себя:

- − создание и ведение базы данных конфигурации (БДК) по входным/выходным сигналам;
- − конфигурирование алгоритмов управления, регулирования и защиты с использованием стандартных функциональных блоков;
- − создание мнемосхем (видеокадров) для визуализации состояния технологических объектов;
- − конфигурирование отчетных документов (рапортов, протоколов).

 Средства создания специального прикладного ПО должны включать в себя технологические и универсальные языки программирования и соответствующие средства разработки (компиляторы, отладчики). Технологические языки программирования должны соответствовать стандарту IEC 61131-3.

 Базовое прикладное ПО должно обеспечивать выполнение стандартных функций соответствующего уровня АС (опрос, измерение, фильтрация, визуализация, сигнализация, регистрация и др.).

Специальное прикладное ПО должно обеспечивать выполнение нестандартных функций соответствующего уровня АС (специальные алгоритмы управления, расчеты и др.).

## **1.7 Требования к математическому обеспечению**

<span id="page-26-0"></span>Математическое обеспечение АС должно представлять собой совокупность математических методов, моделей и алгоритмов обработки информации, используемых при создании и эксплуатации АС и позволять реализовывать различные компоненты АС средствами единого математического аппарата.

## <span id="page-26-1"></span>**1.8 Требования к информационному обеспечению**

По результатам проектирования должны быть представлены:

- − состав, структура и способы организации данных в АС;
- − порядок информационного обмена между компонентами и составными частями АС;
- − структура процесса сбора, обработки, передачи информации в АС;
- − информация по визуальному представлению данных и результатам мониторинга.

В состав информационного обеспечения должны входить:

- унифицированная система электронных документов, выраженная в виде набора форм статистической отчетности;
- − распределенная структурированная база данных, хранящая систему объектов;
- − средства ведения и управления базами данных.

### **2 Основная часть**

### **2.1 Описание технологического процесса**

<span id="page-27-0"></span>Дожимная насосная станция ДНС предназначена для приема газожидкостной смеси с кустов добывающих скважин, отделения и утилизации попутного газа и дальнейшего транспорта дегазированной сырой нефти. Нефтегазосодержащая жидкость со скважин, по системе нефтесборных коллекторов, поступает на установку предварительного отбора газа (УПОГ), где происходит отбор до 25-30 % свободного газа. С УПОГ, а также по байпасному трубопроводу, жидкость поступает в три нефтегазосепаратора. Уровень жидкости в нефтегазосепараторах поддерживается в пределах 40 – 50 %.

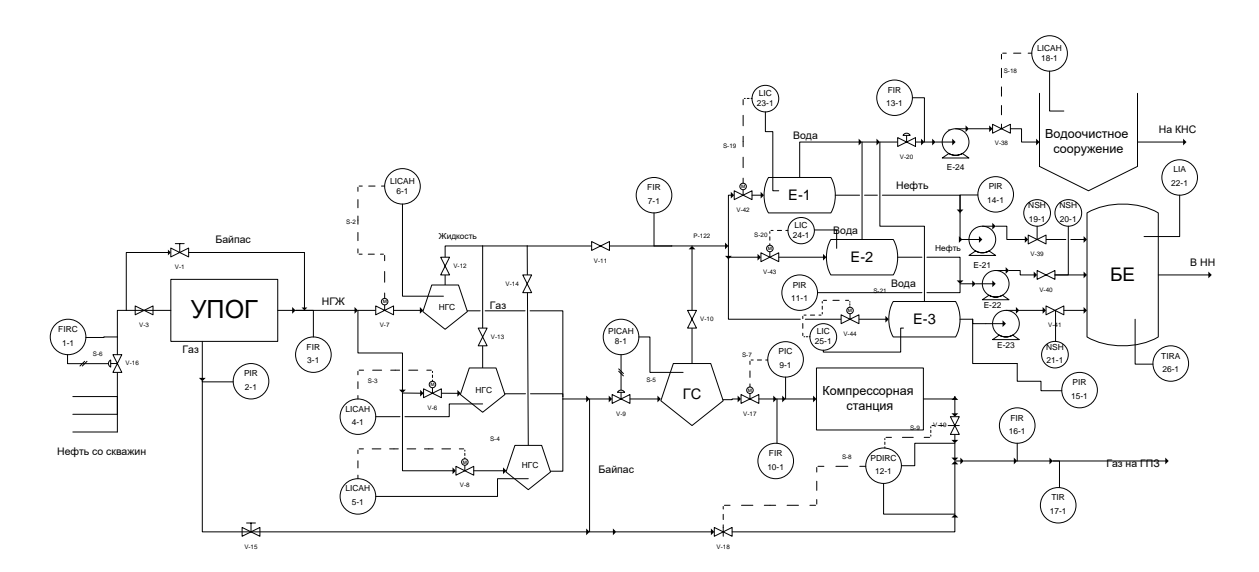

Рис.1 Технологическая схема ДНС.

Отделившийся газ из нефтегазосепараторов по трубопроводу поступает в газосепаратор для очистки от капельной жидкости. Отсепарированный газ из газосепаратора по трубопроводу через узел регулирования подается на прием компрессорной станции. Остаток газа, после забора на КС, через узел замера и регулирования сбрасывается на ГПЗ. Для плановой или аварийной остановки газосепаратора, существует байпасный трубопровод, по которому газ из нефтегазосепараторов и УПОГ подается на узел замера и регулирования, минуя газосепаратор. Отделившаяся капельная жидкость из газосепаратора по трубопроводу сбрасывается через узел регулирования уровня в газосепараторе в трубопровод подачи жидкости с 1-ой ступени сепарации нефти и газа на установку предварительного сброса воды.

Водонефтяная эмульсия из нефтегазосепараторов поступает на установку предварительного сброса воды (УПСВ) в три отстойника для отделения нефти от пластовой воды.

Пластовая вода из отстойников по трубопроводам поступает на водоочистное сооружение для очистки от нефтепродуктов и взвешенных частиц.

Частично подготовленная нефть из отстойников по трубопроводу поступает в буферную емкость.

При помощи необходимых переключений на установке предварительного сброса воды, отстойник может работать в технологическом режиме по следующей схеме: водонефтяная эмульсия из нефтегазосепараторов по двум трубопроводам поступает в два отстойника для отделения нефти от пластовой воды. Нефть обводненностью до 20 % из предварительных отстойников по трубопроводу поступает в технологический отстойник. Пластовая вода из двух предварительных и технологического отстойников через узел регулирования межфазного уровня в отстойниках по двум трубопроводам поступает на водоочистные сооружения. Из технологического отстойника частично подготовленная нефть с обводненностью до 5 % по трубопроводу поступает в буферную емкость.

Частично подготовленная нефть из буферной емкости по трубопроводу поступает на прием насосов внешней перекачки и откачивается через оперативный узел учета по трубопроводу в напорный нефтепровод. Давление в начальной точке трубопровода после регулирующих клапанов узла учета нефти поддерживается в пределах 3-7 кгс/см2.

Пластовая вода с водоочистных сооружений после очистки по трубопроводу поступает на прием насосов пластовой воды. С выкида насосов пластовая вода с остаточным содержанием нефтепродуктов по двум трубопроводам под давлением 4-7 кгс/см2 через узел учета пластовой воды подается на кустовую насосную станцию.

При отключении электроэнергии нефть с буферной емкости под давлением 1,5-3,0 кгс/см2 по трубопроводу через узел регулирования уровня в буферной емкости подается на концевую сепарационную установку (КСУ) для полной дегазации. Газ с концевой сепарационной установки сбрасывается по трубопроводу на факел для сжигания.

Разгазированная нефть с концевых сепараторов по трубопроводу поступает на хранение. Запас свободной емкости 10.000 м<sup>3</sup> для заполнения нефтью составляет двое суток.

При восстановлении подачи электроэнергии частично подготовленная нефть из РВС-10.000 м<sup>3</sup> откачивается насосами внешней перекачки через оперативный узел учета на ЦТП.

При аварийных или плановых остановках аппаратов жидкость из них сбрасывается по трубопроводу в аварийную емкость. С аварийной емкости жидкость откачивается погружными насосами в трубопроводы сброса пластовой воды с УПСВ на водоочистные сооружения.

### **2.2. Выбор архитектуры и профиля АС**

<span id="page-29-0"></span>В основе разработки архитектуры пользовательского интерфейса проекта АС лежит понятие ее профиля. Под профилем понимается набор стандартов, ориентированных на выполнение конкретной задачи. Основными целями применения профилей являются:

– снижение трудоемкости проектов АС;

– повышение качества оборудования АС;

– обеспечение возможности функциональной интеграции задач информационных систем.

Профили АС включают в себя следующие группы:

- профиль прикладного программного обеспечения;
- профиль среды АС;
- профиль защиты информации АС;
- профиль инструментальных средств АС.

В качестве профиля прикладного программного обеспечения будет использоваться открытая и готовая к использованию SCADA-система Genesis32. Профиль среды АС будет базироваться на операционной системе Windows XP. Профиль защиты информации будет включать в себя стандартные средства защиты Windows. Профиль инструментальных средств будет основываться на среде Step7.

Концептуальная эталонная OSE/RM-модель системы ДНС представлена на рис. 2.

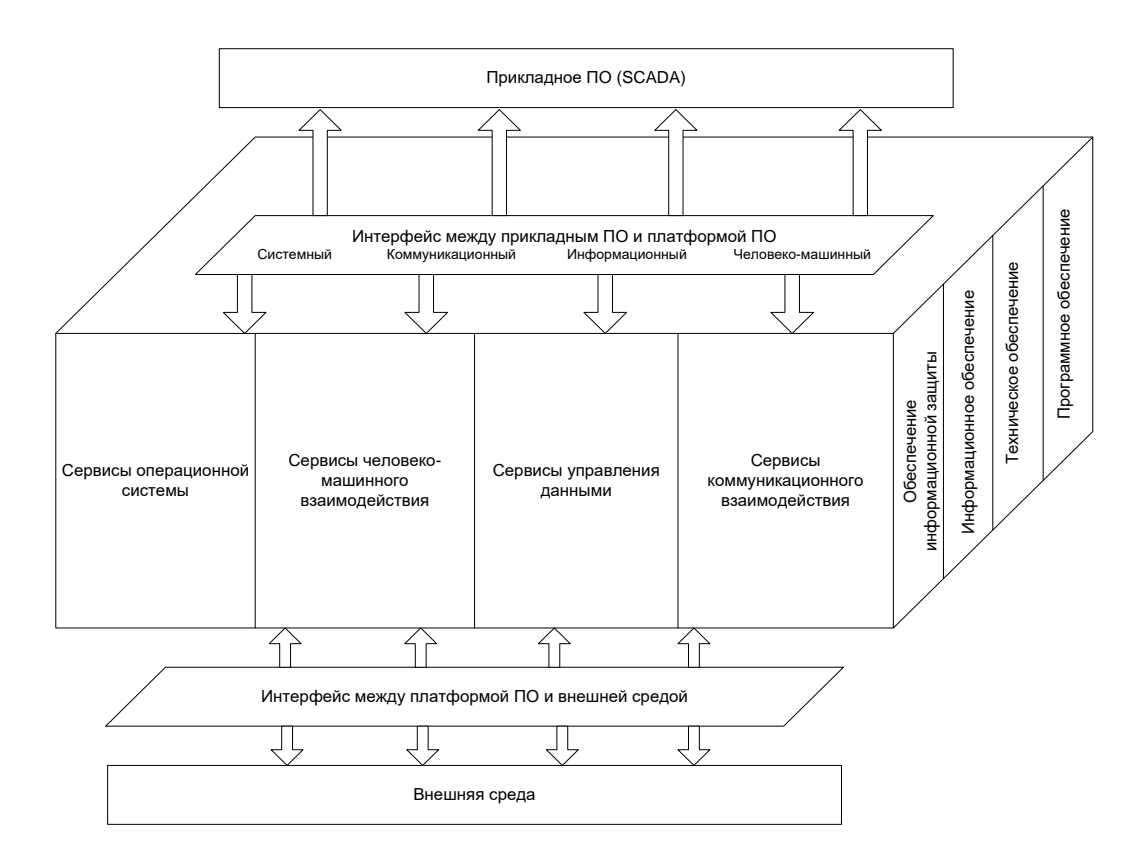

Рис. 2. Концептуальная OSE/RM модель ПО АС ДНС

Как видно из рис. 2, концептуальная модель архитектуры OSE/RM предусматривает разбиение ПО на три уровня:

– внешняя среда;

– платформа сервисов;

– прикладное ПО.

Уровни связываются (взаимодействуют) между собой через интерфейсы.

Внешней средой АС является полевой уровень АС.

Платформа сервисов предоставляет сервисы классов API и EEI через соответствующие интерфейсы.

Верхний уровень (прикладное ПО) включает в себя SCADA-системы, СУБД и HMI.

Наиболее актуальными прикладными программными системами АС являются открытые распределенные АС с архитектурой клиент-сервер. Для решения задач взаимодействия клиента с сервером используются стандарты OPC. Каждый стандарт описывает набор функций определенного назначения. Текущие стандарты:

- − OPC DA (Data Access), описывающий набор функций обмена данными в реальном времени с ПЛК и другими устройствами;
- − OPC AE (Alarms & Events), предоставляющий функции уведомления по требованию о различных событиях;
- − OPC DX (Data eXchange), предоставляющий функции организации обмена данными между OPC-серверами через сеть Ethernet;
- − OPC Security;
- − OPC XML-DA, предоставляющий гибкий, управляемый правилами формат обмена данными через Intranet-среду.

На рисунке 3 приведена структура ОРС-взаимодействий SCADA ДНС.

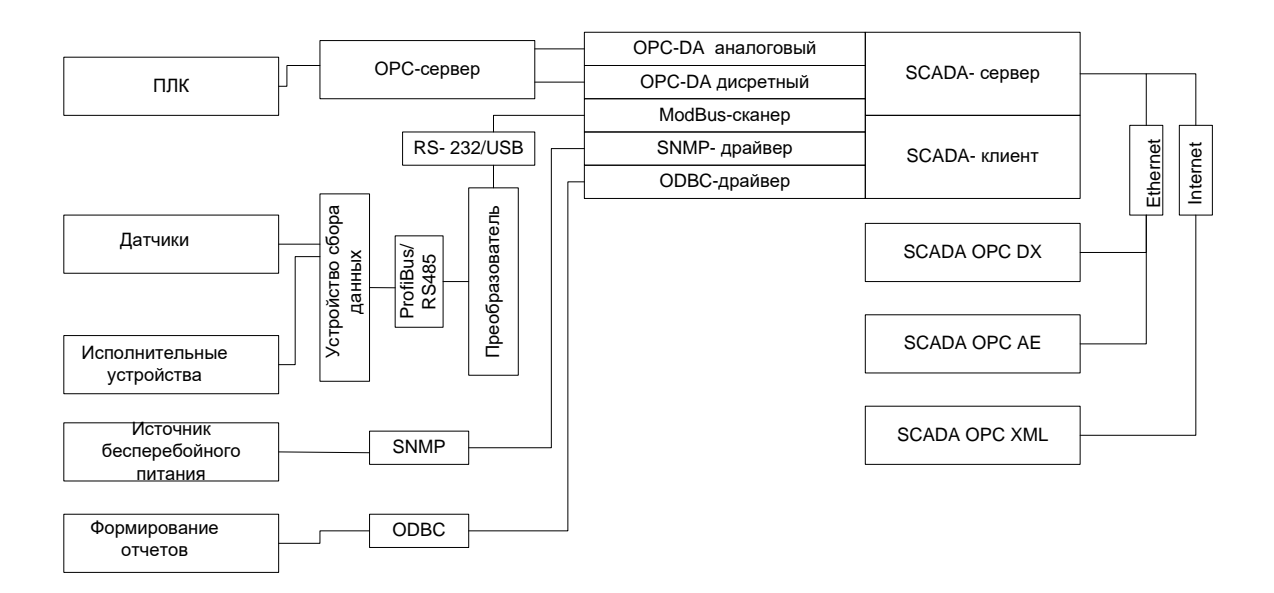

Рис. 3 Структура ОРС-взаимодействий SCADA ДНС

## **2.3. Разработка структурной схемы АС**

<span id="page-32-0"></span>Объектом управления является ДНС, структурные схемы разрабатывают при проектировании АС на стадиях, предшествующих разработке схем других типов, и пользуются ими для общего ознакомления с АС управления технологическим процессом.

Специфика каждой конкретной системы управления определяется используемой на каждом уровне программно-аппаратной платформой.

## **Нижний уровень – уровень технологического объекта**

На нижнем уровне выполняется:

сбор и первичная обработка технологической информации, поступающей от датчиков и измерительных преобразователей;

− сбор и первичная обработка информации по учету и контролю количества воды;

ретрансляция информации, поступающей от контроллеров, встроенных в блоки управления технологических агрегатов и установок;

− обмен информацией (прием и передача) со средним уровнем управления;

управление технологическим процессом на основе собранной технологической информации и команд, поступивших со среднего уровня управления или от оператора-технолога;

автоматическое тестирование элементов местной автоматики и контроллеров блоков управления.

### **Средний уровень – уровень диспетчерского пункта**

Система управления нижнего уровня включает в себя датчики, преобразователи, ПЛК и ЛСА, контролирующие станцию управления ДНС. Для связи со средним уровнем управления применяется оборудование широкополосного доступа.

На среднем уровне выполняется:

− сбор и концентрация информации о ходе технологического процесса, от контроллеров и станций нижнего уровня управления;

сбор и концентрация информации по учету и контролю количества и сопутствующих воды от контроллеров и станций нижнего уровня управления;

внутренняя обработка и хранение информации, формирование базы данных;

индикация и регистрация информации, реализация диалога со специалистами нефтегазодобывающего предприятия (организация АРМов);

составление оперативных сводок, отчетных и справочных документов;

− формирование и передача на нижний уровень управляющих воздействий по поддержанию заданных технологических режимов;

диагностика работы технологического оборудования, технических и программных средств системы управления;

− передача информации на верхний уровень управления.

−

### **Верхний уровень находится в центральном диспетчерском пункте.**

Он и предназначен для контролирования руководством работы операторов добычи и производственных служб нижнего уровня.

На верхнем уровне выполняется:

Учет и контроль выполнения плановых заданий производственными подразделениями предприятия;

− оптимальное распределение и рациональное использование ресурсов;

моделирование процессов и разработка оптимальных технологических режимов;

− сведение материальных балансов и анализ удельных затрат;

− анализ простоев оборудования и учет потерь;

расчеты текущего плана производства и плановых заданий подразделениям предприятия, обеспечивающих оптимальное использование капитальных вложений, материальных и трудовых ресурсов;

− управление техническим обслуживанием и ремонтом оборудования.

Структурная схема АС представлена в альбоме схем.

### **2.4 Функциональная схема автоматизации**

<span id="page-34-0"></span>Функциональная схема автоматизации является техническим документом, определяющим функционально-блочную структуру отдельных узлов автоматического контроля, управления и регулирования технологического процесса и оснащения объекта управления приборами и средствами автоматизации. На функциональной схеме изображаются системы автоматического контроля, регулирования, дистанционного управления, сигнализации.

Все элементы систем управления показываются в виде условных изображений и объединяются в единую систему линиями функциональной

связи. Функциональная схема автоматического контроля и управления содержит упрощенное изображение технологической схемы автоматизируемого процесса. Оборудование на схеме показывается в виде условных изображений.

При разработке функциональной схемы автоматизации технологического процесса решены следующие задачи:

задача получения первичной информации о состоянии технологического процесса и оборудования;

– задача непосредственного воздействия на технологический процесс для управления им и стабилизации технологических параметров процесса;

– задача контроля и регистрации технологических параметров процессов и состояния технологического оборудования.

В соответствии с заданием разработаны два варианта функциональных схем автоматизации:

– по ГОСТ 21.208-2013 «Автоматизация технологических процессов. Обозначения условные приборов и средств автоматизации в схемах» и ГОСТ 21.408-2013 «Система проектной документации для строительства. Правила выполнения рабочей документации автоматизации технологических процессов»;

– по Стандарту американского общества приборостроителей ANSI/ISA S5.1. «Instrumetation Symbols and Identification».

### **2.4.1 Функциональная схема автоматизации по ГОСТ 21.408-2013**

<span id="page-35-0"></span>Функциональная схема автоматизации выполнена согласно требованиям ГОСТ 21.408–2013 и приведена в альбоме схем (ФЮРА.425280.003.ЭП.04). На схеме выделены 2 контура управления электрозадвижками по уровню в сепараторах (контуры 1-2, 3-4. Кроме этого есть контуры управления задвижками по давлению в нагнетающем коллекторе (контуры 8-9, 13-14).

Все измеряемые технологические параметры отображаются с помощью приборов индикации в операторском щите.
#### **2.4.2 Функциональная схема автоматизации по ANSI/ISA**

Функциональная схема автоматизации выполнена согласно требованиям ANSI/ ISA S5.1 и приведена в альбоме схем (ФЮРА.425280.003.ЭС.05). Для разработки функциональной схемы автоматизации по ANSI/ ISA была выбрана УПСВ. Согласно этой схеме осуществляются следующие операции:

– измерение расхода обводненной нефти, его индикация и регистрация на щите РСУ с возможностью мониторинга в SCADA;

– управление электрозадвижками в сепараторах по уровню, индикация на щите РСУ и в SCADA;

– измерение давления обезвоженной нефти на насосах, его индикация на щите РСУ и регистрация в SCADA на экране оператора;

– измерение расхода воды на насосе, его индикация на щите РСУ и регистрация в SCADA на экране оператора;

– управление состоянием задвижки на водоочистном сооружении по уровню, сигнализация о превышения верхнего предельного значения уровня в резервуаре, индикация на щите РСУ и регистрация в SCADA на экране оператора;

– измерение расхода обводненной нефти на входе УПСВ, его индикация и регистрация на щите РСУ с возможностью мониторинга в SCADA;

– измерение уровня нефти в буферной емкости, индикация в щите РСУ и SCADA, сигнализация по верхнему и нижнему уровню нефти в БЕ.

– измерение температуры нефти в БЕ, ее индикация на щите РСУ, регистрация в SCADA на экране оператора и сигнализация о превышении верхнего и нижнего предельного значения температуры;

– дистанционное ручное управление задвижками на БЕ с щита РСУ и со SCADA, индикация состояния положения задвижки в щите РСУ и в SCADA.

37

Все контуры управления, описанные выше, за исключение ДУ задвижками на БЕ, являются конурами *автоматизированного* управления, так как оператор имеет возможность вмешаться в ход технологического процесса.

#### **2.5 Разработка схемы информационных потоков ДНС**

Схема информационных потоков, которая приведена в альбоме схем (ФЮРА.425280.003.ЭС.06), включает в себя три уровня сбора и хранения информации:

– нижний уровень (уровень сбора и обработки),

– средний уровень (уровень текущего хранения),

– верхний уровень (уровень архивного и КИС хранения).

На нижнем уровне представляются данные физических устройств ввода/вывода. Они включают в себя данные аналоговых сигналов и дискретных сигналов, данные о вычислении и преобразовании.

Средний уровень представляет собой буферную базу данных, которая является как приемником, запрашивающим данные от внешних систем, так и их источником. Другими словами, она выполняет роль маршрутизатора информационных потоков от систем автоматики и телемеханики к графическим экранным формам АРМ-приложений. На этом уровне из полученных данных ПЛК формирует пакетные потоки информации. Сигналы между контроллерами и между контроллером верхнего уровня и АРМ оператора передаются по протоколу Ethernet.

Параметры, передаваемые в локальную вычислительную сеть в формате стандарта ОРС, включают в себя:

–значение расхода жидкости в трубе на входе УПСВ, м3/сут,

– значение уровня жидкости в отстойниках, мм,

– значение расхода воды на входе насоса, м3/сут,

– давление на входе насосов, МПа,

– уровень воды в водоочистном сооружении, мм,

– значение уровня нефти в БЕ, мм,

- значение температуры нефти в БЕ,  $\mathrm{K}$ ,
- дискретное значение состояния задвижки на входе БЕ, откр/закр,

Каждый элемент контроля и управления имеет свой идентификатор (ТЕГ), состоящий из символьной строки. Структура шифра имеет следующий вид:

AAA\_BBB\_C\_DDD, где

- AAA параметр, 3 символа, может принимать следующие значения:
- DAV– давление;
- TEM– температура;
- URV– уровень;
- $FLW$  поток;
- STT состояние задвижки откр/закр;
- **BBB** код технологического аппарата (или объекта), 3 символа:
- WTR– водоочистное сооружение;
- TB0 трубопровод0 на входе УПСВ;
- ТВ1 трубопровод1;
- TB2 трубопровод2;
- ТВ $3$  трубопровод $3$ ;
- TB4 трубопровод4;
- BFC буферная емкость;
- VL1 задвижка $1;$
- VL2 задвижка $2$ ;
- VL3 задвижка $3$ ;
- ТА1 задвижка $3$ ;
- ТА2 задвижка $3$ ;
- ТАЗ задвижка $3;$
- $C$  тип сигнала, 1 символ:
- $A$  аналоговый;

– D – дискретный;

- $DDD$  примечание, не более 3 символов:
- CTR регулирование;

– AHH – верхняя аварийная сигнализация;

– AWH – верхняя предупредительная сигнализация;

– ALL – верхняя аварийная сигнализация;

– AWL – нижняя предупредительная сигнализация.

Знак подчеркивания **\_** в данном представлении служит для отделения одной части идентификатора от другой и не несет в себе какого-либо другого смысла.

Кодировка всех сигналов в SCADA-системе представлена в таблице 1.

Таблица 1 – Кодировка всех сигналов в SCADA-системе

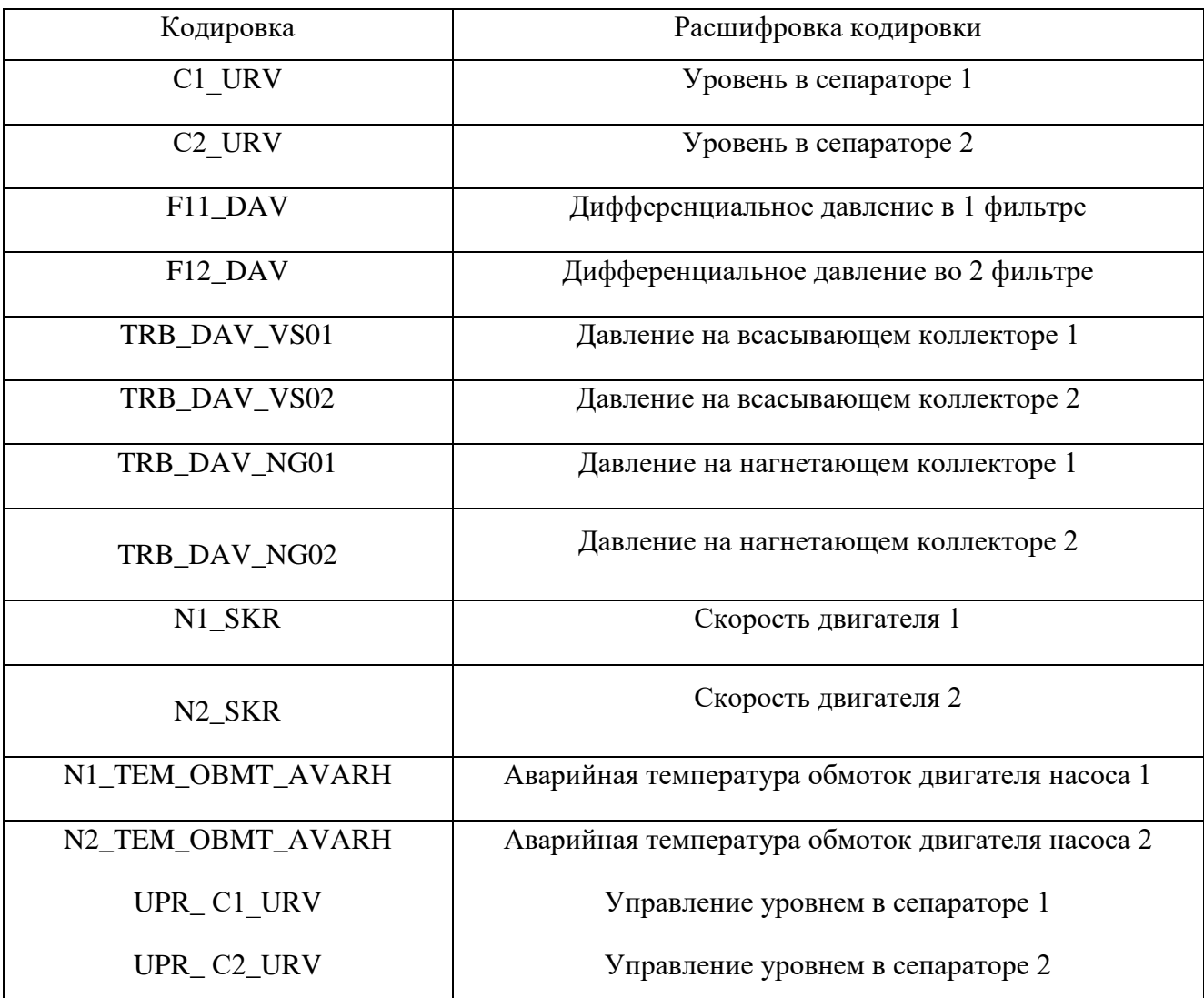

UPR\_ TRB\_DAV\_NG02 Управление давление в нагнетающем трубопроводе 2

Верхний уровень представлен базой данных КИС и базой данных АСУ ТП. Информация для специалистов структурируется наборами экранных форм АРМ. На мониторе АРМ оператора отображаются различные информационные и управляющие элементы. На АРМ диспетчера автоматически формируются различные виды отчетов, все отчеты формируются в формате XML. Генерация отчетов выполняется по следующим расписаниям:

– каждый четный / нечетный час (двухчасовой отчет);

- каждые сутки (двухчасовой отчет в 24.00 каждых суток);
- каждый месяц;
- по требованию оператора (оперативный отчет).

Отчеты формируются по заданным шаблонам:

– сводка по текущему состоянию оборудования;

– сводка текущих измерений.

Историческая подсистема АС сохраняет информацию изменений технологических параметров для сигналов с заранее определенной детальностью. Сохранение данных в базе данных происходит при помощи модуля истории Genesys32. Данные, хранящиеся более трех месяцев, прореживаются для обеспечения необходимой дискретности.

Для регуляризации информации в базах данных используются таблицы и поля записи. Поля записей канала сведены в таблицу 2.

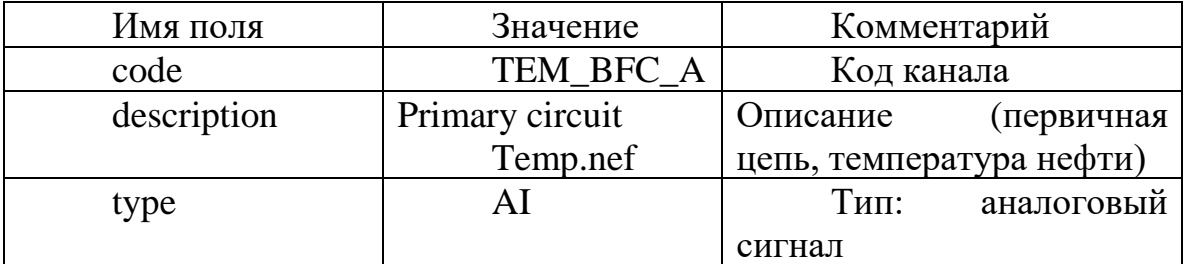

Таблица 2 – Поля записей канала

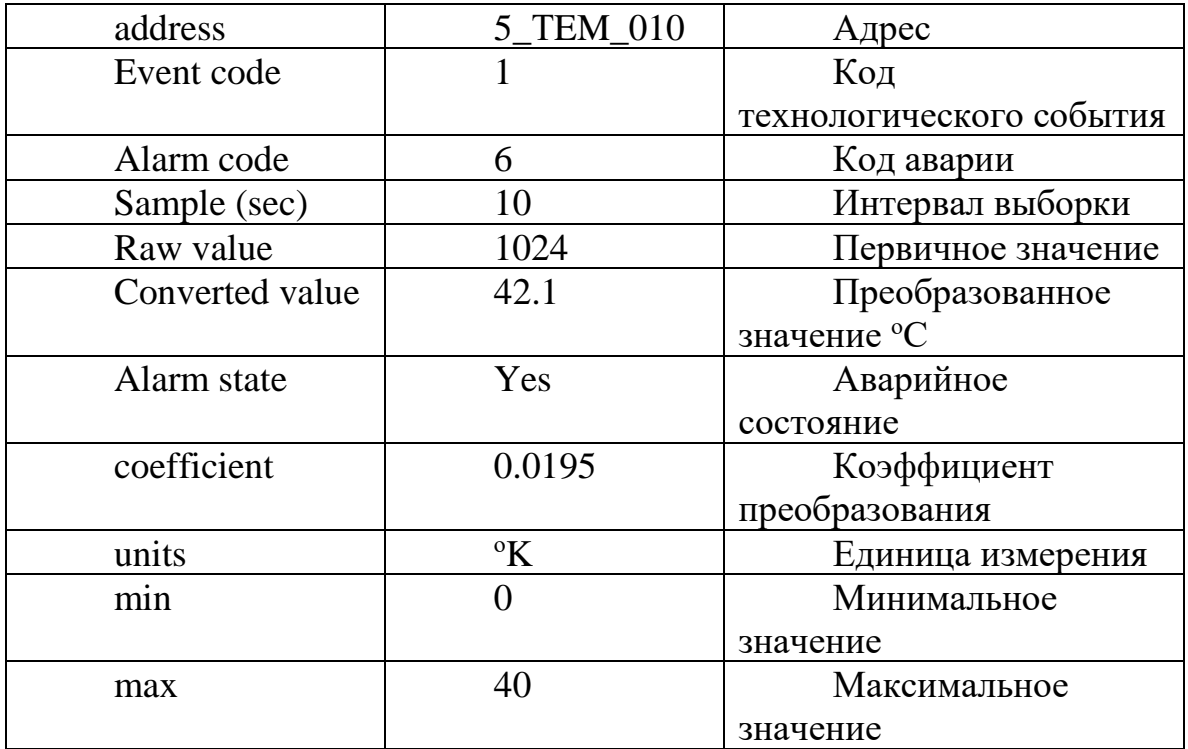

информационных потоков альбом Схема приведена в cxem (ФЮРА.425280.003.ЭС.06).

### 2.6 Выбор средств реализации ДНС

Задачей выбора программно-технических средств реализации проекта АС является анализ вариантов, выбор компонентов АС и анализ их совместимости.

Программно-технические средства АС ДНС включают в себя: измерительные и исполнительные устройства, контроллерное оборудование, а также системы сигнализании.

Измерительные устройства осуществляют сбор информации  $\mathbf 0$ технологическом процессе. Исполнительные устройства преобразуют электрическую энергию в механическую или иную физическую величину для осуществления воздействия на объект управления  $\mathbf{B}$ соответствии с выбранным управления. Контроллерное алгоритмом оборудование осуществляет выполнение задач вычисления и логических операций.

 $42.$ 

#### **2.6.1 Выбор контроллерного оборудования ДНС**

В основе системы автоматизированного управления ДНС, а в частности системы автоматизированного управления УПСВ, будем использовать два ПЛК Siemens SIMATIC S7-300 (рис. 4). Связь между локальным контроллером и контроллером верхнего уровня (коммуникационным) осуществляется на базе интерфейса Ethernet.

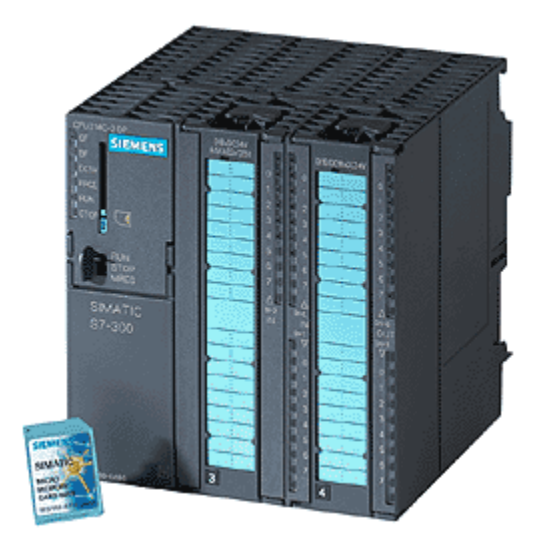

Рис. 4 Контроллер Siemens SIMATIC S7-300

Siemens SIMATIC S7-300 – это модульный программируемый контроллер, предназначенный для построения систем автоматизации низкой и средней степени сложности. Модульная конструкция SIMATIC S7-300, работа с естественным охлаждением, возможность применения структур локального и распределенного ввода-вывода, широкие коммуникационные возможности, множество функций, поддерживаемых на уровне операционной системы, удобство эксплуатации и обслуживания обеспечивают возможность получения рентабельных решений для построения систем автоматического управления в различных областях промышленного производства. Эффективному применению контроллеров Siemens SIMATIC S7-300 способствует: возможность использования нескольких типов центральных

43

процессоров различной производительности, наличие широкой гаммы модулей ввода-вывода дискретных и аналоговых сигналов, функциональных модулей, и коммуникационных процессоров.

Контроллеры Siemens SIMATIC S7-300 имеют модульную конструкцию и могут включать в свой состав:

– Модуль центрального процессора (CPU);

– Модули блоков питания (PS);

– Сигнальные модули (SM);

- Коммуникационные процессоры (CP);
- Функциональные модули (FM);
- Интерфейсные модули (IM).

Все модули работают с естественным охлаждением.

Выбранный ПЛК (Siemens SIMATIC S7-300 с процессорным модулем CPU315-2 PN/DP) удовлетворяет следующим параметрам:

- 1. Периферийные устройства (дисплей, принтер): не используются.
- 2. УСО ввода/вывода: 8 каналов ввода аналоговых сигналов и 1 канал вывода аналоговых сигналов (модуль ввода/вывода SM 334), 4 канала ввода дискретных сигналов (модуль ввода/вывода SM 323) (все унифицированные токовые сигналы).
- 3. Алгоритмы управления включают в себя числовые и битовые операции.
- 4. Общий объем манипуляций для одного ПЛК: не менее 100 команд.
- 5. Управление ПЛК: по прерываниям, по готовности или по командам человека. Необходимо управлять как минимум одним устройством.
- 6. Контроль и управление следующих типов I/O-устройств: сенсоры (температура, давление, уровень, вибрация).
- 7. Питания контроллера: напряжение 230В от сети переменного тока.
- 8. Отказоустойчивость источник напряжения: высокой.
- 9. Возможность ПЛК работы при напряжении сети питания технологической площадки: есть.
- 10. Удерживание напряжения в узком фиксированном диапазоне изменений: есть.
- 11. Рабочий ток: 140 мА.
- 12. Возможность работы контроллера от сети: есть.
- 13. Возможность работы контроллера от батарей: есть.
- 14. Время работы батареи без перезарядки: не менее 24 часов в рабочем режиме и не менее 12 месяцев при работе в режиме ожидания.
- 15. Ограничения по размеру, весу, эстетическим параметрам: нет.
- 16.Требования к условиям окружающей среды:
	- температура: -40 °С до +70 °С;

– атмосферное давление: от 1080 гПа до 660 гПа (соответствует высоте от -1000 м до 3500 м);

– относительная влажность: от  $10\%$  до 95%, без конденсации.

- 17. Пользовательское программное обеспечение базируется на: флешпамяти (Flash EPROM). АС работает в режиме реального времени и для этого необходимо приобрести ядро программ реального времени.
- 18. Для развития собственного ядра программ персонала и времени: не достаточно.
- 19.Степень защиты IP-65 по ГОСТ 14254-96 «Степени защиты, обеспечиваемые оболочками (код IP)».

Блок-схема УСО ПЛК представлена на рис. 5.

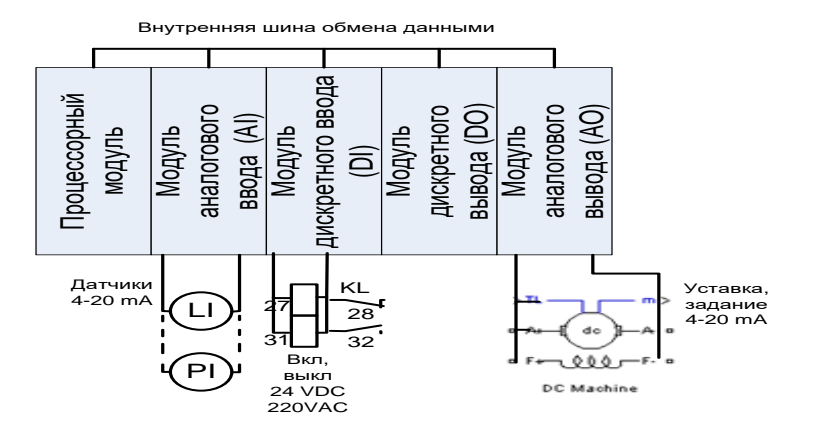

Рис. 5 Блок-схема УСО ПЛК

Технические характеристики процессорного модуля CPU315-2 PN/DP приведены в таблице 3.

Таблица 3 – Технические характеристики процессорного модуля CPU315-2 PN/DP

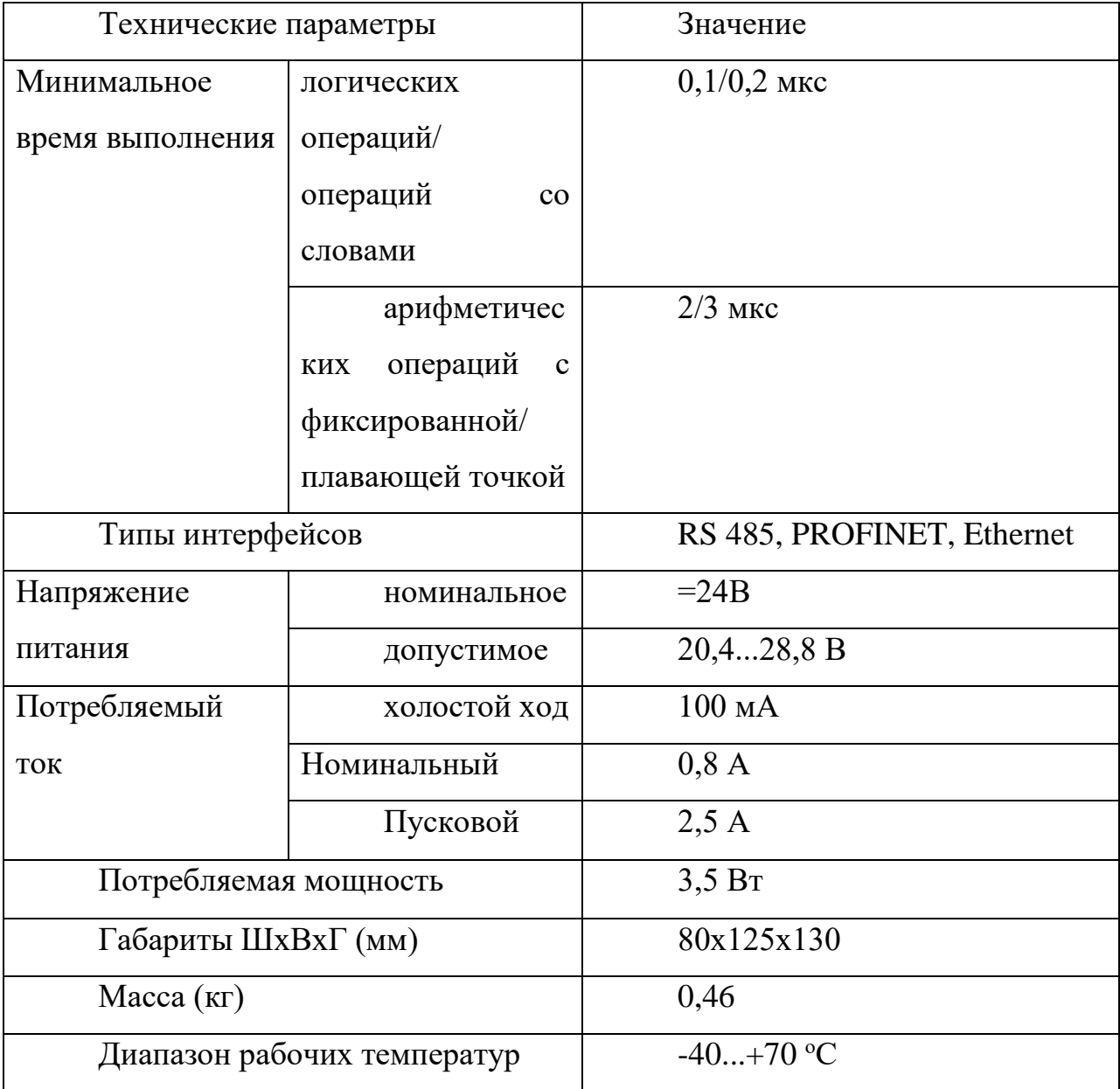

Технические характеристики модуля ввода/вывода аналоговых сигналов SM 334 и модуля ввода/вывода дискретных сигналов SM 323 приведены в таблице 4.

Таблица 4 – Технические характеристики модуля ввода/вывода аналоговых сигналов SM 334 и модуля ввода/вывода дискретных сигналов SM 323

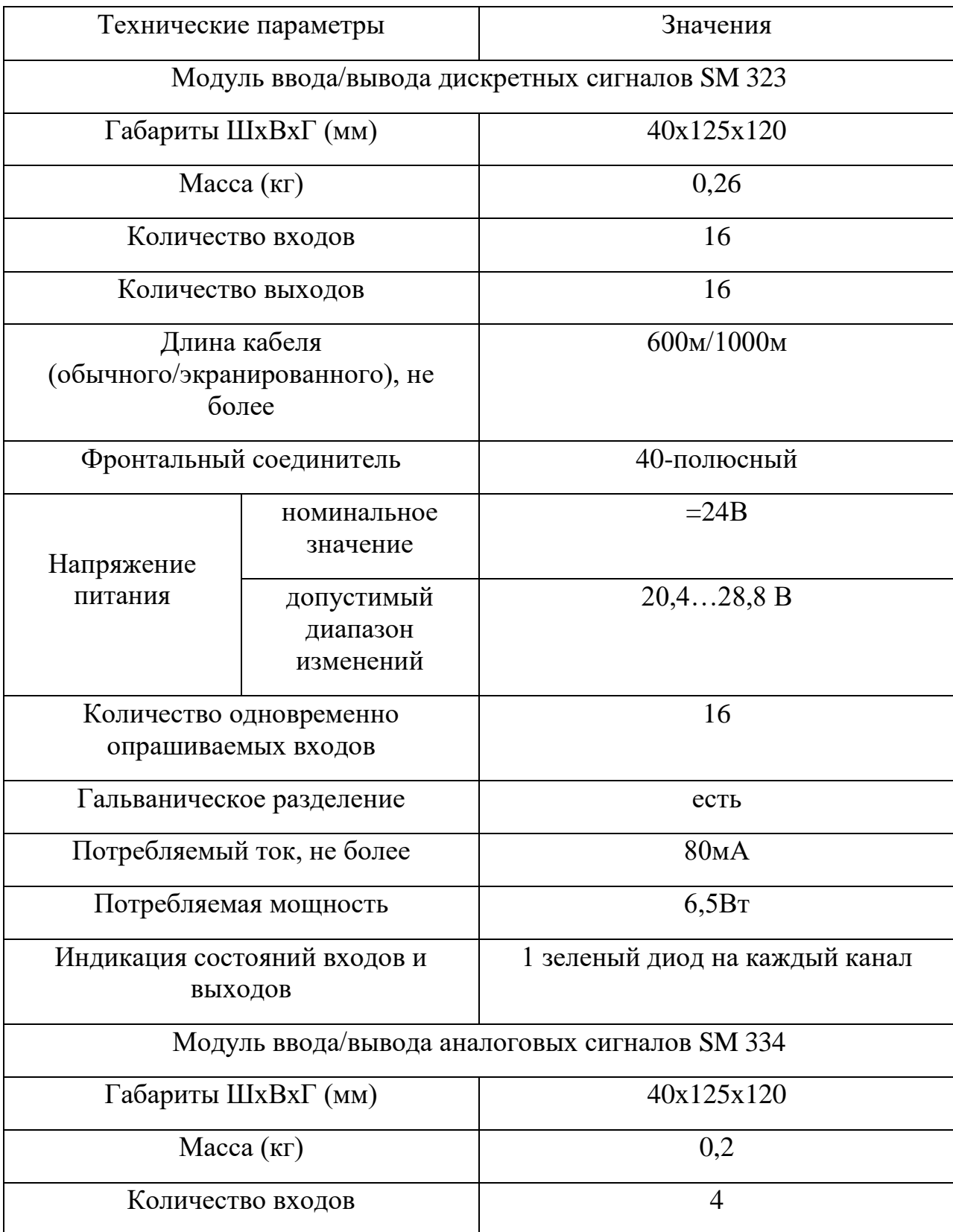

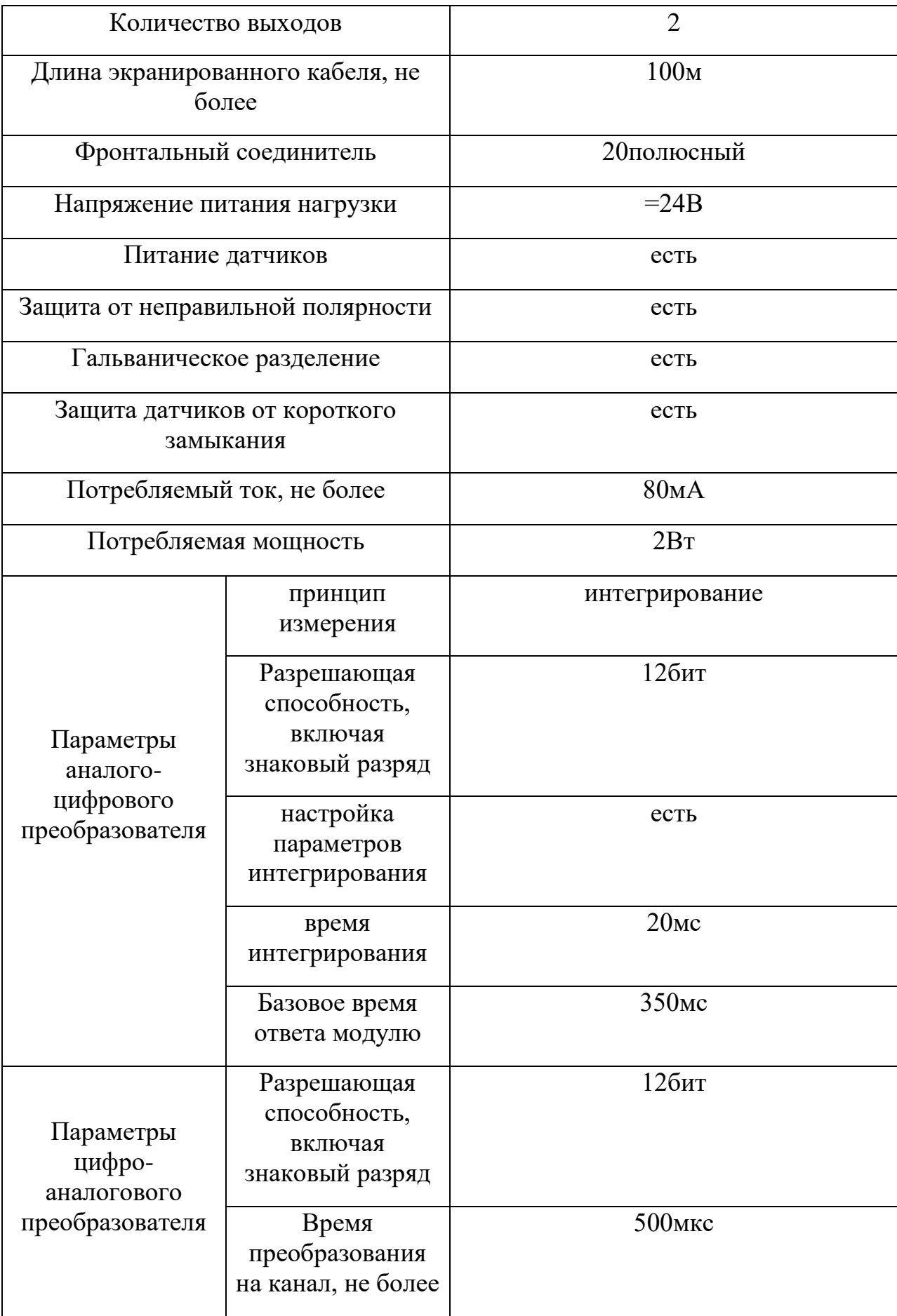

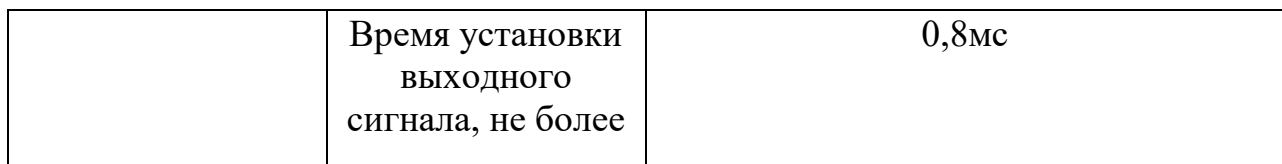

Выбор данной модели контроллера объясняется его архитектурой и характеристиками: возможность увеличения количества портов ввода/вывода, большое разнообразие модулей практически для любых назначений. Наличие собственной среды для разработки ПО делает работу с ним проще и удобнее. Данный контроллер удовлетворяет требованиям по временным характеристикам отработки воздействий. Контроллер и его модули хорошо зарекомендовали себя на производстве.

# **2.6.2 Выбор датчиков**

## **Датчик давления**

Для выбора датчика избыточного давления было выполнено сравнение датчиковYokogawaEJX 430A, Сапфир-22ДИ, Rosemount-3051C.

Таблица 5 – Технические характеристики датчиков избыточного давления

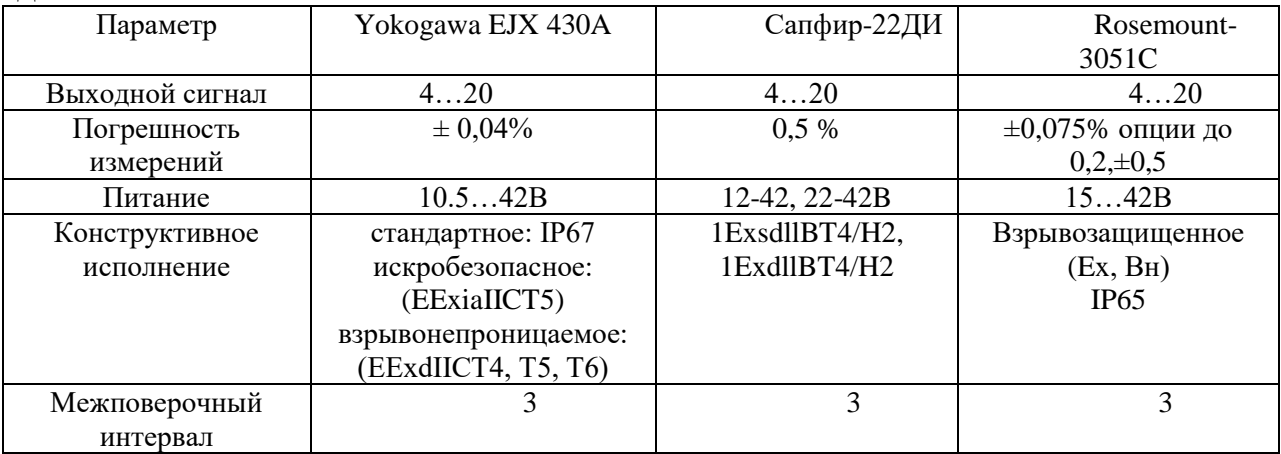

Для измерения этого параметра выбирается датчик **Rosemount 3051С**. Преобразователь с сенсорным модулем на базе емкостной ячейкой для измерения разности давлений, избыточного, абсолютного давлений с верхними пределами измерений от 0,025 до 27580 кПа.

Улучшенный дизайн и компактная конструкция. Поворотный электронный блок и ЖКИ. Высокая перегрузочная способность. Защита от переходных процессов. Внешняя кнопка установки "нуля" и диапазона. Непрерывная самодиагностика.

Таблица 6 – Основные технические характеристики датчика давления Rosemount 3051C

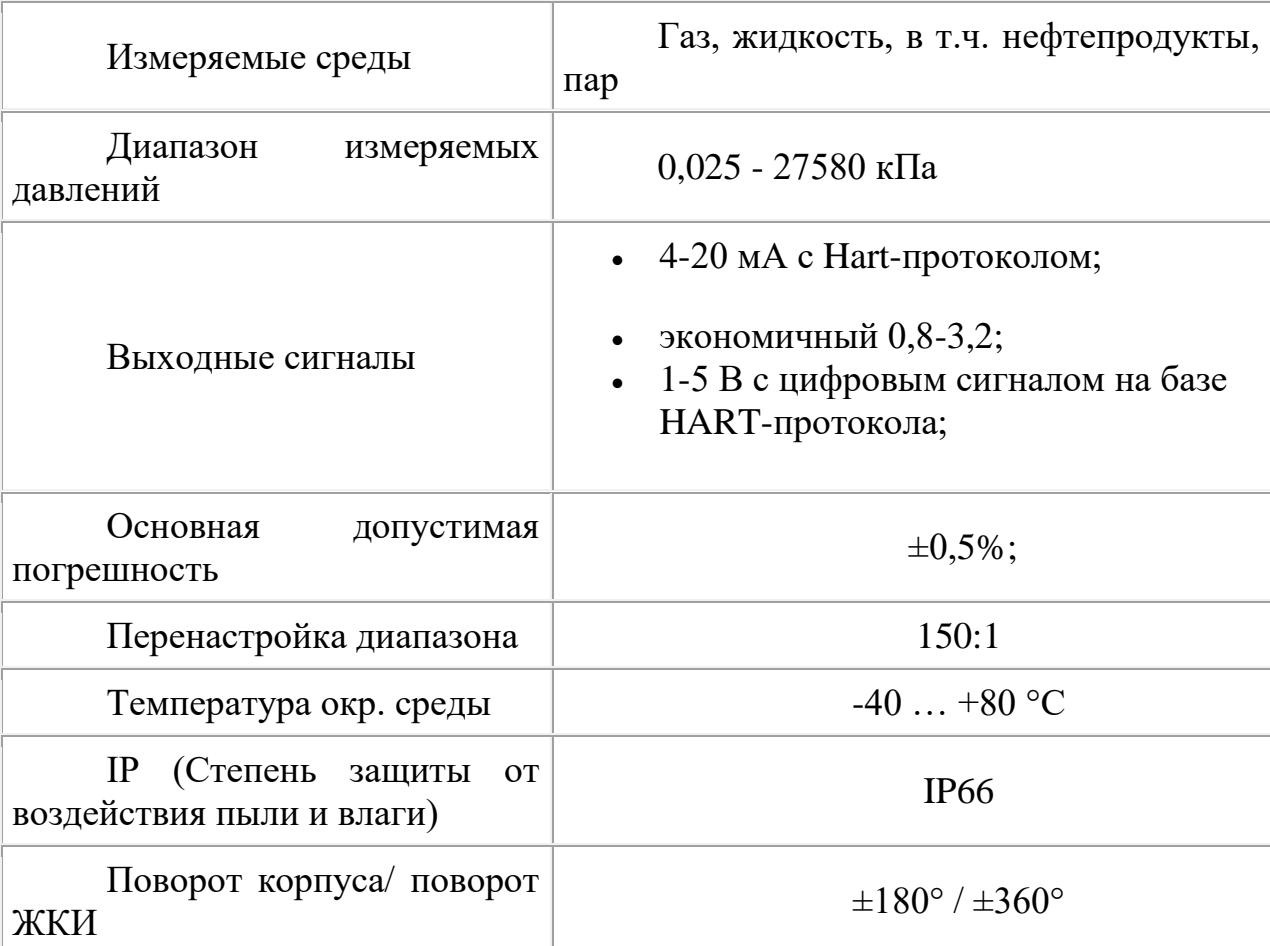

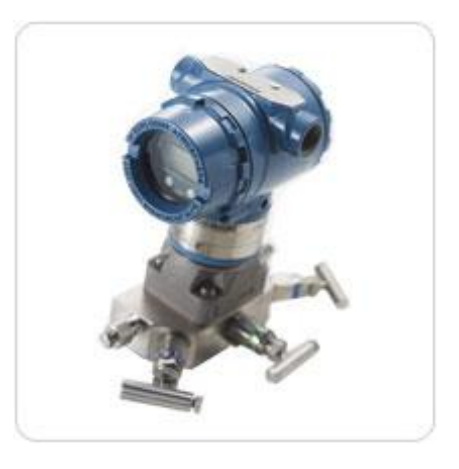

Рис. 6 Внешний вид датчика давления Rosemount 3051C

## **Выбор расходомеров**

Для выбора датчика расхода было выполнено сравнение датчиков: Метран 350, ADMAG AXF и Rosemount 8700.

| Параметр                     | Метран 350         | <b>ADMAG AXF</b>   | Rosemount 8700     |
|------------------------------|--------------------|--------------------|--------------------|
| Измеряемая среда             | газ, пар, жидкость | газ, пар, жидкость | газ, пар, жидкость |
| Температура рабочей<br>среды | $-50200$ °C        | $-40180^{\circ}C$  | $-40232$ . °C      |
| Класс точности               | 1.5                | 1.5                | 0.05               |
| Межповерочный<br>интервал    | $\overline{2}$     | 5                  |                    |

Таблица 7 – Технические характеристики датчиков измерения расхода

Для измерения расхода воды выбираем электромагнитный расходомер Rosemount 8700 (таблица 8, рисунок 7) с индикацией по месту.

Таблица 8. – Технические характеристики расходомера Rosemount 8700

| Измеряемые среды          | Жидкости с минимальной                   |
|---------------------------|------------------------------------------|
|                           | электропроводностью 5 мкСм/см            |
| Диаметр условного прохода | от 4 до 900                              |
| Пределы<br>основной       | • $\pm 0.25\%$ - стандартное             |
| относительной             | исполнение;                              |
| Погрешности               | $\pm 0.15\%$ - высокоточная<br>$\bullet$ |
|                           | калибровка                               |
|                           |                                          |
| Давление измеряемой среды | $0,0540,00$ MITa                         |
|                           |                                          |
| Выходные сигналы          | HART,<br>$4 - 20$<br>MA,<br>частотно-    |
|                           | импульсный,<br>Foundation<br>Fieldbus,   |
|                           | Profibus PA                              |

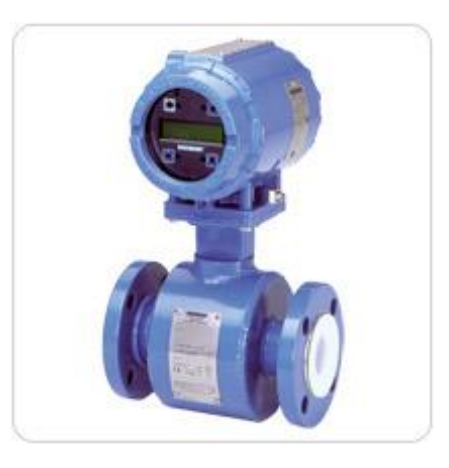

Рис. 7. Внешний вид расходомера Rosemount 8700

## **Выбор датчиков температуры**

Для температуры было выполнено сравнение датчиков: ТСМ-50М;YokogawaRM-00; ТСМ Метран-280

| Технические<br>характеристики:       | TCM-50M         | Yokogawa RM-00            | ТСМ Метран-280  |
|--------------------------------------|-----------------|---------------------------|-----------------|
| Выходной<br>сигнал, мА               | 420             | 420                       | 420             |
| Потребляемая<br>мощность             | 3B <sub>T</sub> | 3B <sub>T</sub>           | 3B <sub>T</sub> |
| Диапазон<br>измеряемых<br>температур | $-100199,9$ °C  | $-200+100$ <sup>o</sup> C | $-50120$ °C     |
| Основная<br>погрешность<br>измерения | $\pm 0.1\%$     | $\pm 0,15\%$              | $\pm 0.1 \%$    |

Таблица 9 – Характеристика приборов

Интеллектуальные преобразователи температуры (ИПТ) Метран-280 предназначены для точных измерений температуры в составе автоматических систем управления технологическими процессами (АСУ ТП). Использование ИПТ допускается в нейтральных, а также агрессивных средах, по отношению к которым материал защитной арматуры является коррозионностойким.

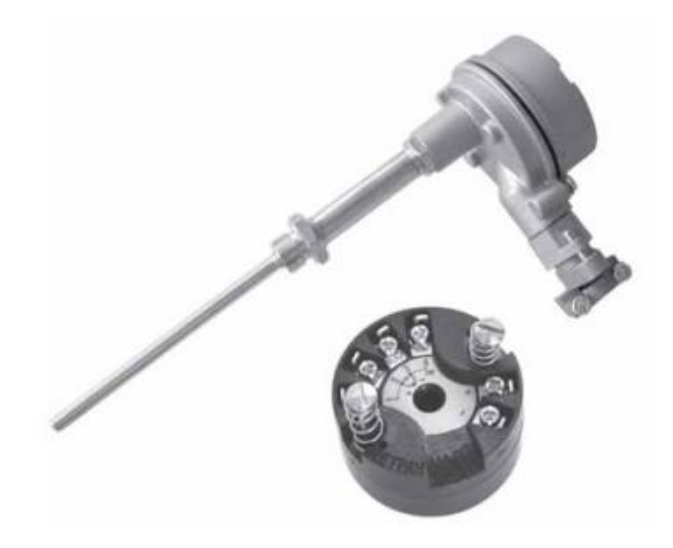

Рис. 8. Внешний преобразователя температуры Метран-280

Связь ИПТ Метран-280 с АСУ ТП осуществляется:

- по аналоговому каналу передачей информации об измеряемой температуре в виде постоянного тока 4-20 мА;
- по цифровому каналу в соответствии с HART-протоколом.

Для передачи сигнала на расстояние используются 2-х-проводные токовые линии.

- Высокая точность
- − Высокая стабильность метрологических характеристик
- − Выходной сигнал 4-20 мА/HART
- − Цифровая передача информации по HART-протоколу
- − Использование 2-х-проводных токовых линий для передачи сигналов
- − Дистанционные управление и диагностика
- − Внесены в Госреестр средств измерений под №23410-06, сертификат №24979, ТУ 4211-007-12580824-2002
- − Свидетельство о взрывозащищенности электрооборудования №02.187 Метран 280Exia, №02.188 Метран 280Exd
- − Сертификат соответствия №РОСС RU.ГБ06.В00126 требованиям ГОСТ Р 51330.0, ГОСТ Р 51330.1, ГОСТ Р 51330.10
- − Межповерочный интервал 2 года
- − Модернизированные ИПТ Метран-280-1
- гальваническая развязка входа от выхода;  $\circ$
- повышенная защита от электромагнитных помех;  $\circ$
- программируемые уровни аварийных сигналов и насыщения;  $\circ$
- о КОНСТРУКТИВ электронного преобразователя обеспечивает высокую надежность при длительной эксплуатации;
- о сокращен минимальный поддиапазон измерений
- $\Pi$ o специальному заказу изготавливаются преобразователи температуры Метран-288-1, -288-2:
	- $\alpha$  диапазон измеряемых температур -50...1200°С;
	- о основная приведенная погрешность  $\pm 0.15\%$  в диапазоне  $500...850$ °C

### Выбор уровнемеров

При выборе датчика для измерения уровня были рассмотрены VEGAPULS 62, Rosemoun 5300 и Сапфир-22ДУ-Вн.

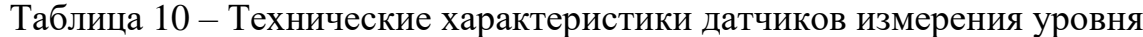

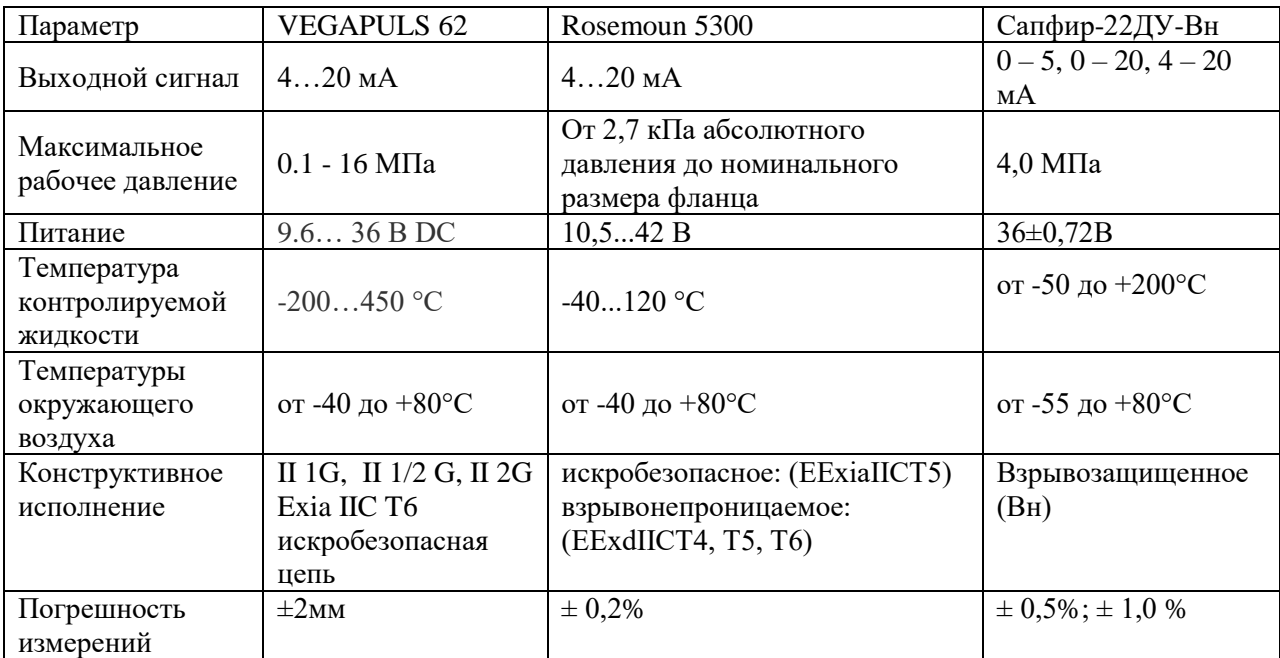

резервуаре Для измерения уровня жидкости  $\, {\bf B}$ применяется волноводный уровнемер Rosemount-5300 с выходом по току 4-20мA.

| Измеряемые среды          | (нефть, темные и<br>жидкие<br>светлые<br>нефтепродукты, вода, водные растворы,<br>сжиженный газ, кислоты и др.), сыпучие<br>(пластик, зольная пыль, цемент, песок, сахар,<br>злаки и т.д.) |  |
|---------------------------|----------------------------------------------------------------------------------------------------|--|
| Диапазон измерений уровня | от 0,1 до 50 м                                                                                                    |  |
| Межповерочный интервал    | $2$ года                                                                                                    |  |
| Выходные сигналы          | 4-20 мА с цифровым                                                                                                    |  |
|                           | HART-<br>базе<br>сигналом<br>на                                                                                                    |  |
|                           | протокола, RS485, Modbus                                                                                                    |  |
|                           |                                                                                                    |  |

Таблица 11 – Технические характеристики уровнемера Rosemount-5300

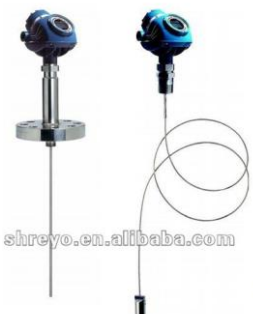

Рис. 9. Внешний вид уровнемера Rosemount-5300

Уровнемеры Rosemount серии 5300 обладают высокой чувствительностью, обусловленной усовершенствованной обработкой сигнала и высоким отношением сигнала к уровню помех, что позволяет работать в условиях помех различного происхождения.

#### **2.7 Нормирование погрешности канала измерения**

Нормирование погрешности канала измерения выполняется в соответствии с РМГ 62-2003 «ГСИ. Обеспечение эффективности измерений при управлении технологическими процессами. Оценивание погрешности измерений при ограниченной исходной информации».

В качестве канала измерения выберем канал измерения датчиком давления.

Расчет допустимой погрешности измерения датчика давления производится по формуле

 $(\delta_2^2 + \delta_3^2 + \delta_4^2 + \delta_5^2 + \delta_6^2)$ 6 2 5 2 4 2 3 2 2  $\delta_1 \leq \sqrt{\delta^2 - (\delta_2^2 + \delta_3^2 + \delta_4^2 + \delta_5^2 + \delta_6^2)},$ 

где  $\delta = 0.5\%$  – требуемая суммарная погрешность измерения канала измерений при доверительной вероятности 0,95;

 $\delta$ <sub>2</sub> – погрешность передачи по каналу измерений;

 $\delta_3$  – погрешность, вносимая АЦП;

 $\delta_4$  и  $\delta_5$  и  $\delta_6$  – дополнительные погрешности, вносимые соответственно окружающей температурой, вибрацией и сопротивлением нагрузки.

Погрешность, вносимая 12-и разрядным АЦП, была рассчитана следующим образом:

$$
\delta_3 = \frac{(1 \cdot 100)}{12^{12}} = 0.024\%
$$

Погрешность передачи по каналу измерений устанавливается рекомендациями [6]:

$$
\delta_2 = \frac{0.5 \cdot 13}{100} = 0.065\%
$$

При расчете были учтены дополнительные погрешности, вызванные влиянием:

- температуры окружающего воздуха;
- вибрации;
- сопротивление нагрузки

Дополнительная погрешность, вызванная температурой окружающего воздуха, была установлена согласно рекомендации [6] (33%):

$$
\delta_4 = \frac{0.5 \cdot 33}{100} = 0.165\%
$$

Дополнительная погрешность, вызванная вибрацией (9%):

$$
\delta_5 = \frac{0.5 \cdot 9}{100} = 0.045\%
$$

Дополнительная погрешность вызванная сопротивлением нагрузки (3%):

$$
\delta_6 = \frac{0.5 \cdot 3}{100} = 0.015\%
$$

Следовательно, допускаемая основная погрешность датчика температуры не должна превышать:

 $\delta_1 \leq \sqrt{0.5^2 - (0.065^2 + 0.024^2 + 0.165^2 + 0.045^2 + 0.015^2)} = 0.464\%$ 

В итоге видно, что основная погрешность выбранного датчика давления не превышает допустимой расчетной погрешности. Следовательно, прибор пригоден для использования.

#### 2.8 Выбор исполнительных механизмов

Исполнительным устройством (ИУ) называется устройство в системе управления, непосредственно реализующее управляющее воздействие со объект стороны регулятора на управления путем механического перемещения регулирующего органа (PO).

Регулирующее воздействие от исполнительного устройства должно изменять процесс в требуемом направлении для достижения поставленной задачи - оптимизации и (или) стабилизации качества регулируемой величины.

Исполнительным устройством в проектируемой системе являются задвижки, оснащенные электроприводами, стоящие на всасывающих и нагнетательных трубопроводах.

В качестве способа регулирования расхода будем использовать метод дросселирования (рис. 10).

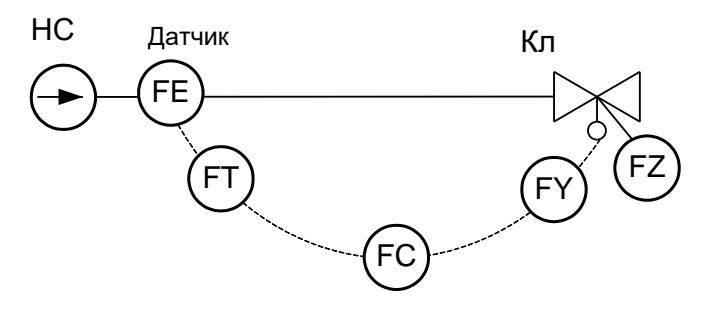

Рис. 10 Управление расходом посредством дросселирования:

НС – насос (компрессор); Кл – рабочий орган с исполнительным механизмом FZ; FE-FT-FC-FY – контур регулирования расхода (F)

Для управления задвижками используются взрывозащищенные электроприводы ELESYB V-01-L-4,5-18000, которые можно крепить к арматуре 100мм.

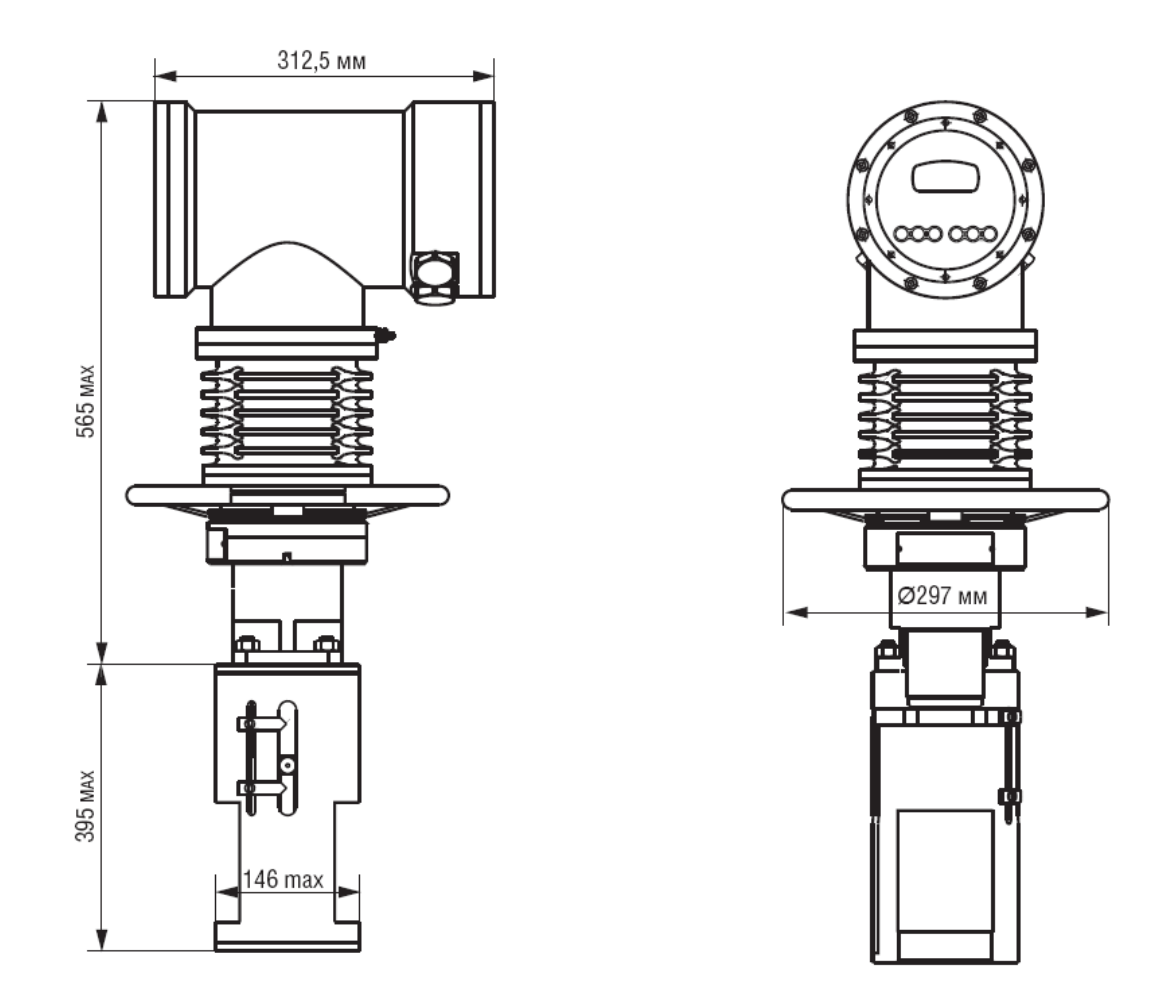

Рис.11 Внешний вид привода V-01-L-4,5-18000

Для регулирования потока воды на напорных линиях применяются мощные приводы в исполнении ELESYB V-01-L-4,5-18000. Для управления потоком на всасывающих линиях используются менее мощные приводы в исполнении VH.10-XX, отличия которого от первого варианта отражены в таблице 12.

Таблица 12 –Характеристики электропривода ELESYB V-01-L-4,5- 18000

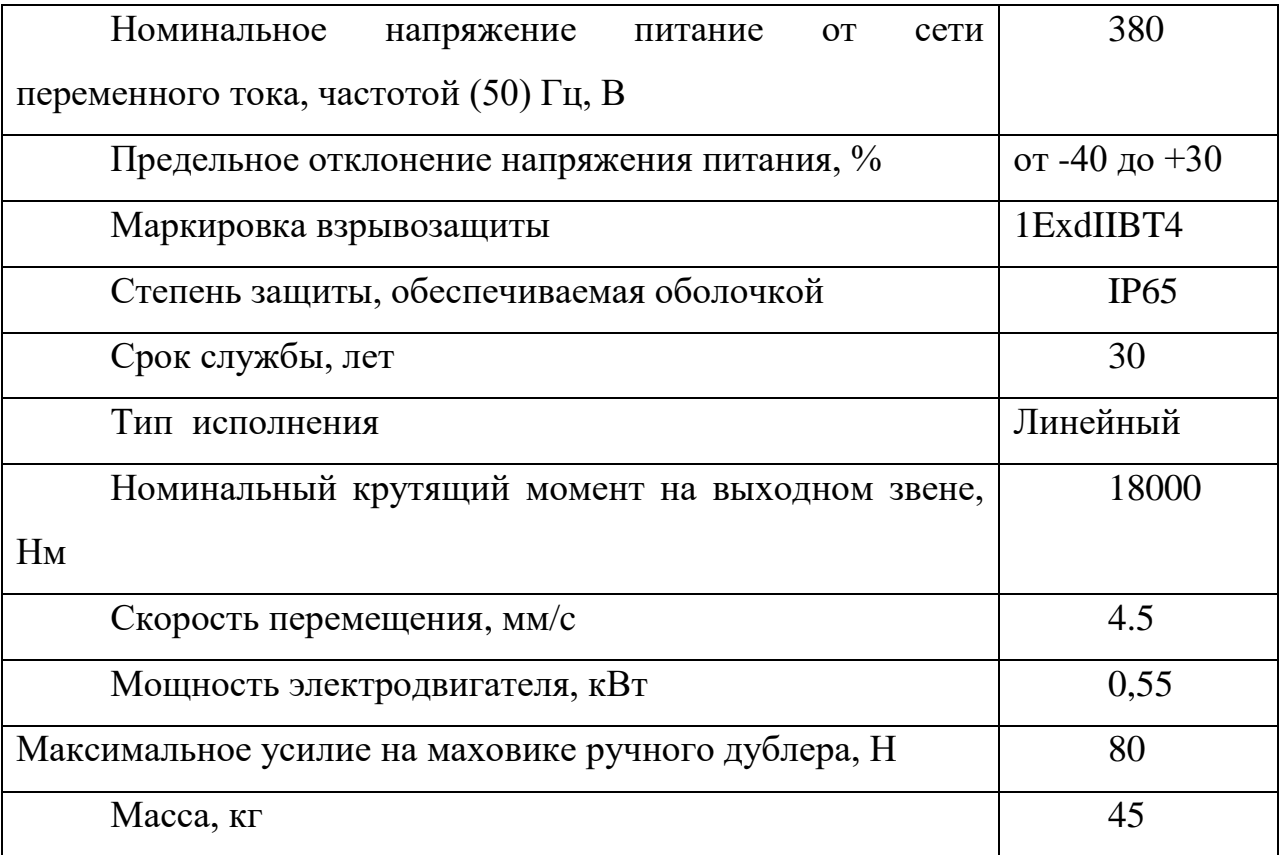

Таблица 13 –Отличительные характеристики электропривода ELESYB-VH.10-00

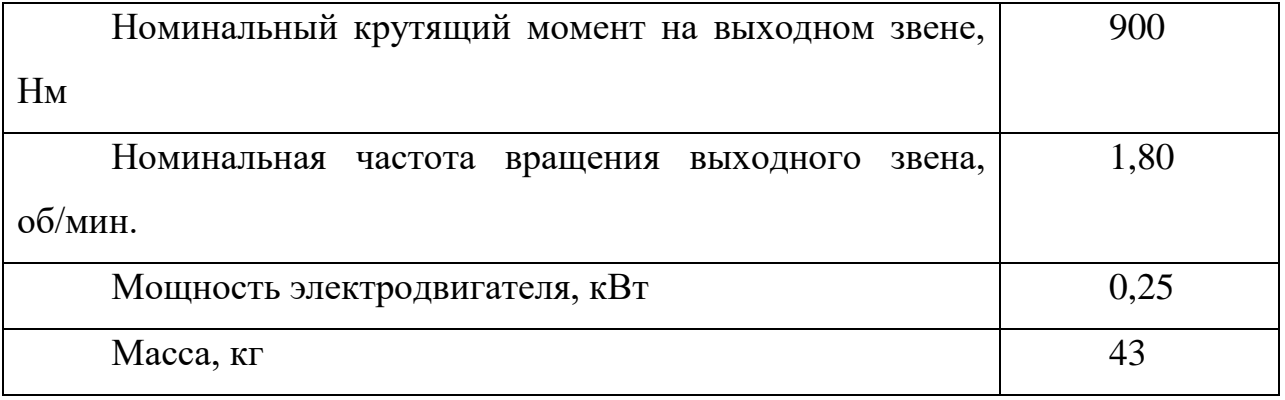

Регулирующий клапан показан на рис. 12.

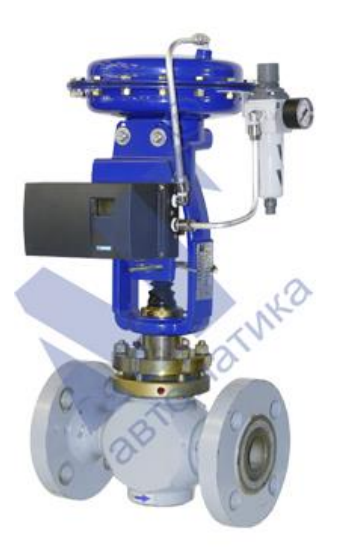

Рис. 12 Клапан КМР ЛГ с позиционером Sipart PS2 и фильтром

Технические характеристики клапана приведены в таблице 14.

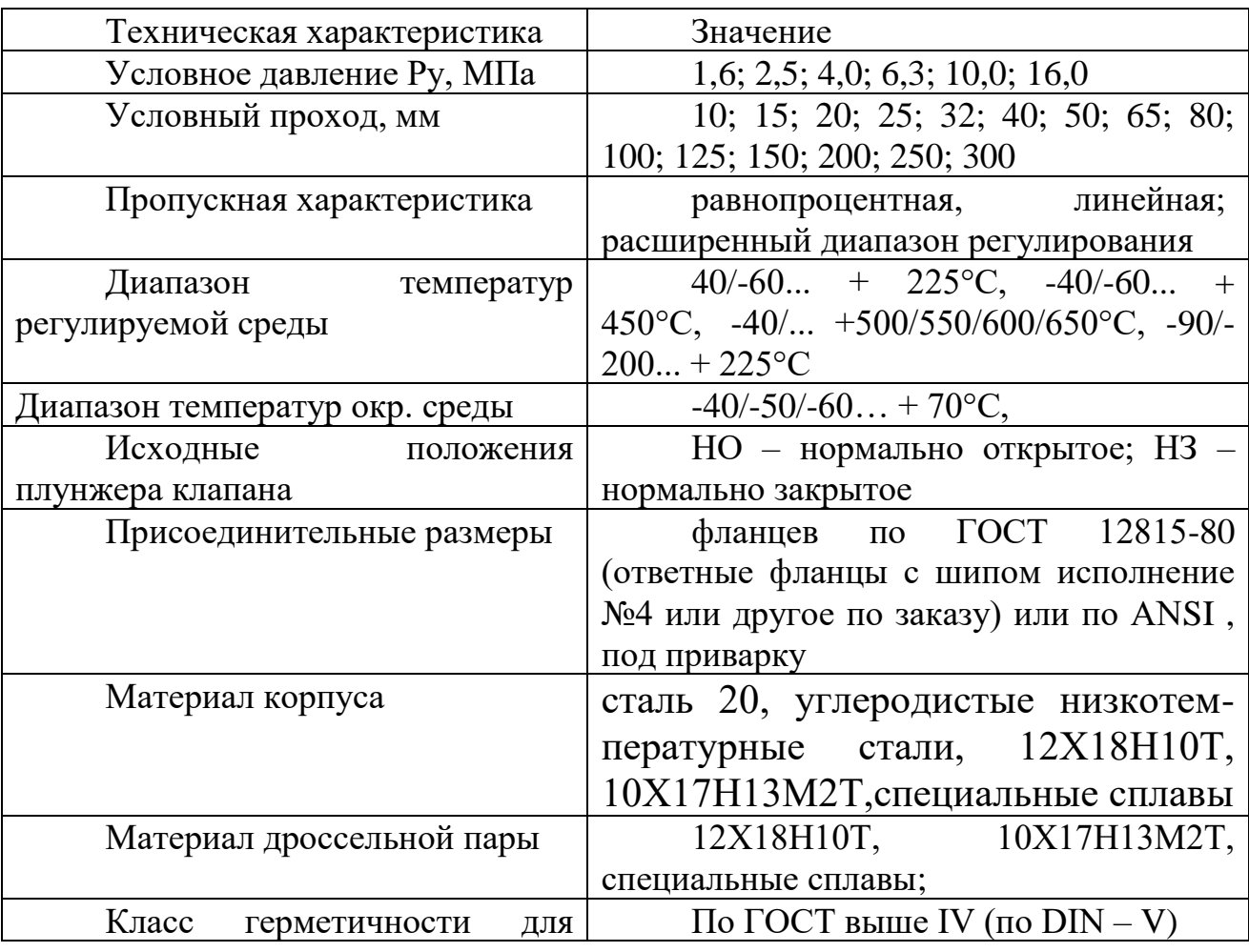

Таблица 14 – Технические характеристики клапана

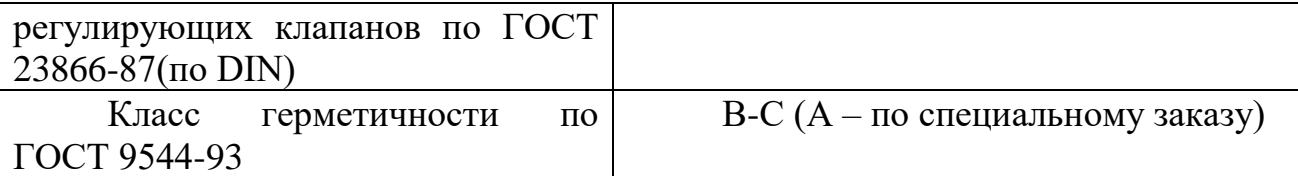

#### **2.9 Схема соединения внешних проводок**

Схема соединений внешних проводок выполнена в соответствии с ГОСТ 21.409-93, РМ 4-6-92 – это комбинированная схема, на ней изображены электрические и трубные связи между приборами и средствами автоматизации, установленными на технологическом, инженерном оборудовании и коммуникациях, вне щитов и на щитах, а также связи между щитами, пультами, комплексами или отдельными устройствами комплексов. Эта схема показывает соединения составных частей изделия (установки) и определяет провода, жгуты, кабели или трубопроводы, которыми осуществляются эти соединения, а также места их присоединений и ввода (разъемы, платы, зажимы и т.п.).

Схема внешней проводки приведена в альбоме схем. Первичные и внещитовые приборы включают в себя уровнемер Rosemount-5300, датчик расхода Rosemount 8700, датчики давления Rosemount 3051C, а также датчики температуры Метран-280.

Для передачи сигналов от датчиков температуры на щит КИПиА используются по 4 провода, а для датчиков давления, расхода и уровня – 3 провода. В качестве кабеля, выбран КВВГ. Это – кабель с медными токопроводящими жилами с пластмассовой изоляцией в пластмассовой оболочке, с защитным покровом и предназначен для неподвижного присоединения к электрическим приборам, аппаратам и распределительным устройствам номинальным переменным напряжением до 660 В частотой до 100 Гц или постоянным напряжением до 1000 В при температуре окружающей среды от -50°С до +50°С. Медные токопроводящие жилы кабелей КВВГ выполнены однопроволочными. Изолированные жилы скручены.

61

Для прокладки кабеля будем использовать специальные трубы, для защиты от внешних факторов, таких как пыль, грызуны и др.

# **2.10 Выбор алгоритмов управления АСУ ТП 2.10.1 Алгоритм сбора данных измерений**

 В качестве канала измерения выберем канал измерения уровня нефти в буферной емкости. Для этого канала разработаем алгоритм сбора данных. Алгоритм сбора данных с канала измерения уровня нефти в резервуаре представлен на рисунке.

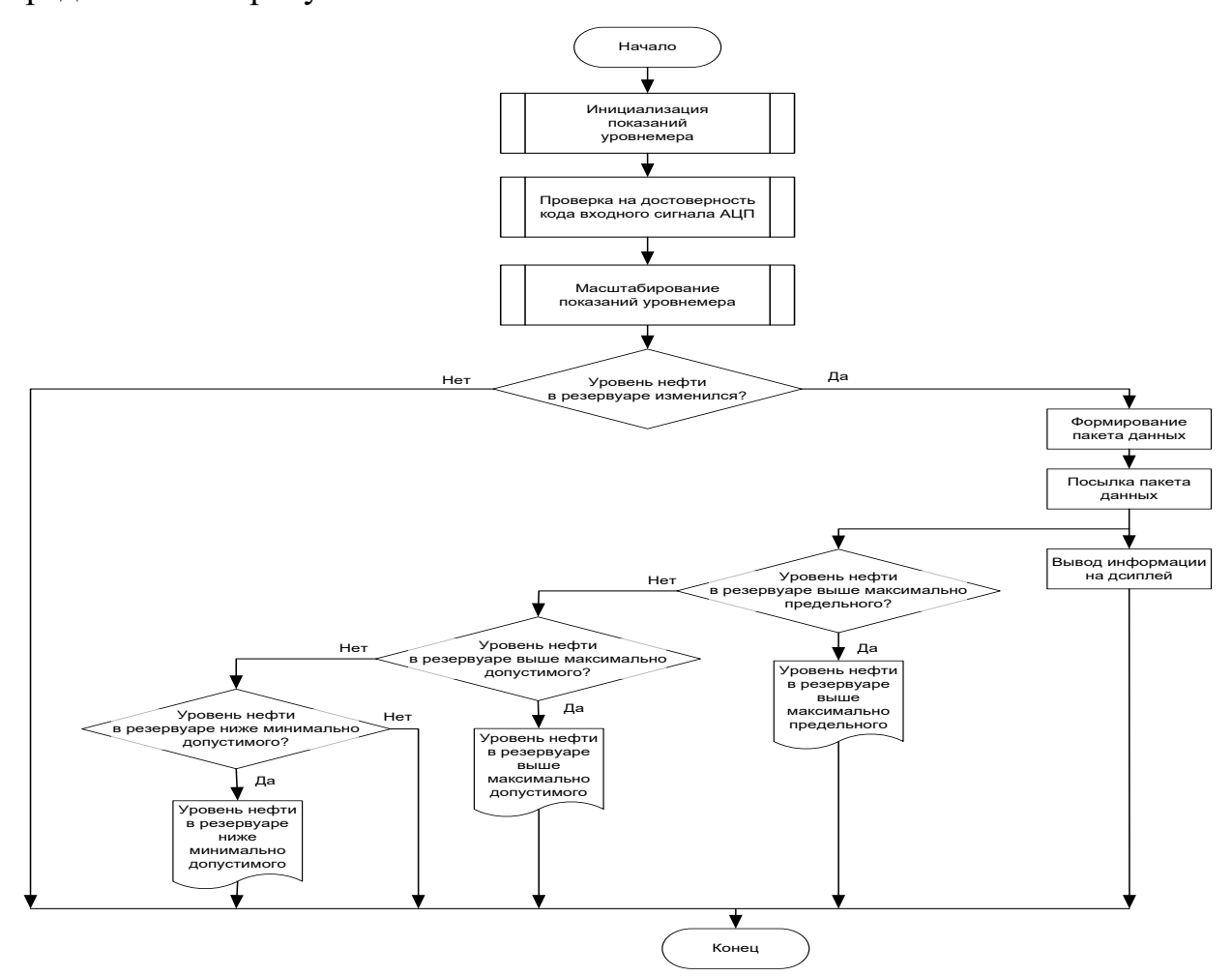

## **2.11 Алгоритм автоматического регулирования технологическим параметром**

В процессе работы ДНС необходимо поддерживать давление в трубопроводе нагнетательного коллектора, чтобы оно не превышало заданного уровня, исходя из условий прочности трубопровода, и не падало

ниже заданного уровня, исходя из условий кавитации насосных агрегатов. Поэтому в качестве регулируемого параметра технологического процесса выбираем давление нефти в нагнетательном коллекторе на выходе насосного агрегата. В качестве алгоритма регулирования будем использовать алгоритм ПИД регулирования, который позволяет обеспечить хорошее качество регулирования, достаточно малое время выхода на режим и невысокую чувствительность к внешним возмущениям.

ПИД-регулятор измеряет отклонение стабилизируемой величины от заданного значения (уставки) и выдаёт управляющий сигнал, являющийся суммой трёх слагаемых, первое из которых пропорционально **ЭТОМУ** отклонению, второе пропорционально интегралу отклонения и третье пропорционально производной отклонения.

Обычно объектом управления является участок трубопровода между точкой измерения расхода и регулирующим органом. Длина этого участка определяется правилами установки датчика (сужающих устройств) и регулирующих органов и составляет обычно несколько метров. Динамика канала «расход вещества через клапан - расход вещества через расходомер» приближенно описывается апериодическим звеном первого порядка с чистым запаздыванием. Время чистого запаздывания обычно составляет несколько секунд для жидкости; значение постоянной времени - несколько секунд. [4]

Передаточная функция участка регулируемого объемного расхода жидкости трубопровода будет равна:

$$
W(s) = \frac{Q_k(s)}{Q(s)} = \frac{1}{Ts+1} e^{-\tau_0 s},
$$

где  $Q_k(s)$  – объемный расход жидкости после клапана;

 $Q(s)$  – измеряемый объемный расход жидкости;

 $\tau_0$  - запаздывание;

 $T$  – постоянная времени.

63

Постоянная времени объекта и запаздывание находятся по следующим формулам:

$$
T = \frac{2Lf c^2}{Q}, \tau_0 = \frac{Lf}{Q}, c = \frac{Q}{f} \sqrt{\frac{\rho}{2\Delta p}}, f = \frac{\pi d^2}{8}.
$$

*L* – длина участка трубопровода между точкой измерения и точкой регулирования;

*f* – площадь сечения трубы;

 $\rho$  – плотность жидкости;

*p* – перепад давления на трубопроводе;

*d* – диаметр трубы.

Преобразуем представление выше формулы:  
\n
$$
T = \frac{2Lf}{Q} \cdot \left(\frac{Q}{f} \sqrt{\frac{\rho}{2\Delta p}}\right)^2 = \frac{LQ}{f} \cdot \frac{\rho}{\Delta p}, \tau_0 = \frac{L}{Q} \cdot \frac{\pi r^2}{2}.
$$

Характеристики объекта управления приведены в таблице 15.

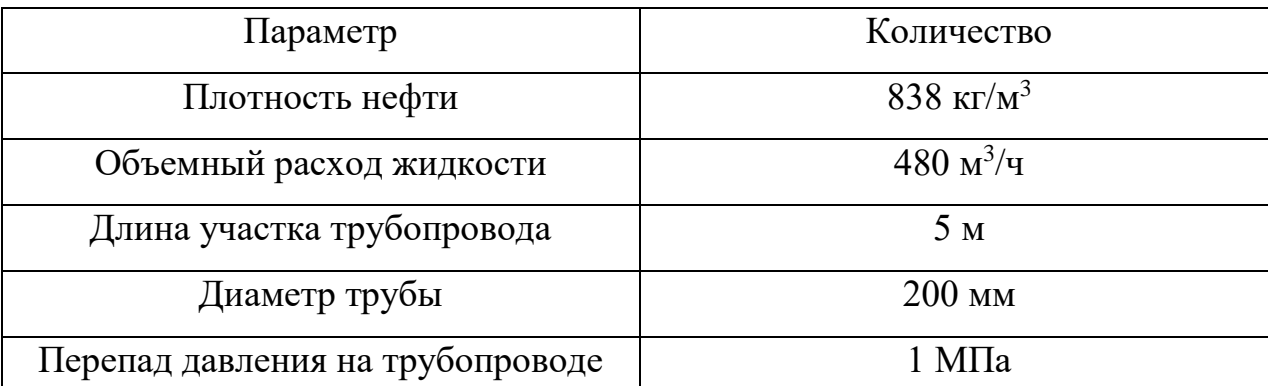

# Таблица 15 - Характеристики объекта управления

Рассчитаем передаточную функцию объекта управления:

$$
T = \frac{LQ}{f} \cdot \frac{\rho}{\Delta p} = \frac{5 \cdot \frac{480}{3600}}{3.14 \cdot 0.2^2} \cdot \frac{838}{101971} = 0.35 \text{ c},
$$
  

$$
\tau_0 = \frac{L}{Q} \cdot \frac{\pi d^2}{8} = \frac{5}{\frac{480}{3600}} \cdot \frac{3.14 \cdot 0.2^2}{8} = 0.59 \text{ c},
$$
  

$$
W(s) = \frac{1}{Ts + 1} e^{-\tau_0 s} = \frac{1}{0.35s + 1} e^{-0.59s}.
$$

Регулирующая задвижка описывается интегральным звеном:

$$
W_3(\rho) = \frac{1}{J_3 \cdot \rho'},
$$
  

$$
J_3 = 0.5 \cdot \rho \cdot L \cdot f \cdot r^2
$$

Передаточная функция будет выглядеть следующим образом:

$$
W_3(\rho) = \frac{1}{0.419 \cdot \rho},
$$

Исполнительный электропривод в упрощенном виде может быть представлен с помощью апериодического звена первого порядка:

$$
W_{\rm JIB}(\rho)=\frac{K_{\rm JIB}}{T_{\rm JIB}\cdot\rho+1},
$$

$$
T_{\text{AB}} = \frac{\omega_{\text{H}} J}{M_{\text{K}}}, \qquad K_{\text{AB}} = \frac{\omega_{\text{H}}}{f_{\text{max}}}
$$

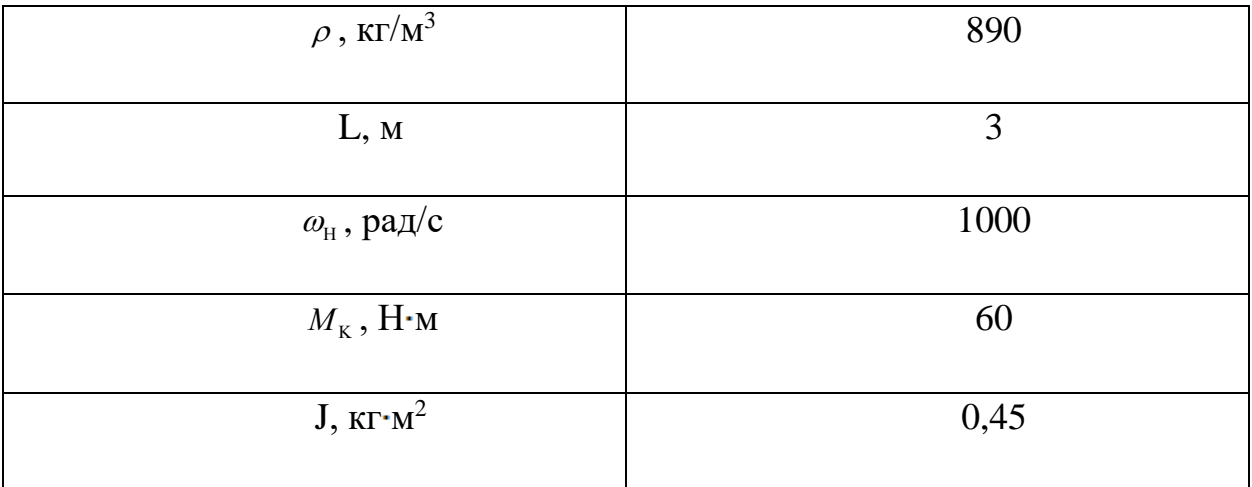

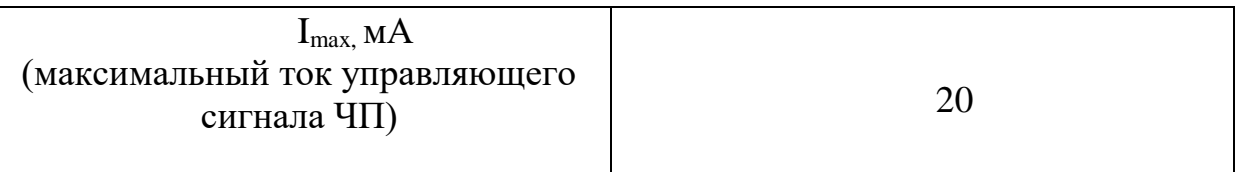

Значения параметров взяты из паспортов изделий [3]. Полученная передаточная функция выглядит следующим образом:

$$
W_{\text{AB}}(\rho) = \frac{K_{\text{AB}}}{T_{\text{AB}} \cdot \rho + 1} = \frac{3,14}{1,18 \cdot \rho + 1}
$$

Как и электропривод, частотный преобразователь в упрощенном виде определяется апериодическим звеном первого порядка:

$$
W_{qH}(\rho) = \frac{K_{qH}}{T_{qH} \cdot \rho + 1},
$$
  

$$
T_{qH} = \frac{T_{\mu B}}{3}, \qquad K_{qH} = \frac{f_{\text{max}}}{L_{\text{max}}}
$$

В соответствии с данными таблицы 14, передаточная функция выглядит следующим образом:

$$
W_{VIII}(\rho) = \frac{2.5}{0.393 \cdot \rho + 1}
$$

ПИД-регулятор описывается известной передаточной функцией:

$$
W_{\text{THH}}\left(\rho\right) = K + \frac{1}{T_i \cdot \rho} + T_d \cdot \rho
$$

Модель в Simulink приведена на рисунке 12:

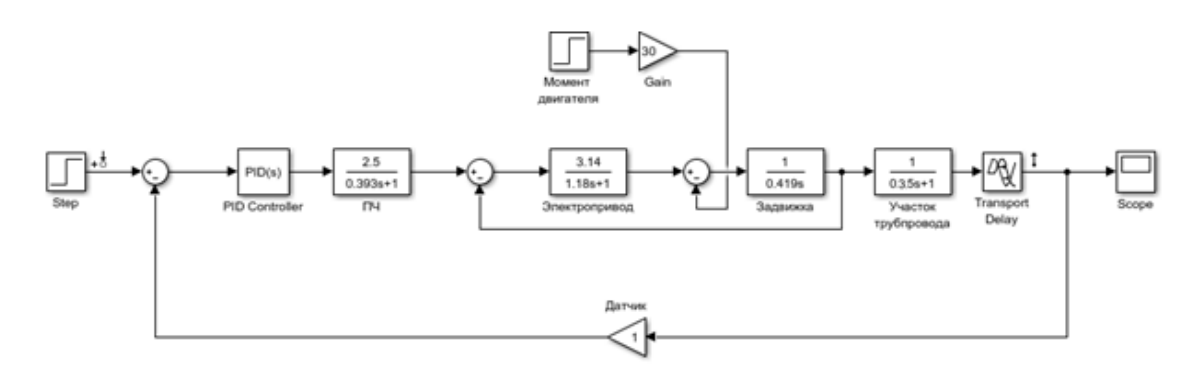

Рисунок 12 - Модель в Simulink

График переходного процесса САР мы можем наблюдать на рисунке 13:

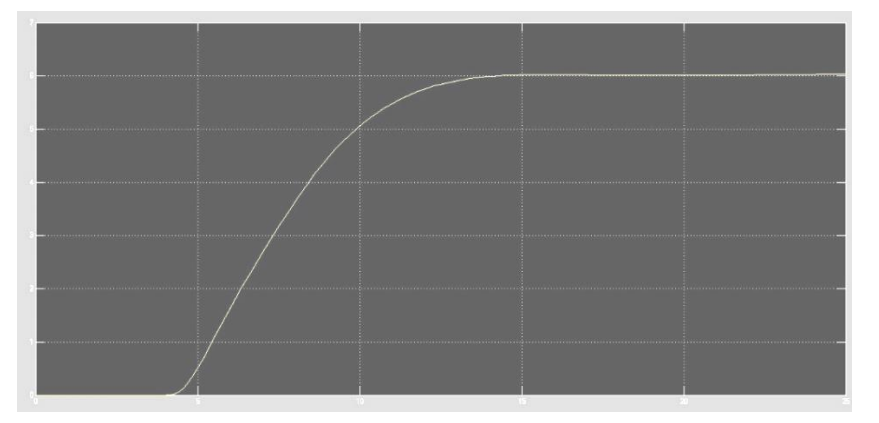

Рисунок 13 - График переходного процесса

Как видно процесс получился апериодический, статическая ошибка стремится к нулю, а время переходного процесса приблизительно 12 сек.

### 2.12 Разработка программного обеспечения для ПЛК

Для логического программирования контроллера  $\mathbf{B}$ системе автоматизированного управления ДНС, будем использовать программную среду Step7.

При программированиии в Step7 имеется большой набор стандартных элементов, позволяющих реализовать практически любую логику действия, т.к. Step7 поддерживает стандарт IEC 6 1131-3 и описывает синтаксис и семантику пяти языков программирования ПЛК:  $SFC$  (Sequential Function Chart), LD (Ladder Diagram), FBD (Functional Block Diagram), ST (Structured Text), IL (Instruction List).

### 2.13 Разработка экранных форм

Интерфейс оператора содержит рабочее окно, состоящее из следующих областей<sup>.</sup>

- главное меню;

- область видеокадра;

- окно оперативных сообщений;
- строка состояния.

Рабочее окно интерфейса АРМ оператора показано на рисунке 21.

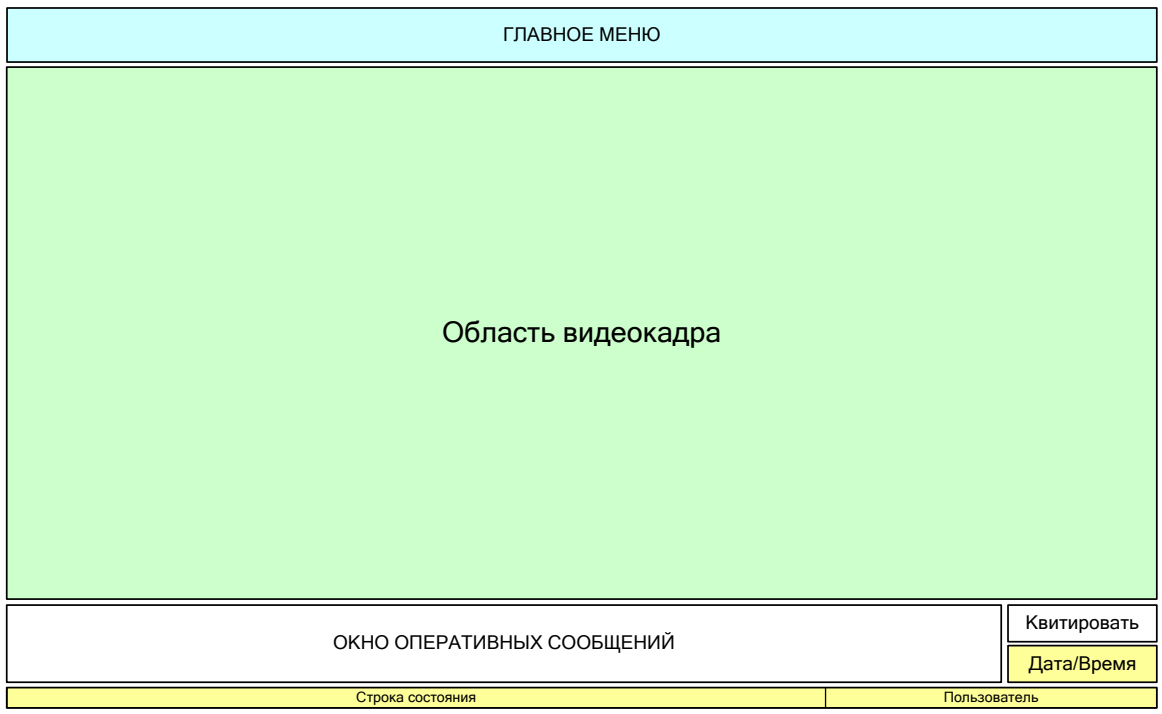

Рис. 21 Рабочее окно интерфейса оператора

# **Главное меню**

Вид главного меню представлен на рисунке 22.

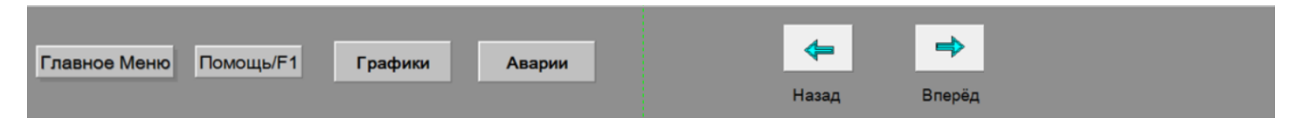

Рис. 22 Главное меню АРМ оператора (начало)

В главном меню расположены индикаторы и кнопки, выполняющие различные функции:

- кнопка « $F1$ » вызов меню «Справка»;
- кнопка «Графики» переход на форму с записанными ранее трендами;
- кнопка «Аварии» вызов журнала аварийных ситуаций;
- кнопка «Назад» переход к предыдущему элементу дерева экранных

форм;

– кнопки «Вперед» – переход к следующему элементу дерева экранных форм;

#### **Область видеокадра**

Видеокадры предназначены для контроля состояния технологического оборудования и управления этим оборудованием. В состав видеокадров входят:

– мнемосхемы, отображающие основную технологическую информацию;

– всплывающие окна управления и установки режимов объектов и параметров;

– табличные формы, предназначенные для отображения различной технологической информации, не входящей в состав мнемосхем, а также для реализации карт ручного ввода информации (уставок и др.).

В области видеокадра АРМ оператора доступны следующие мнемосхемы:

– буферная емкость (ФЮРА.425280.001.ЭС.10);

На мнемосхеме «Буферная емкость» отображается работа следующих объектов и параметров:

– измеряемые и сигнализируемые параметры БЕ;

– измеряемые параметры трубопроводов;

– состояние и режим работы задвижек V1-V3.

При помощи данной мнемосхемы может быть выполнен выбор режима работы и управление задвижками;

#### **Мнемознаки**

Мнемознак аналогового параметра

На рисунке 23 представлен мнемознак аналогового параметра.

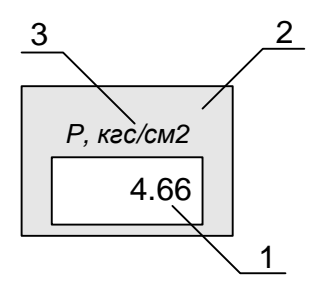

Рис. 23 Мнемознак аналогового параметра

В части 1 отображается значение аналогового параметра.

Приняты следующие цвета части 2 для отображения аналогового параметра:

– серый цвет – параметр достоверен и в норме;

– желтый цвет – параметр достоверен и достиг допустимого (максимального или минимального) значения;

– красный цвет – параметр достоверен и достиг предельного (максимального или минимального) значения;

– темно-серый цвет – параметр недостоверен;

Красный цвет части 2 устанавливается до тех пор, пока параметр не примет требуемое значение.

В части 3 отображается единица измерения аналогового параметра.

Мнемознак «Задвижка»

На рисунке 24 представлен мнемознак «Задвижка».

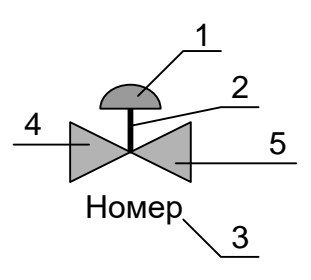

Рис. 24 Мнемознак «Задвижка»

Часть 1 отображает режимы управления задвижкой:

– серый цвет – управление отключено;

– красный цвет – авария по управлению (невозможность управления задвижкой).

При невыполнении команд управления «Открыть», «Закрыть» и «Стоп» часть 2 окрашивается в красный цвет.

Часть 3 предназначена для отображения номера задвижки.

Части 4 и 5 предназначены для отображения состояния задвижки:

– обе части зеленого цвета – задвижка открыта;

– обе части желтого цвета – задвижка закрыта;

– периодическая смена зеленого и черного цвета (пульсирование) обоих элементов – открывается;

– периодическая смена желтого и черного цвета (пульсирование) обоих элементов – закрывается;

– обе части серого цвета – неопределенное состояние.

– обе части красного цвета – авария (срабатывание моментного выключателя).

Мнемознак «БЕ»

На рисунке 25 представлен мнемознак «РВС».

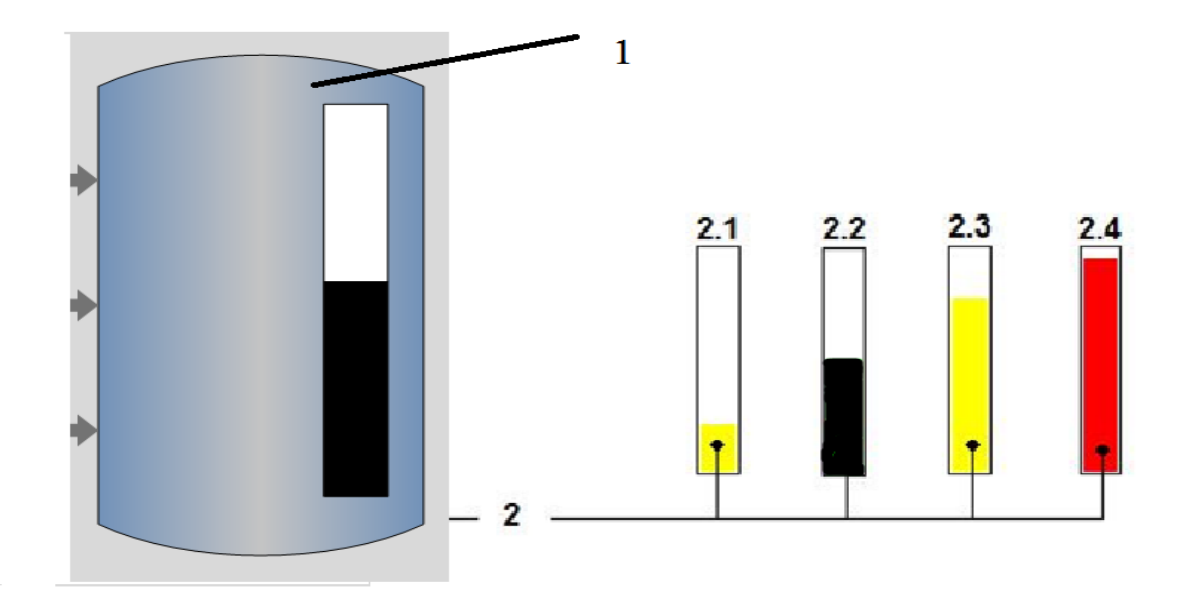

Рис. 25 Мнемознак «БЕ»

Часть 1 предназначена для отображения названия и номера резервуара.

Часть 2 – сигнализация предельных значений уровня содержимого резервуара. Часть 2 используется для отображения, как дискретных состояний, так и предельных значений аналогового параметра, и принимает следующий вид:

– состояние 2.1 (часть 2 – желтого цвета) – допустимый нижний уровень (значение дискретного параметра);

– состояние 2.2 (часть 2 – черного цвета) – норма;

– состояние 2.3 (часть 2 – желтого цвета) – допустимый верхний уровень (значение дискретного параметра);

– состояние 2.4 (часть 2 – красного цвета) – предельный верхний уровень (значение дискретного параметра).
### **3. Финансовый менеджмент, ресурсоэффективность и ресурсосбережение**

### **3.1 Потенциальные потребители результатов исследования**

Потенциальными потребителями результатов исследования являются коммерческие организации в нефтегазовой отрасли, в частности нефтеперерабатывающие заводы, предприятия, имеющие ДНС для транспортировки нефти и газа. Научное исследование рассчитано на крупные предприятия, имеющие ДНС. Для данных предприятий разрабатывается автоматизированная система контроля и управления приемом, осушкой и транспортировкой нефти, а также автоматическая система регулирования определенными параметрами технологического а процесса.

В таблице 3.1 приведены основные сегменты рынка по следующим критериям: размер компании-заказчика, направление деятельности. Буквами обозначены компании: «А» - ООО «Нефтеперерабатывающий завод «Северный Кузбасс», «Б» - ООО «Анжерская нефтегазовая компания», «В» - АО «НефтеХимСервис».

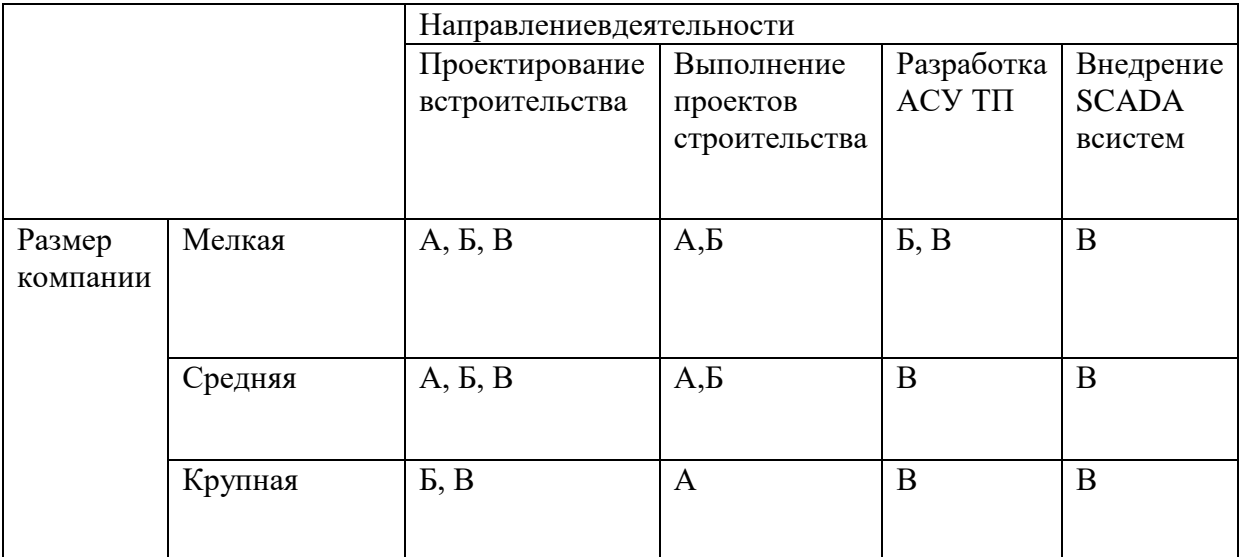

Таблица 3.1– Карта сегментирования рынка

Согласно карте сегментирования, можно выбрать следующие сегменты рынка: разработка ACУ ТП и внедрение SCADA-систем для средних и крупных компаний.

## 3.1.2 Анализ конкурентных технических решений

Данный анализ проводится с помощью оценочной карты (таблица 3.2). Для оценки эффективности научной разработки сравниваются проектируемая система АСУ ТП, существующая система управления ДНС, и проект АСУ ТП сторонней компанией.

Таблица 3.2 – Оценочная карта

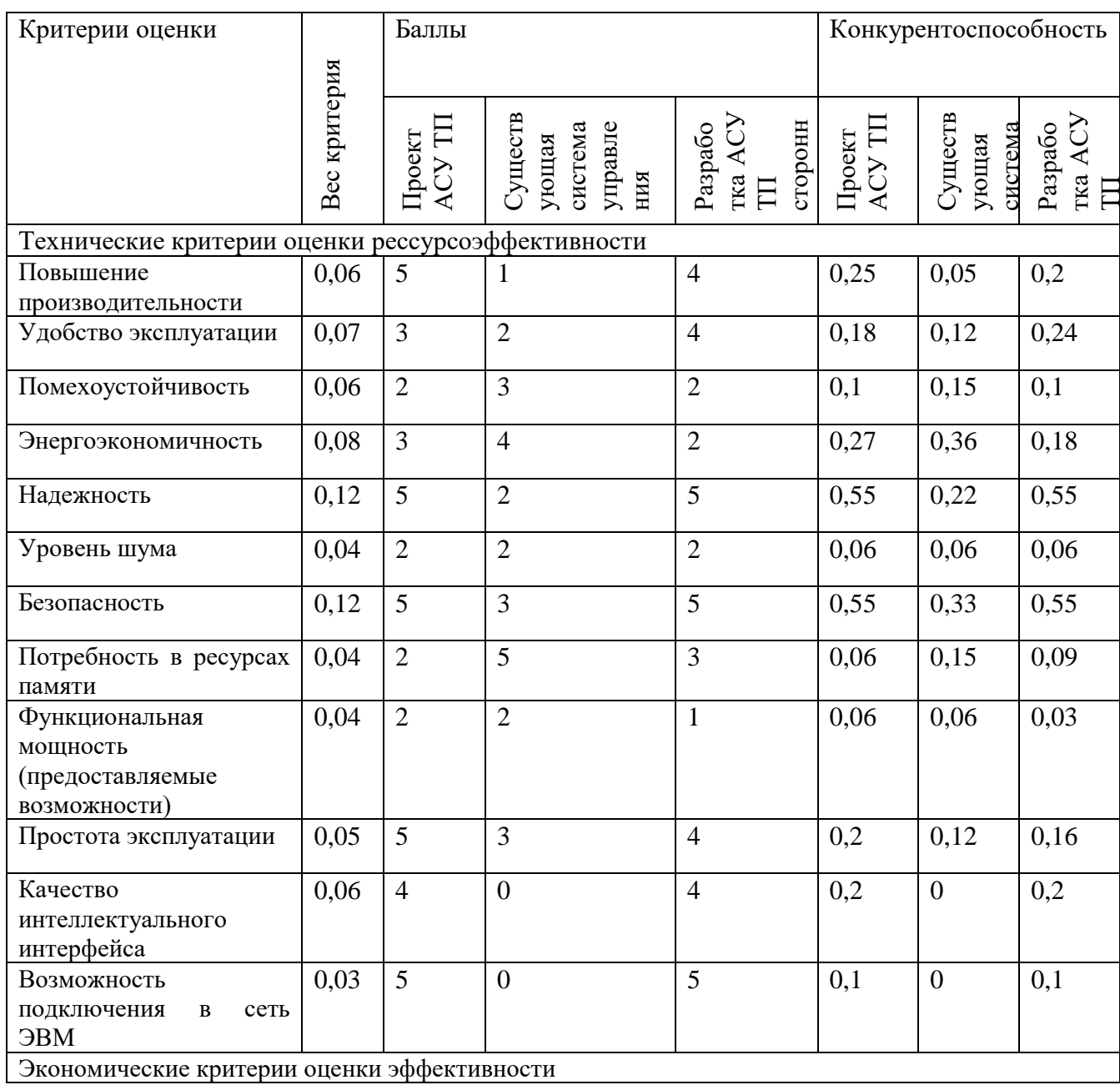

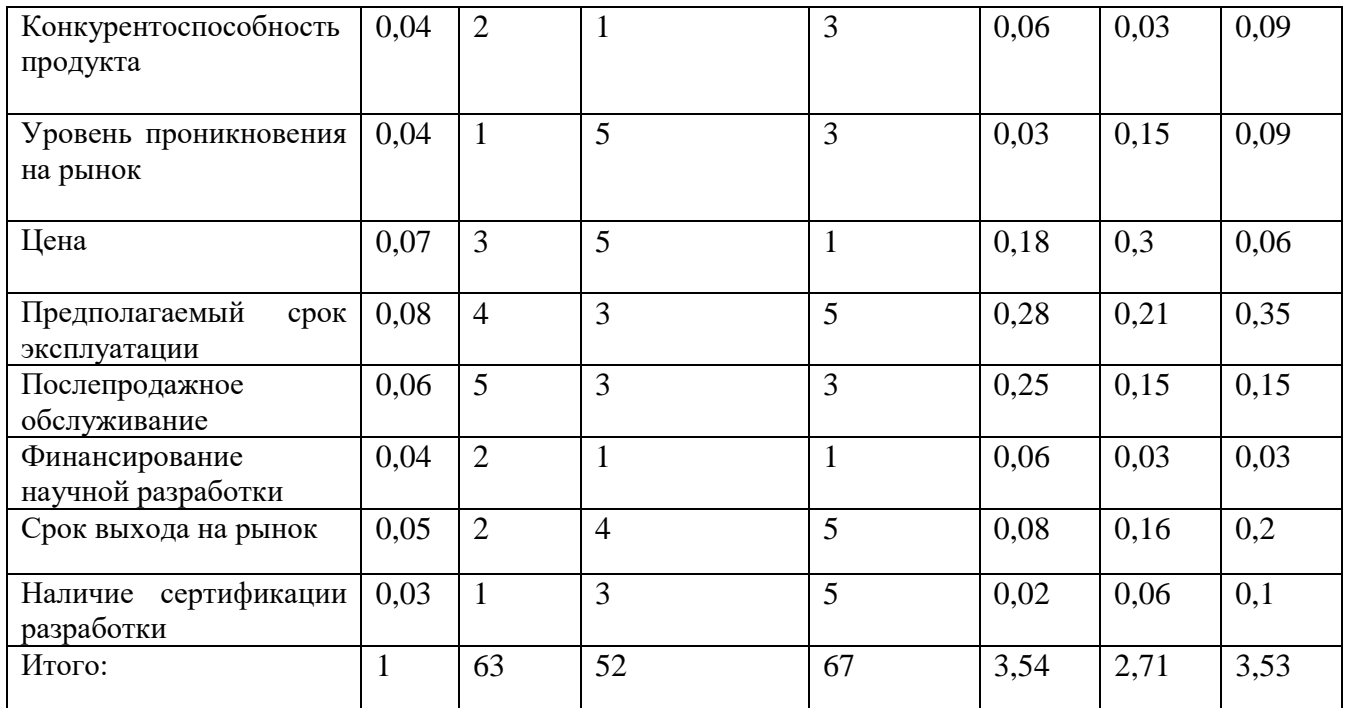

Согласно оценочной карте можно выделить следующие конкурентные преимущества разработки: цена разработки ниже, повышение надежности и а безопасности, простота эксплуатации.

# **3.1.3 Технология QuaD**

Для упрощения процедуры проведения QuaD проведем в табличной форме (таблица 3.3).

Таблица 3.3 – Оценочная карта QuaD

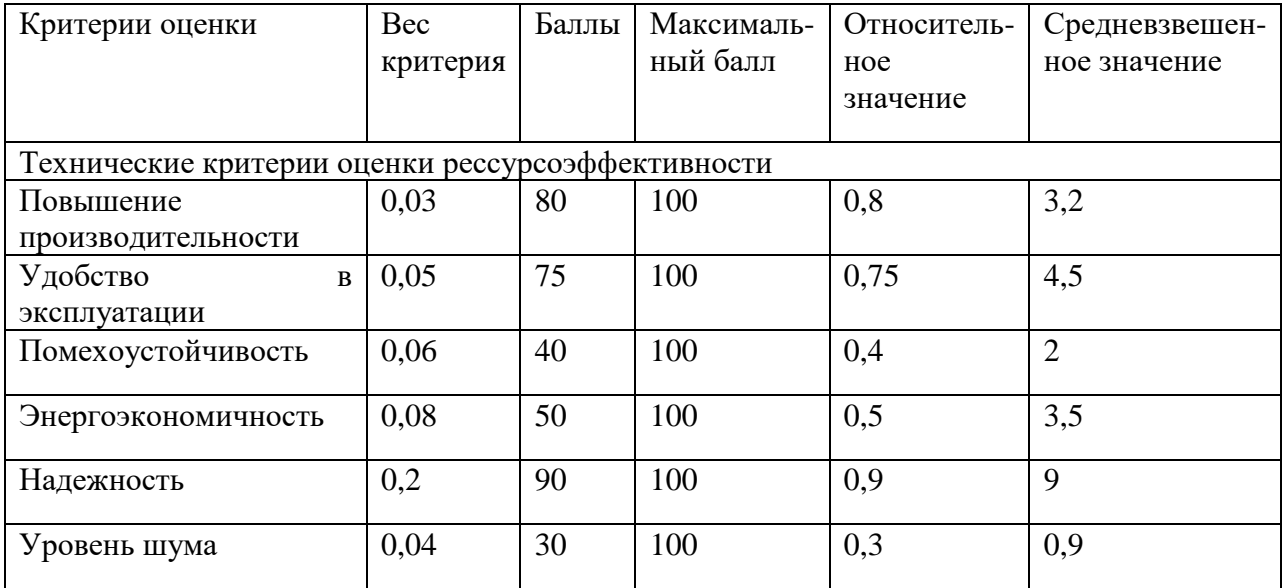

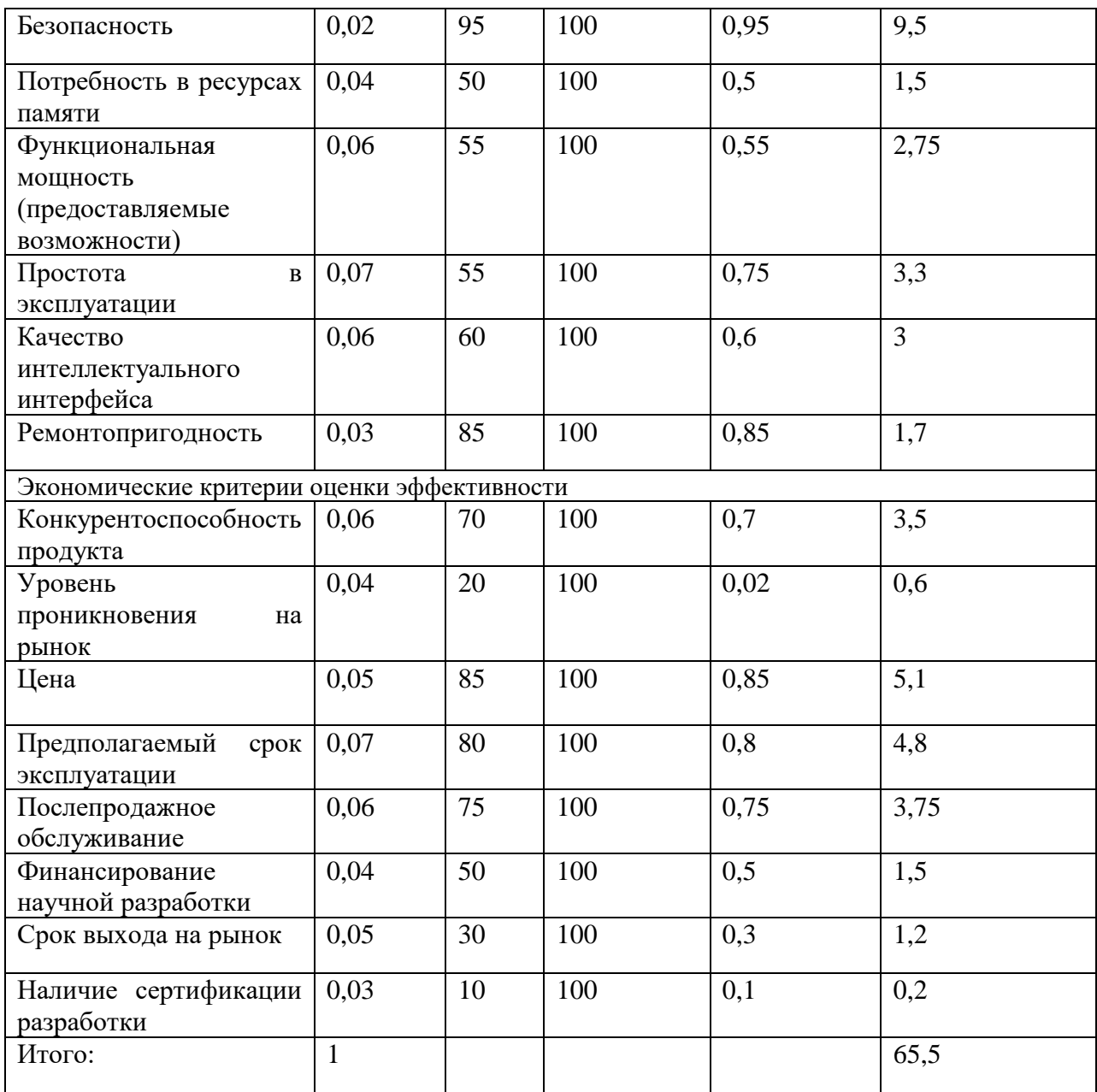

Средневзвешенное значение позволяет говорить о перспективах разработки и качестве проведенного исследования. Средневзвешенное значение получилось равным 65,5, что говорит о том, что перспективность разработки выше среднего.

### $3.1.4$  SWOT – анализ

SWOT - Strengths (сильные стороны), Weaknesses (слабые стороны), Opportunities (возможности) и Threats (угрозы) - представляет собой комплексный анализ научно-исследовательского проекта. SWOT-анализ применяют для исследования внешней и внутренней среды проекта.

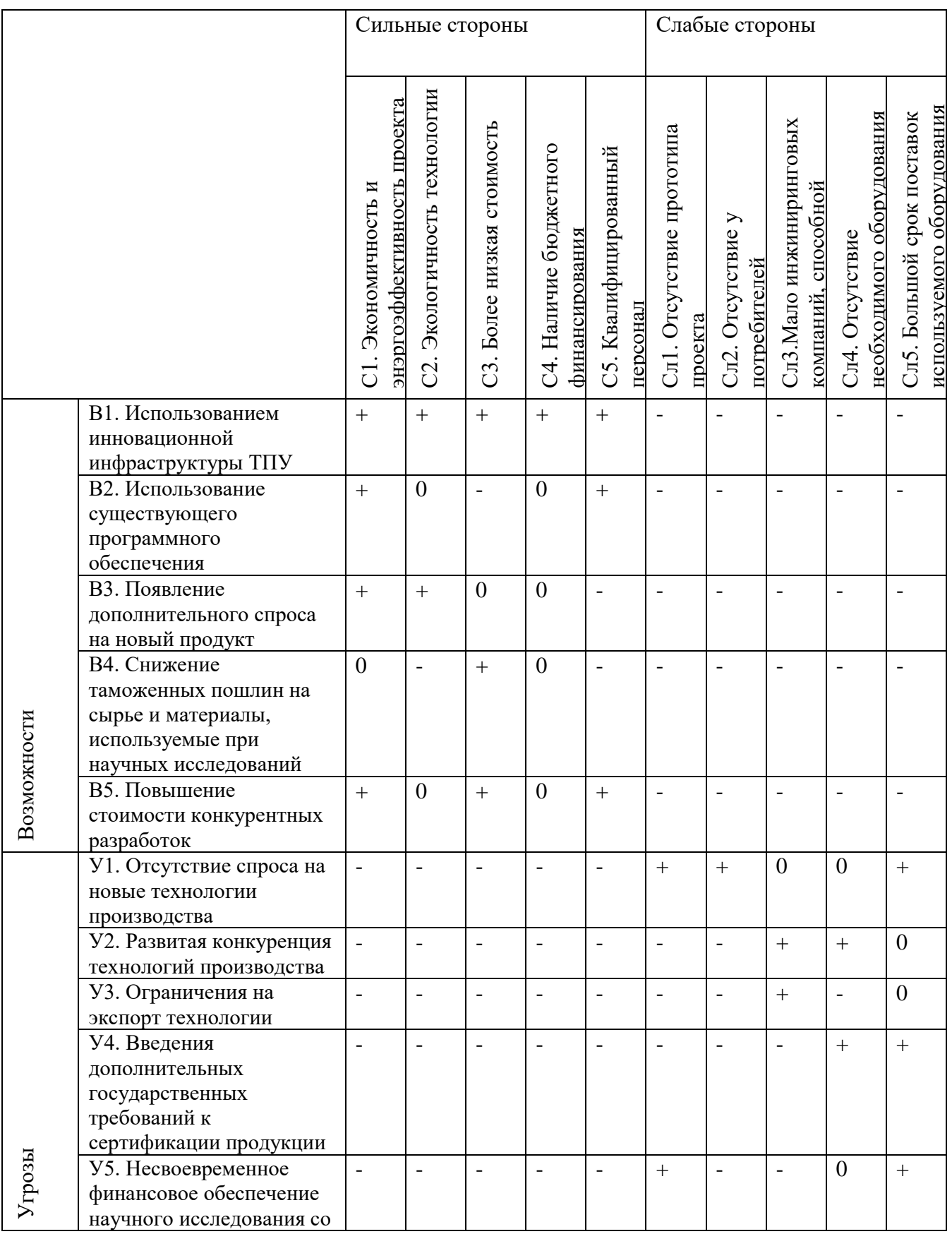

# Таблица 3.4 – SWOT анализ

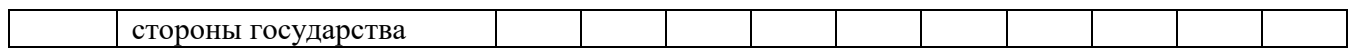

# **3.2 Планирование научно-исследовательских работ**

## **3.2.1 Структура работ в рамках научного исследования**

В рамках научного исследования составим перечень этапов и работ, который представлен в таблице 3,5.

| Основные этапы     | № paб          | Содержание работ             | Должность<br>исполнителя |
|--------------------|----------------|------------------------------|--------------------------|
| Разработка         | $\mathbf{1}$   | Составление и утверждение    | Руководитель             |
| технического       |                | технического задания         | проекта                  |
| задания            |                |                              |                          |
| Выбор направления  | $\overline{2}$ | Подбор<br>изучение<br>И      | Инженер АСУ              |
| исследования       |                | материалов по теме           |                          |
|                    | 3              | Изучение<br>существующих     | Инженер АСУ              |
|                    |                | объектов проектирования      |                          |
|                    | $\overline{4}$ | Календарное<br>планирование  | Руководитель,            |
|                    |                | работ                        | инженер                  |
| Теоретическое<br>И | 5              | Проведение<br>теоретических  | Инженер АСУ              |
| экспериментальное  |                | расчетов и обоснований       |                          |
| исследование       | 6              | Построение макетов (моделей) | Инженер АСУ              |
|                    |                | и проведение экспериментов   |                          |
|                    |                |                              |                          |
|                    | $\overline{7}$ | Сопоставление результатов    | Инженер АСУ              |
|                    |                | экспериментов с              |                          |
|                    |                | теоретическими               |                          |
|                    |                | исследованиями               |                          |
| Обобщение<br>И     | 8              | эффективности<br>Оценка      | Руководитель,            |
| оценка результатов |                | полученных результатов       | инженер                  |
|                    | 9              | Определение                  | Руководитель,            |
|                    |                | целесообразности проведения  | инженер                  |
|                    |                | OKP                          |                          |
| Разработка         | 10             | Разработка<br>функциональной | Инженер КИП              |
| технической        |                | автоматизации<br>схемы<br>ПО |                          |
| документации<br>И  |                | ГОСТ и ANSI/ISA              |                          |
| проектирование     | 11             | Составление<br>перечня       | Инженер КИП              |
|                    |                | вход/выходных сигналов       |                          |
|                    | 12             | Составление<br>схемы         | Инженер КИП              |
|                    |                | информационных потоков       |                          |
|                    | 13             | Разработка схемы внешних     | Инженер КИП              |
|                    |                | проводок                     |                          |
|                    | 14             | Разработка алгоритмов сбора  | Инженер КИП              |
|                    |                | данных                       |                          |

Таблица 3.5 – Перечень этапов, работ и распределение исполнителей

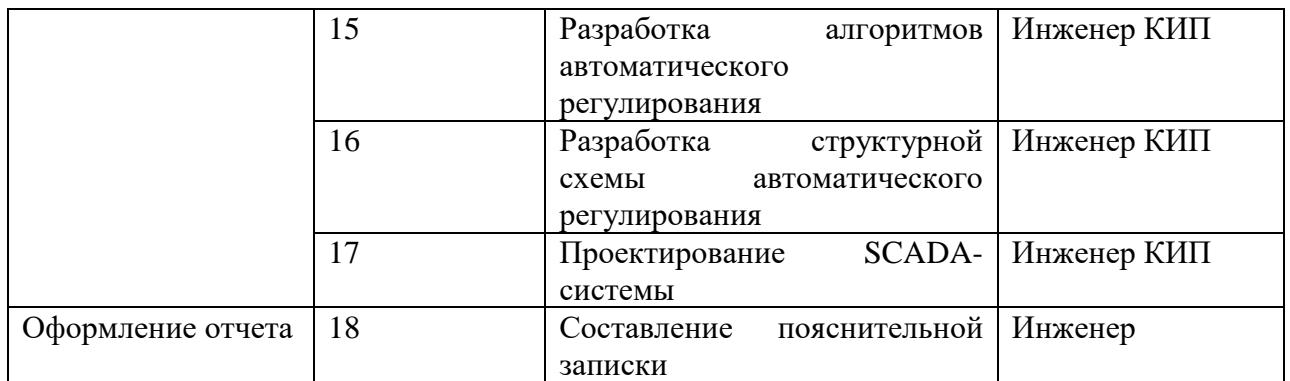

# **3.2.2 Разработка графика проведения научного исследования**

Для удобства построения графика, длительность каждого из этапов работ необходимо перевести из рабочих дней в календарные дни. Для этого необходимо рассчитать коэффициент календарности.

В таблице 3,6 приведены расчеты длительности отдельных видов работ.

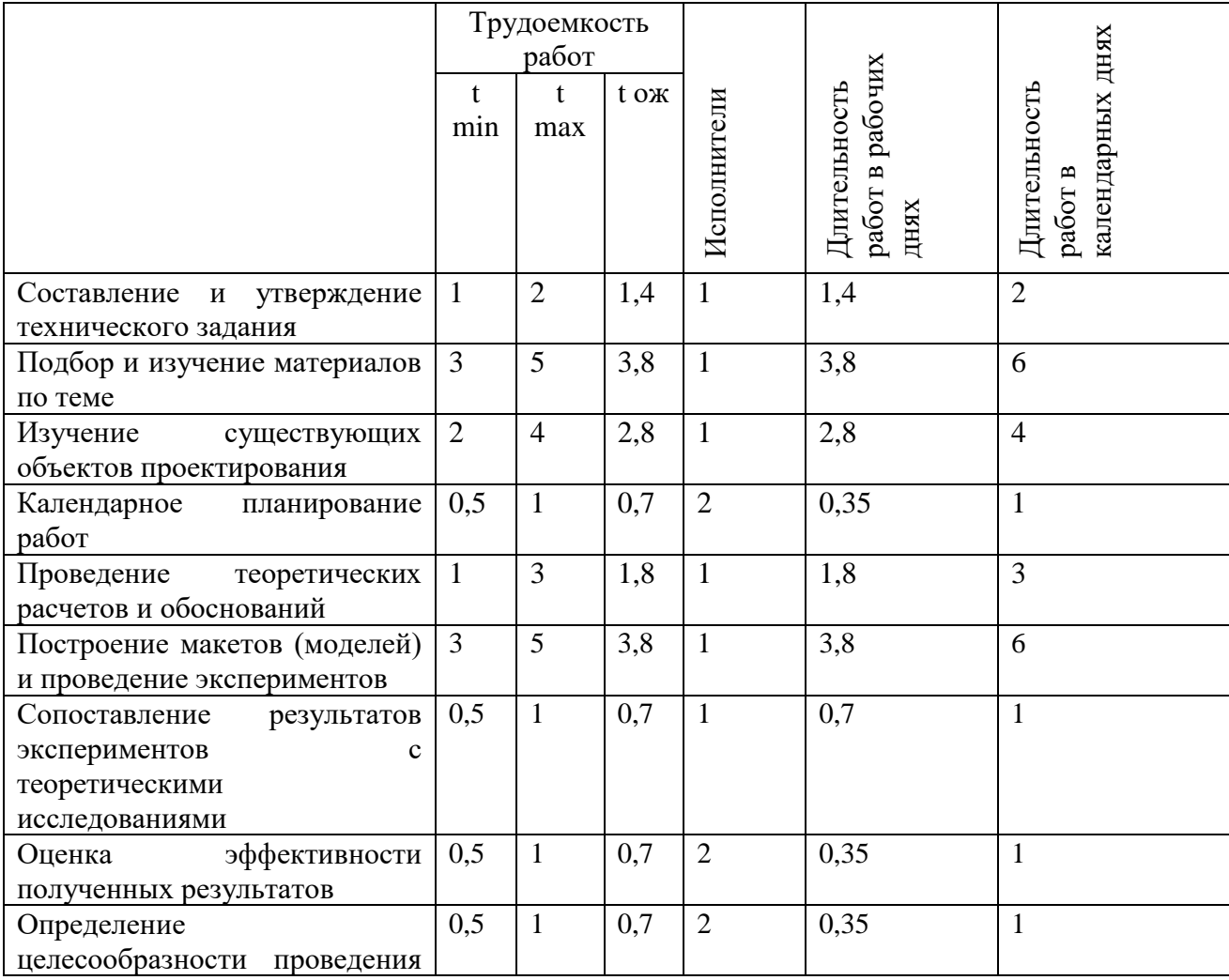

Таблица 3.6 – Временные показатели проведения работ

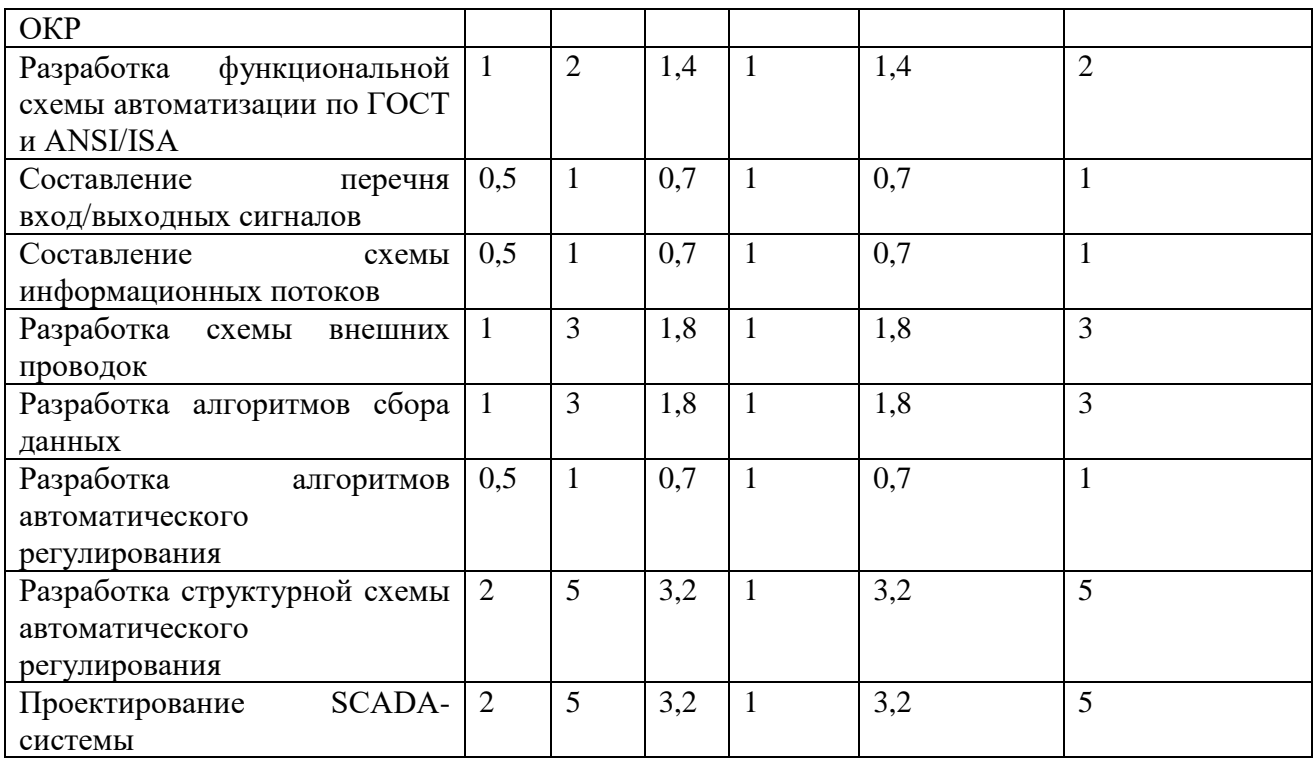

На основе таблицы 3.6 построим календарный план-график. График строится для максимального по длительности исполнения работ в рамках научноисследовательского проекта. В таблице 3.7 приведен календарный планграфик с разбивкой по месяцам и декадам (10 дней) за период времени дипломирования.

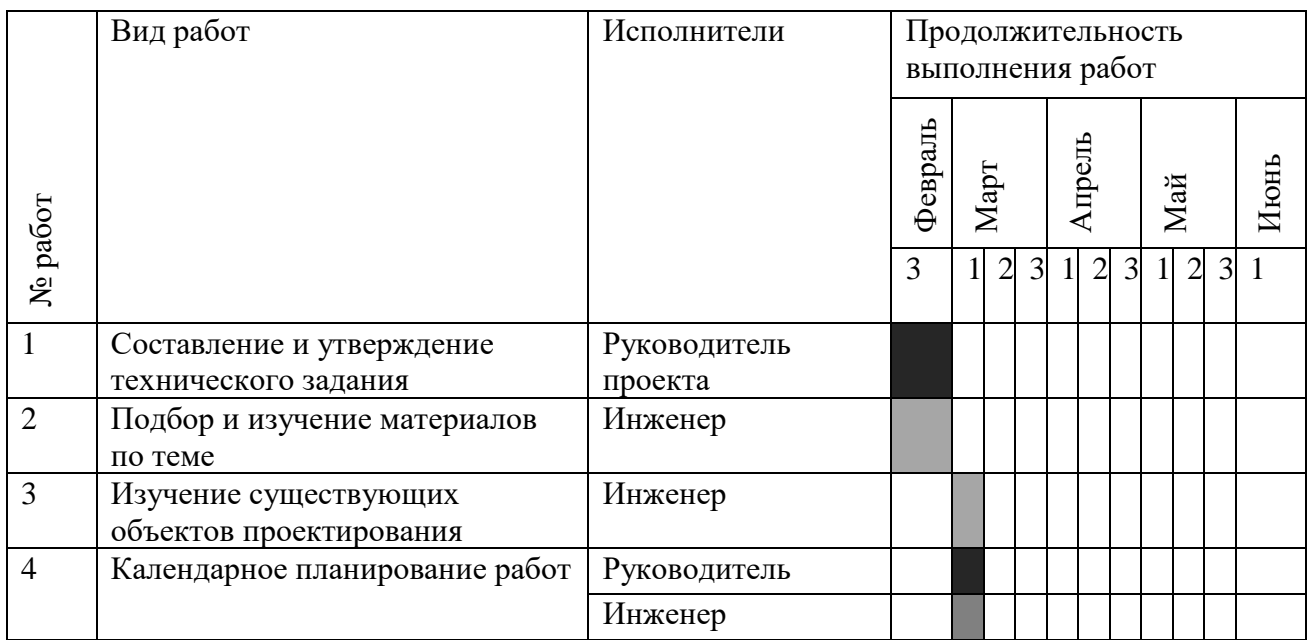

# Таблица 3.7 – План-график

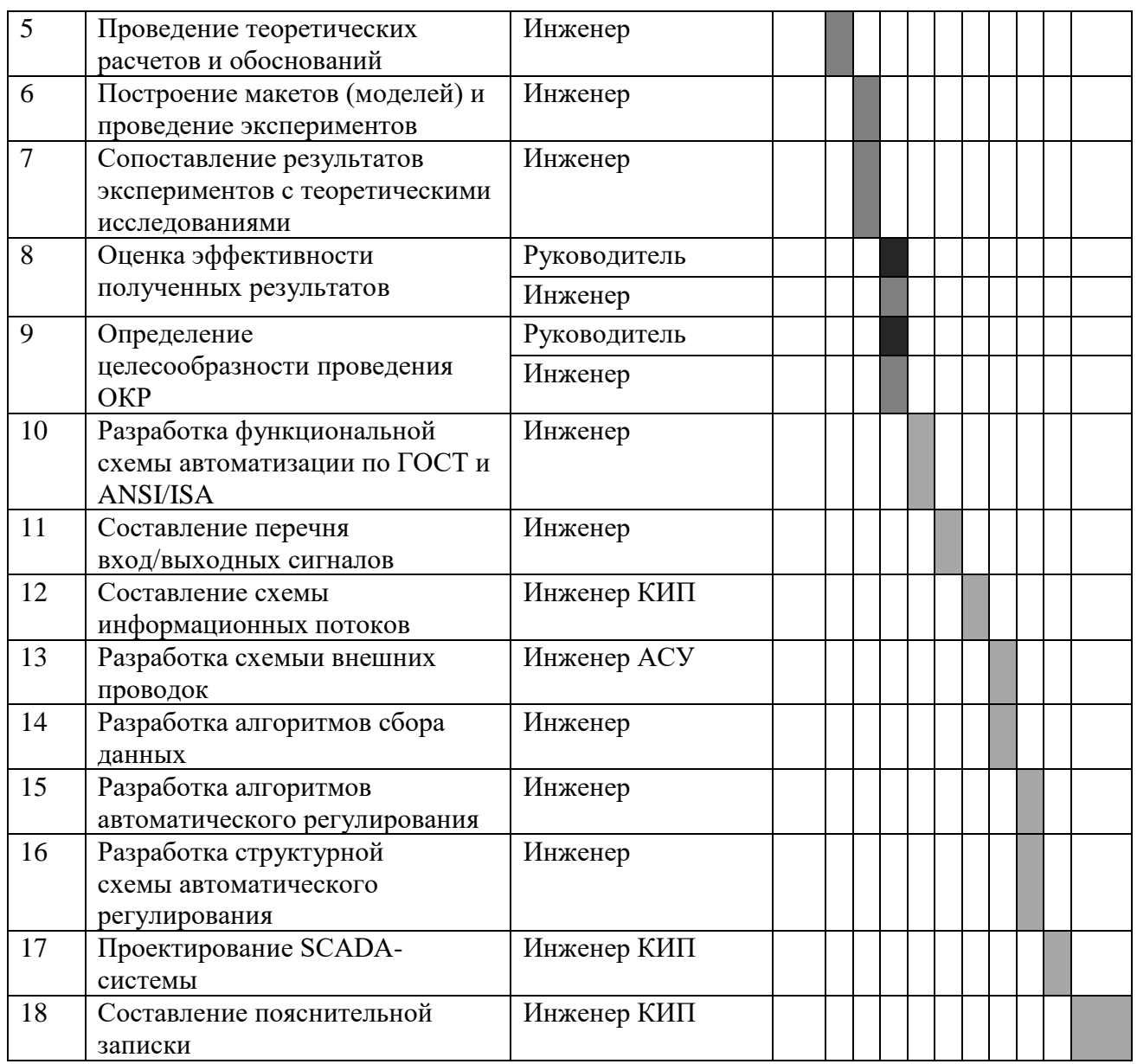

## **3.3 Бюджет научно-технического исследования**

### **3.3.1 Расчет материальных затрат**

Данная статья включает стоимость всех материалов, используемых при разработке проекта. В таблице 3.8 материальные затраты. В расчете материальных затрат учитывается транспортные расходы и расходы на установку оборудования в пределах 15-25% от стоимости материалов.

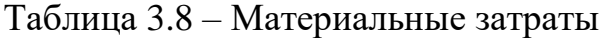

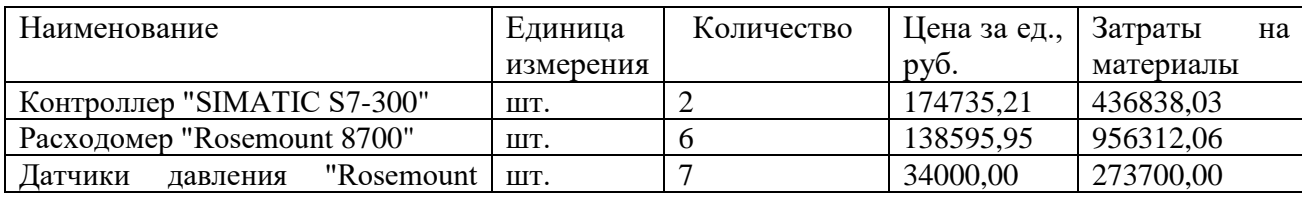

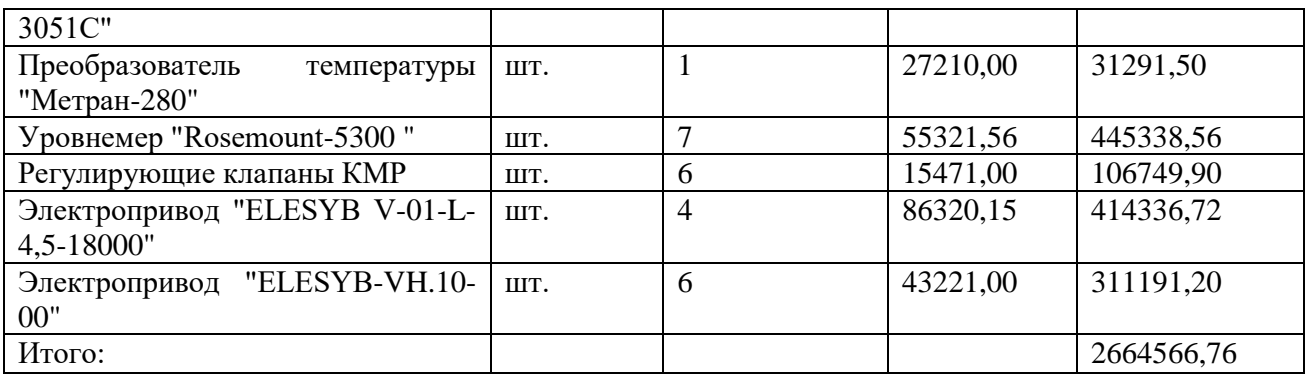

### **3.3.2 Расчет затрат на специальное оборудование**

В данной статье расхода включается затраты на приобретение специализированного программного обеспечения для программирования ПЛК фирмы Genesis32. В таблице 3.9 приведен расчет бюджета затрат на приобретение программного обеспечения для проведения научных работ:

Таблица 3.9 – Расчет бюджета затрат на приобретения ПО

| Наименование | Количество единиц | ⊥ена         | единицы | Общая стоимость |
|--------------|-------------------|--------------|---------|-----------------|
|              |                   | оборудования |         |                 |
| Genesis32    |                   | 114000       |         | 14000           |
| итого:       |                   |              |         | 114000          |

### **3.3.3 Основная заработная плата исполнителей**

Расчет основной заработной платы приведен в таблице 3.10.

Таблица 3.10 – Основная заработная плата

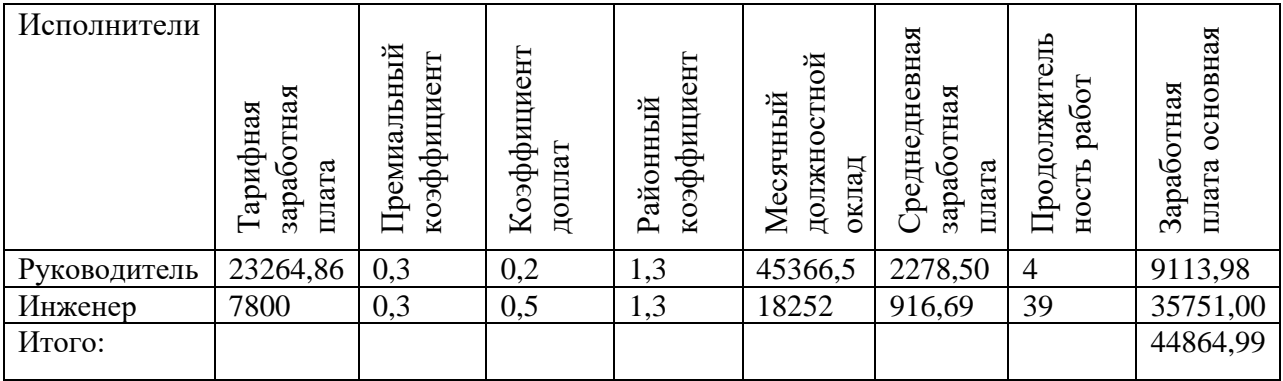

# **3.3.4 Дополнительная заработная плата исполнителей**

Затраты по дополнительной заработной плате исполнителей учитывают величину предусмотренных Трудовым кодексом РФ доплат за отклонение от нормальных условий труда, а также выплат, связанных с обеспечением

гарантий и компенсаций (при исполнении государственных и общественных обязанностей, при совмещении работы с обучением, при предоставлении ежегодного оплачиваемого отпуска и т.д.).

Расчет дополнительной заработной платы ведется по следующей формуле:

 $3_{\text{non}} = k_{\text{non}} \cdot 3_{\text{och}} = 0,15 \cdot 9113,98 = 1367,09$  $3_{\text{non-1}} = k_{\text{non}} \cdot 3_{\text{och}} = 0,15 \cdot 35751 = 5362,65$ 

### **3.3.5 Отчисления во внебюджетные фонды (страховые отчисления)**

Отчисления во внебюджетные фонды представлены в таблице 3.11

| Исполнитель               | Основная заработная плата | заработная<br>Дополнительная |  |
|---------------------------|---------------------------|------------------------------|--|
|                           |                           | плата                        |  |
| Руководитель проекта      | 9113,98                   | 1367,09                      |  |
| Инженер                   | 35751                     | 5362,65                      |  |
| Коэффициент отчисления во | 27,1                      | 27,1                         |  |
| внебюджетные фонды, %     |                           |                              |  |
| Итого:                    | 12158,41                  | 1823,76                      |  |

Таблица 3.11 – Отчисления во внебюджетные фонды

## **3.3.6 Формирование бюджета затрат научно-исследовательского проекта**

Определение бюджета затрат на научно-исследовательский проект приведен

в таблице 3.12

### Таблица ..3.12 – Расчет бюджета затрат НТИ

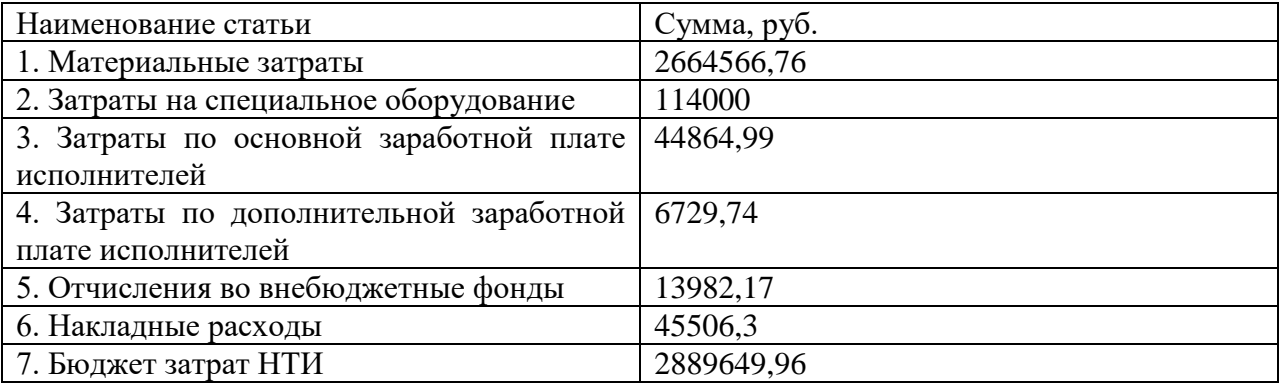

#### 4. Социальная ответственность

«Социальная ответственность» - это ответственность организации за воздействие ее решений и деятельности на общество и окружающую среду этичное через прозрачное  $\overline{M}$ поведение, которое: • содействует устойчивому развитию, включая здоровье и благосостояние общества;

учитывает ожидания заинтересованных сторон; соответствует применяемому законодательству  $\mathbf{M}$ согласуется  $\mathbf{c}$ международными нормами поведения.

Безопасность жизнедеятельности (БЖД) представляет собой область научных знаний, охватывающих теорию и практику защиты человека от опасных и вредных факторов в среде обитания, во всех сферах человеческой деятельности, в том числе и на производстве.

Безопасность труда - это такое состояние его условий, при котором исключено негативное воздействие на работающих в опасных и вредных производственных факторов. К вредным относятся такие факторы, которые становятся в определённых условиях причиной заболевания или снижения работоспособности. Опасными называются такие факторы, которые приводят в определённых условиях к травматическим повреждениям или внезапным и резким нарушения здоровья.

В ВКР рассматривается проектирование автоматизированной системы управления дожимной насосной станции. Автоматизация производства позволяет осуществлять технологические процессы без непосредственного участия обслуживающего персонала. При полной автоматизации роль обслуживающего персонала ограничивается общим наблюдением за работой оборудования, настройкой и наладкой аппаратуры. Задачей оператора АСУ является контроль над параметрами технологического процесса, управление и принятие решений в случае возникновения нештатных ситуаций.

Так как большая часть работы ведется с использованием персонального компьютера в закрытом помещении, то наиболее значимыми факторами

являются микроклимат в помещениях, освещение, шум, электромагнитное излучение, рабочая поза. Также необходимо учесть факторы, влияющие на электробезопасность и пожарную безопасность, и рассмотреть вопросы ее организации на предприятии.

#### **4.1 Профессиональная социальная безопасность**

#### **4.1.1 Анализ вредных и опасных факторов**

Для выбора факторов необходимо использовать ГОСТ 12.0.003-14 «Опасные и вредные факторы. Классификация». Перечень опасных и вредных факторов, характерных для проектируемой производственной среды представлен в таблице 4.1.

Таблица 4.1 – Опасные и вредные фактора при работе оператора АСУ ТП

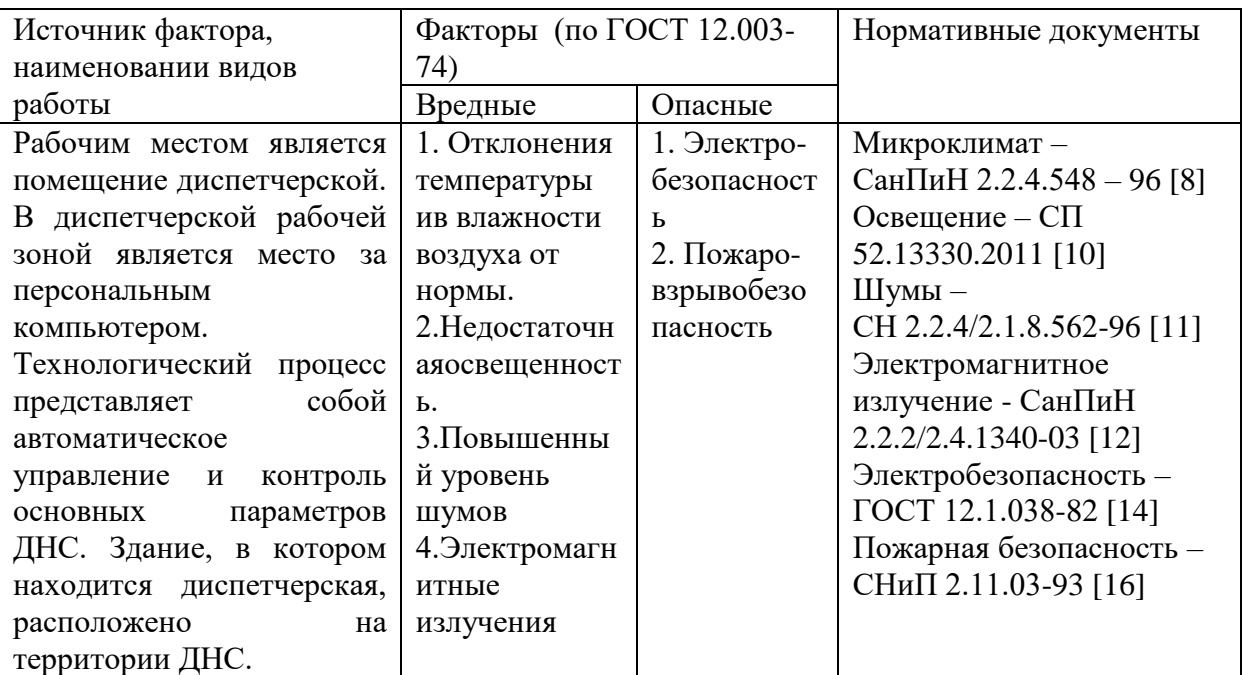

### **4.1.2 Анализ вредных факторов**

#### **4.1.2.1 Отклонения показателей микроклимата**

Микроклимат помещения – состояние внутренней среды помещения, оказывающее воздействие на человека, характеризуемое показателями температуры воздуха и ограждающих конструкций, влажностью и подвижностью воздуха.

Микроклимат помещений зданий характеризуется состоянием внутренней среды помещения, которая должна удовлетворять физиологическим и психологическим потребностям человека и обеспечивать стандартные минимальные качества жизни. Санитарные правила и нормы предназначены для предотвращения неблагоприятного воздействия микроклимата рабочих мест производственных помещений на самочувствие, функциональное состояние, работоспособность и здоровье человека. Высокая производительность и комфортность труда на рабочем месте оператора АСУ зависит от микроклимата в производственном помещении. По степени физической тяжести работа оператора АСУ относится к категории лёгких работ. Основные нагрузки на организм – нервнопсихологические, а также зрительные. Так как основным видом работы оператора АСУТП является работа с прикладным программным обеспечением и технической документацией, то потенциальными источниками опасных и вредных факторов являются персональные компьютеры и мониторы.

Поэтому в помещении должны быть обеспечены оптимальные параметры микроклимата, которые установлены по критериям оптимального теплового и функционального состояния человека.

Оптимальные параметры микроклимата — сочетание значений показателей микроклимата, которые при длительном и систематическом воздействии на человека обеспечивают нормальное тепловое состояние организма при минимальном напряжении механизмов терморегуляции и ощущение комфорта не менее чем у 80 % людей, находящихся в помещении.

Допустимые параметры микроклимата — сочетания значений показателей микроклимата, которые при длительном и систематическом воздействии на человека могут вызвать общее и локальное ощущение дискомфорта, ухудшение самочувствия и понижение работоспособности при усиленном

напряжении механизмов терморегуляции не вызывают повреждений или ухудшения состояния здоровья.

В соответствии с временем года и категорией тяжести работ определены оптимальные величины показателей микроклимата согласно требованиям [8] и приведены в таблице 4.2, а допустимые величины показателей микроклимата на рабочих местах производственных помещений приведены в таблице 4.3.

Таблица 4.2 – Оптимальные величины показателей микроклимата на рабочих местах

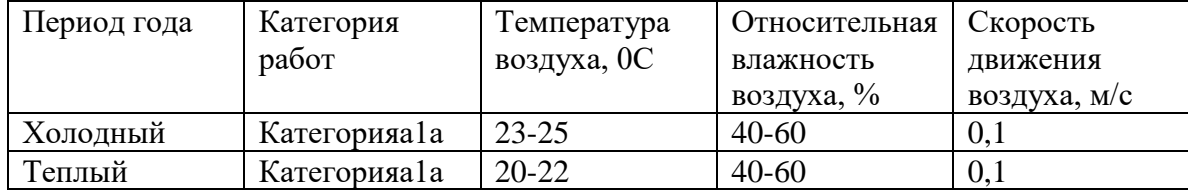

Таблица 4.3 – Допустимые величины показателей микроклимата на рабочих местах

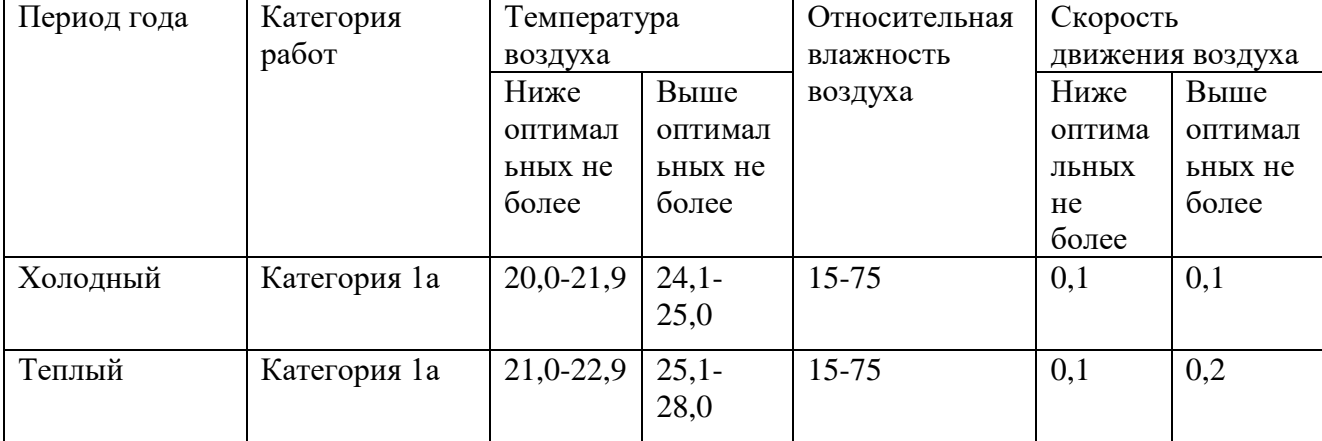

В зимний период времени (при работающей системе отопления) параметры температурно-влажностного состояния помещения определяются тепловой мощностью системы отопления и теплозащитными качествами наружной стены с одним или несколькими окнами.

В летний период (при выключенной системе отопления) в помещении с не кондиционируемым микроклиматом формируется температурновлажностный режим, близкий по параметрам к наружной среде, а его параметры определяются теплозащитными качествами наружных ограждающих конструкций и естественным воздухообменом в помещении. В соответствии с характеристикой помещения определен расход свежего воздуха согласно [8] аи приведен в таблице 4.5

Таблица 4.5 – Расход свежего воздуха

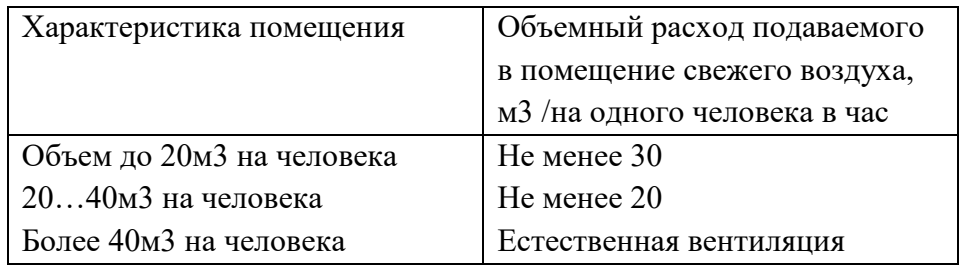

### **4.1.2.2 Недостаточная освещённость рабочей зоны**

Недостаточное освещение рабочего места затрудняет длительную работу, вызывает повышенное утомление и способствует развитию близорукости. Слишком низкие уровни освещенности вызывают апатию, сонливость, а в некоторых случаях способствуют развитию чувства тревоги. Длительное пребывание в условиях недостаточного освещения сопровождается снижением интенсивности обмена веществ в организме и ослаблением его реактивности. К таким же последствиям приводит длительное пребывание в световой среде с ограниченным спектральным составом света и монотонным режимом освещения.

Излишне яркий свет слепит, снижает зрительные функции, приводит к перевозбуждению нервной системы, уменьшает работоспособность, нарушает механизм сумеречного зрения. Воздействие чрезмерной яркости может вызывать фотоожоги глаз и кожи, кератиты, катаракты и другие нарушения.

Для обеспечения рационального освещения (отвечающего техническим и санитарно-гигиеническим нормам) необходимо правильно подобрать

светильник в сочетании с естественным светом. Поддерживать чистоту оконных стекол и поверхностей светильников.

Рабочая зона или рабочее место оператора АСУ освещается таким образом, чтобы можно было отчетливо видеть процесс работы, не напрягая зрения, а также исключается прямое попадание лучей источника света в глаза.

Кроме того, уровень необходимого освещения определяется степенью точности зрительных работ. Наименьший размер объекта различения составляет 0.5 - 1 мм. В помещении присутствует естественное освещение. По нормам освещенности [9] и отраслевым нормам, работа за ПК относится к зрительным работам высокой точности для любого типа помещений. Нормирование освещённости для работы за ПК приведен в таблице 4.4.

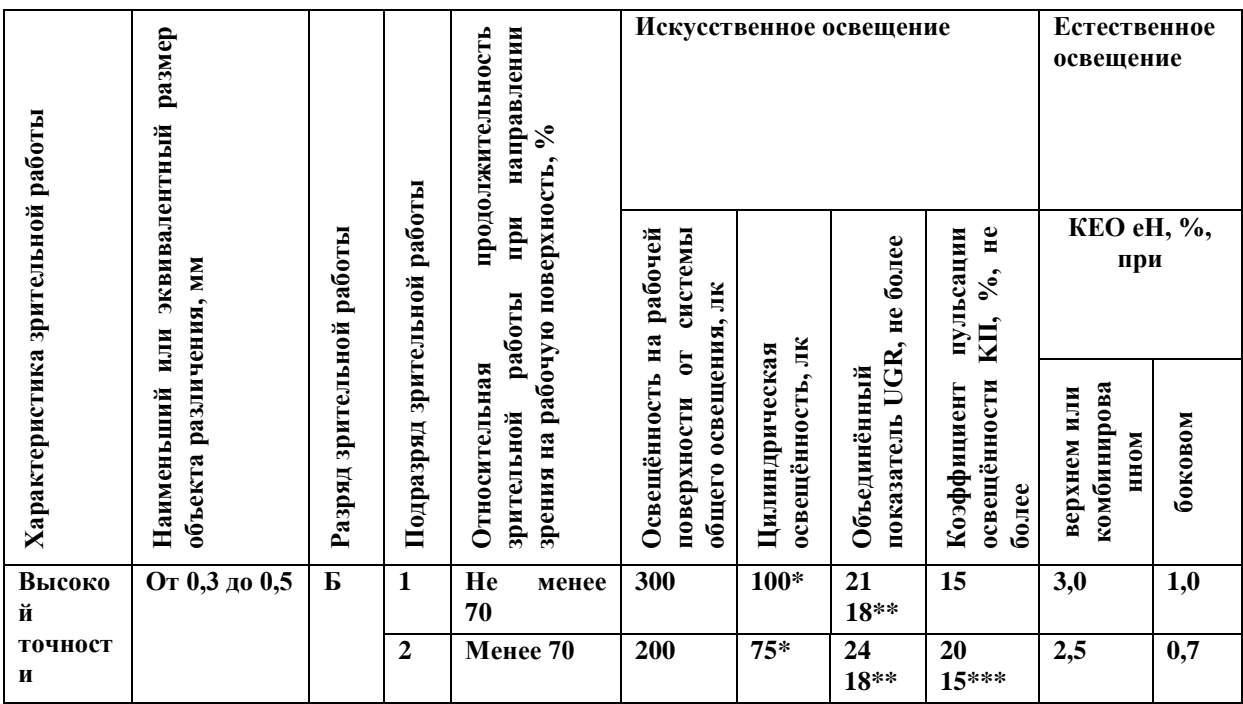

Требования к освещению на рабочих местах, оборудованных ПК, представлены в таблице 4.5. [10]

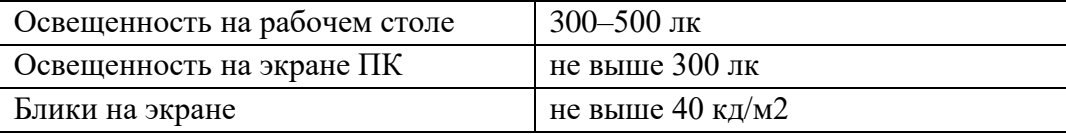

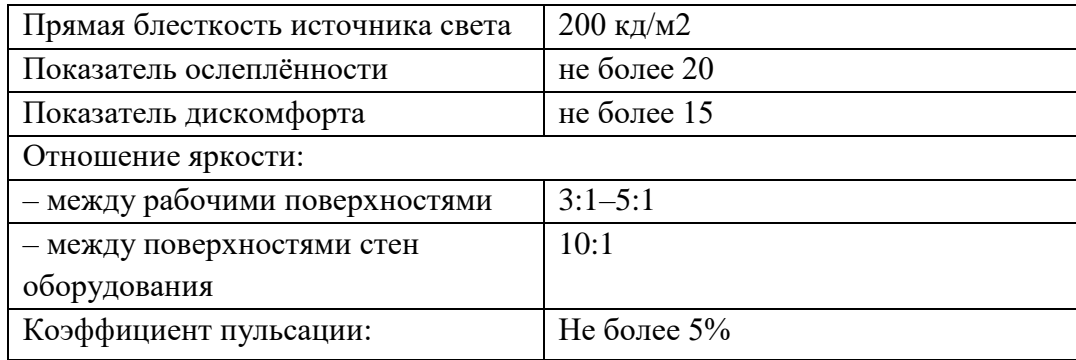

#### **4.1.2.3 Повышенный уровень шума**

В настоящее время защита человека от шума стала одной из актуальных проблем. Это является следствием возрастания интенсивности шума в результате внедрения в промышленность новых технологических процессов, роста мощности оборудования и машин.

Шум на производстве наносит большой экономический и социальный ущерб. При определенных условиях неблагоприятно воздействуя на организм человека, он вызывает раздражающее действие, ускоряет процесс утомления, ослабляет внимание и психические реакции, это приводит к снижению производительности труда и увеличению случаев производственного травматизма (не слышно сигналов транспорта, автопогрузчиков и других машин). Шум снижает производительность труда на промышленных предприятиях на 30%, повышает опасность травматизма, приводит к развитию заболеваний. В структуре профессиональных заболеваний Российской Федерации примерно 17% приходится на заболевания органа слуха.

Производственный шум представляет собой профессиональную вредность, если его интенсивность превышает определенный уровень. При выполнении работ с повышенными требованиями к процессам наблюдения и дистанционного управления производственными циклами, рабочие места за пультами в кабинах наблюдения и дистанционного управления без речевой связи по телефону предельно допустимое звуковое давление равно 75 дБА[11].

Характеристикой постоянного шума на рабочих местах являются уровни звукового давления в Дб в октавных полосах со среднегеометрическими частотами 31.5, 63, 125, 250, 500, 1000, 2000, 4000 Гц. Допустимым уровнем звукового давления в октавных полосах частот, уровни звука и эквивалентные уровни звука на рабочем месте следует принимать данные из таблицы 4.6.

#### Таблица 4.6 – Допустимые уровни звукового давления

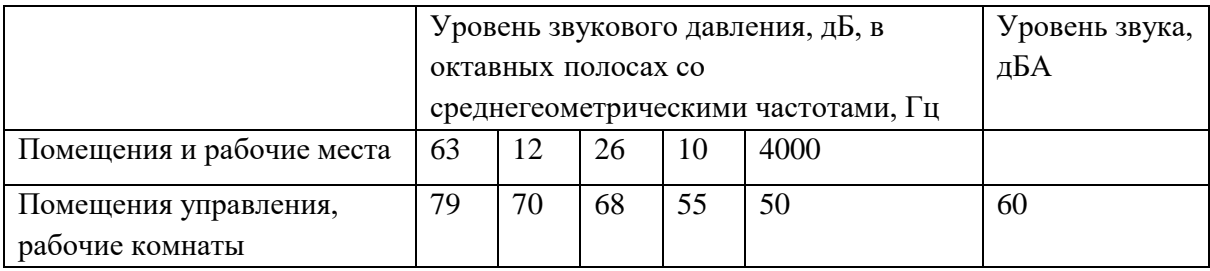

К средствам коллективной защиты относятся:

− Уменьшение шума в источнике его возникновения. Это достигается за счет применения рациональных конструкций, новых материалов и гигиенически благоприятных технологических процессов.

- − Изменение направленности излучения шума.
- − Рациональная планировка предприятий и цехов.
- − Акустическая обработка помещений.

− Уменьшение шума на пути его распространения от источника к рабочему месту (использование защитных экранов, глушителей шума).

#### **4.1.2.4 Электромагнитное излучение**

− Электромагнитным излучением называется излучение, прямо или косвенно вызывающее ионизацию среды. Контакт с электромагнитными излучениями представляет серьезную опасность для человека.

Электромагнитное излучение принципиально отличается от остальных вредных факторов тем, что распространяется во всех направлениях и оказывает воздействие не только на пользователя, но и на окружающих.

− Спектр излучения компьютерного монитора включает в себя рентгеновскую, ультрафиолетовую и инфракрасную области, а также широкий диапазон электромагнитных волн других частот. В ряде экспериментов было обнаружено, что электромагнитные поля с частотой 60 Гц (возникающие вокруг линий электропередач, видеодисплеев и даже внутренней электропроводки) могут инициировать биологические сдвиги (вплоть до нарушения синтеза ДНК) в клетках животных.

− Следует отметить, что не только монитор, но и системный блок, и принтер – генерируют электромагнитное излучение в очень широком диапазоне частот. Но именно излучение монитора является более мощным.

Для того чтобы избежать негативного воздействия от электромагнитного излучения необходимо следовать основным нормам, описанным в СанПиН 2.2.2/2.4.1340-12 [12]. Требования к уровням электромагнитных полей на рабочих места, оборудованных ПВМ представлены в таблице 4.7.

Таблица 4.7 – Временные допустимые уровни ЭМП, создаваемых ПЭВМ на рабочих местах

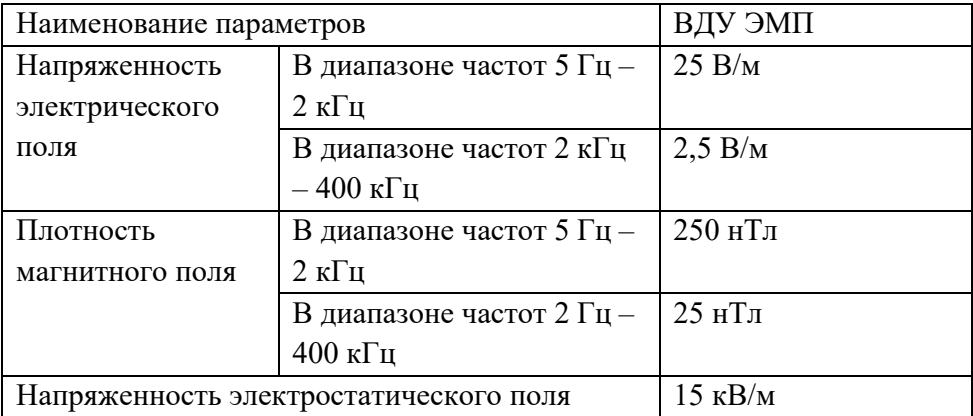

Для снижения воздействия электромагнитного излучения применяют следующие меры:

- − расстояние от монитора до работника должно составлять не менее 50 см;
- − применение экранных защитных фильтров, а также средств индивидуальной защиты [12].

#### **Заключение**

В результате выполненной работы была разработана система автоматизированного управления дожимной насосной станцией. В ходе дипломного проекта был изучен технологический процесс перекачки нефти на ДНС. Были разработаны структурная и функциональная схемы автоматизации ДНС, позволяющие определить состав необходимого оборудования и количество каналов передачи данных и сигналов. Системы автоматизации ДНС, диспетчерского контроля и управления были спроектированы на базе полевых устройств фирмы Rosemount и Метран, промышленных контроллеров Siemens SIMATIC S7-300 и программного SCADA-пакета Genesis32. В данном дипломном проекте была разработана схема внешних проводок, позволяющая понять систему передачи сигналов от полевых устройств на щит КИПиА и АРМ оператора и, в случае возникновения неисправностей, легко их устранить. Для управления технологическим оборудованием и сбором данных были разработаны алгоритмы пуска/останова технологического оборудования и управления сбором данных. Для разработанных алгоритмов было разработано программное обеспечение для ПЛК с помощью программной среды Siemens Step7. Для поддержания давление нефти в трубопроводе на выходе подпорной насосной станции был выбран способ регулирования давления и разработан алгоритм автоматического регулирования давления (разработан ПИД-регулятор). Были разработаны мнемосхемы ДНС и объектов ДНС.

Таким образом, спроектированная САУ ДНС не только удовлетворяет текущим требованиям к системе автоматизации, но и имеет высокую гибкость, позволяющую изменять и модернизировать разработанную САУ в соответствии с возрастающими в течение всего срока эксплуатации требованиям. Кроме того, SCADA-пакет, который используется на всех уровнях автоматизации ДНС, позволяет заказчику сократить затраты на обучение персонала и эксплуатацию систем.

#### **Список используемых источников**

1. Громаков Е. И., Проектирование автоматизированных систем. Курсовое проектирование: учебно-методическое пособие: Томский политехнический университет. — Томск, 2009.

2. Комиссарчик В.Ф. Автоматическое регулирование технологических процессов: учебное пособие. Тверь 2001. – 247 с.

3. ГОС[Т](http://www1.lib.tpu.ru:8888/law?doc&nd=9055766&nh=1&c=%C3%CE%D1%D2+21.404&spack=111barod%3Dx%5C112;y%5C18%26intelsearch%3D%C3%CE%D1%D2+21.404%26listid%3D010000000200%26listpos%3D4%26lsz%3D7%26w13%3Don%26whereselect%3D13%26#C1#C1) 21.408-93 Правила выполнения рабочей документации автоматизации технологических процессов М.: Издательство стандартов, 1995.– 44с.

4. Разработка графических решений проектов СДКУ с учетом требований промышленной эргономики. Альбом типовых экранных форм СДКУ. ОАО «АК Транснефть». – 197 с.

5. Комягин А. Ф., Автоматизация производственных процессов и АСУ ТП газонефтепроводов. Ленинград, 1983. – 376 с.

6. РМГ 62-2003. Обеспечение эффективности измерений при управлении технологическими процессами. Оценивание погрешности измерений при ограниченной исходной информации ВНИИМС Госстандарта России. М., 2003. – 17 с.

7. Попович Н. Г., Ковальчук А. В., Красовский Е. П., Автоматизация производственных процессов и установок. – К.: Вища шк. Головное изд-во,  $1986. - 311c.$ 

- 8. http://klapan.ru
- 9. http://wikipedia.org
- 10. http://www.metran.ru

11. http://klapan8.ru/klapany\_reguliruyuschie\_

12. http://siemens.el-complex.com/index.php

13. http://www.rlda.ru/NPS\_Automation.htm

14. http://www.vniir.ru/engineering/03/

15. http://www.docload.ru/Basesdoc/9/9922/index.htm

16. http://www.konarspb.ru/pipeline

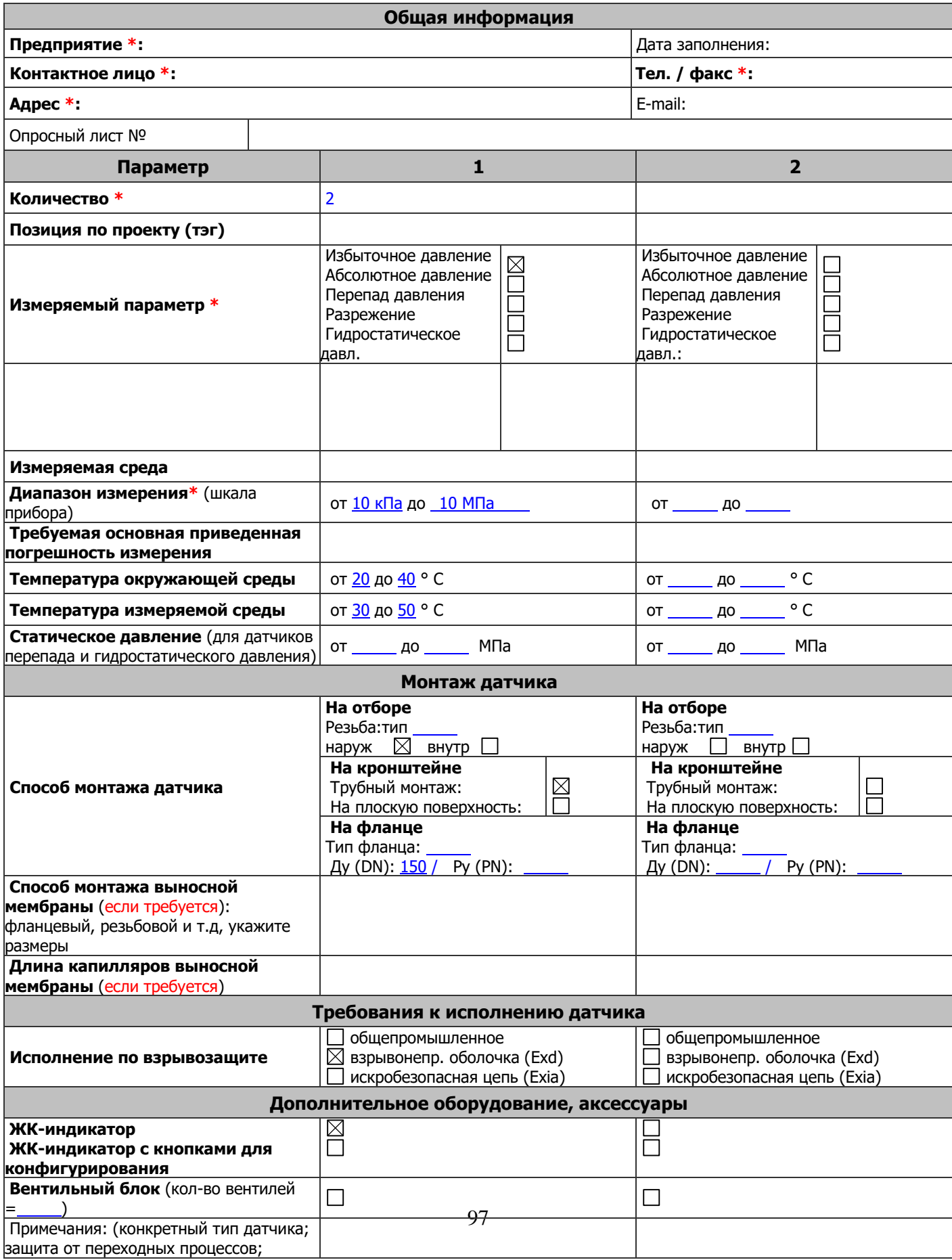

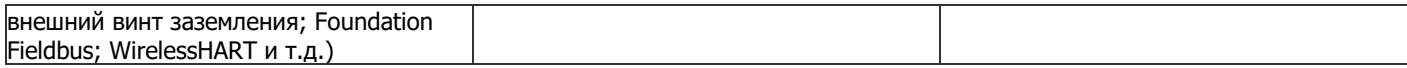

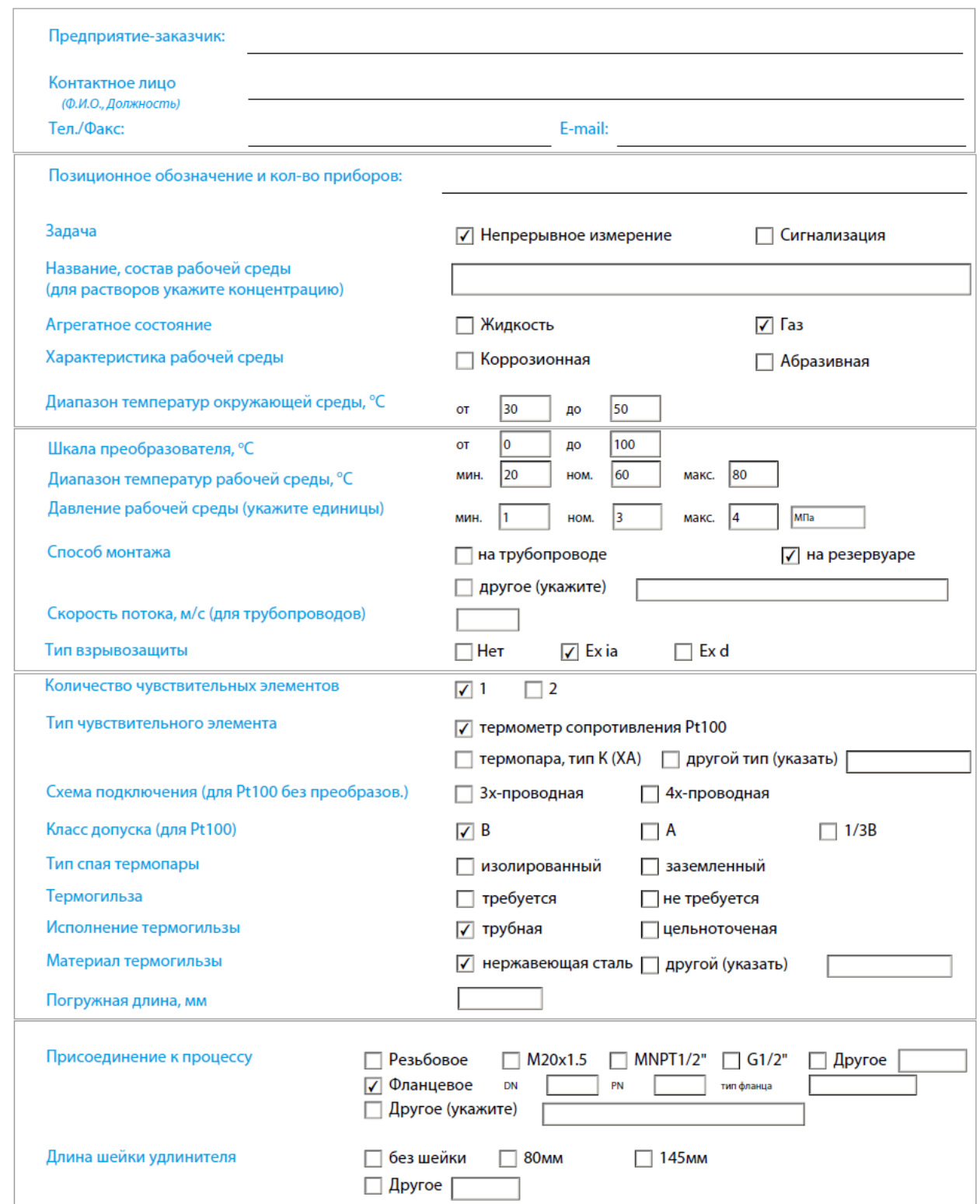

## Опросный лист для подбора датчиков и преобразователей температуры

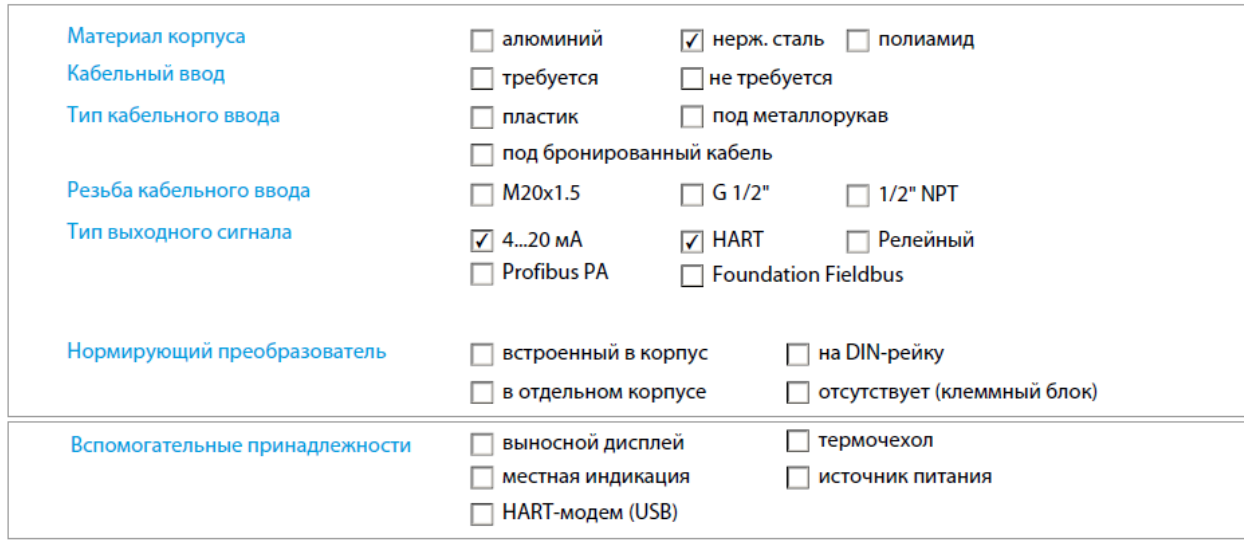

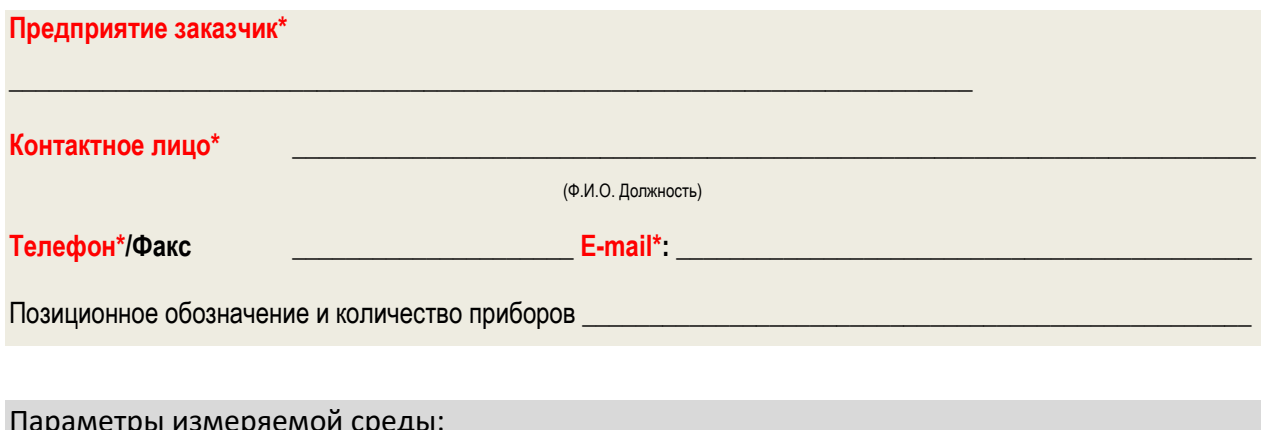

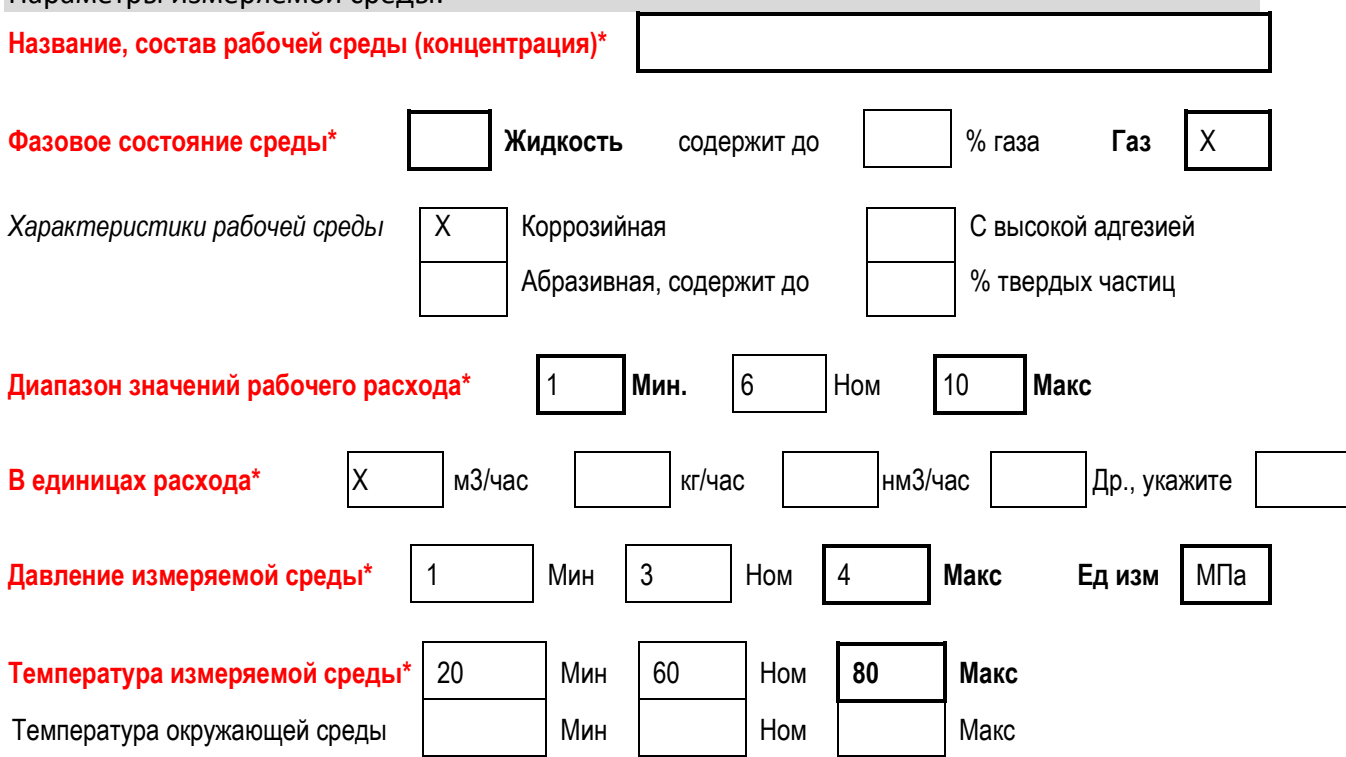

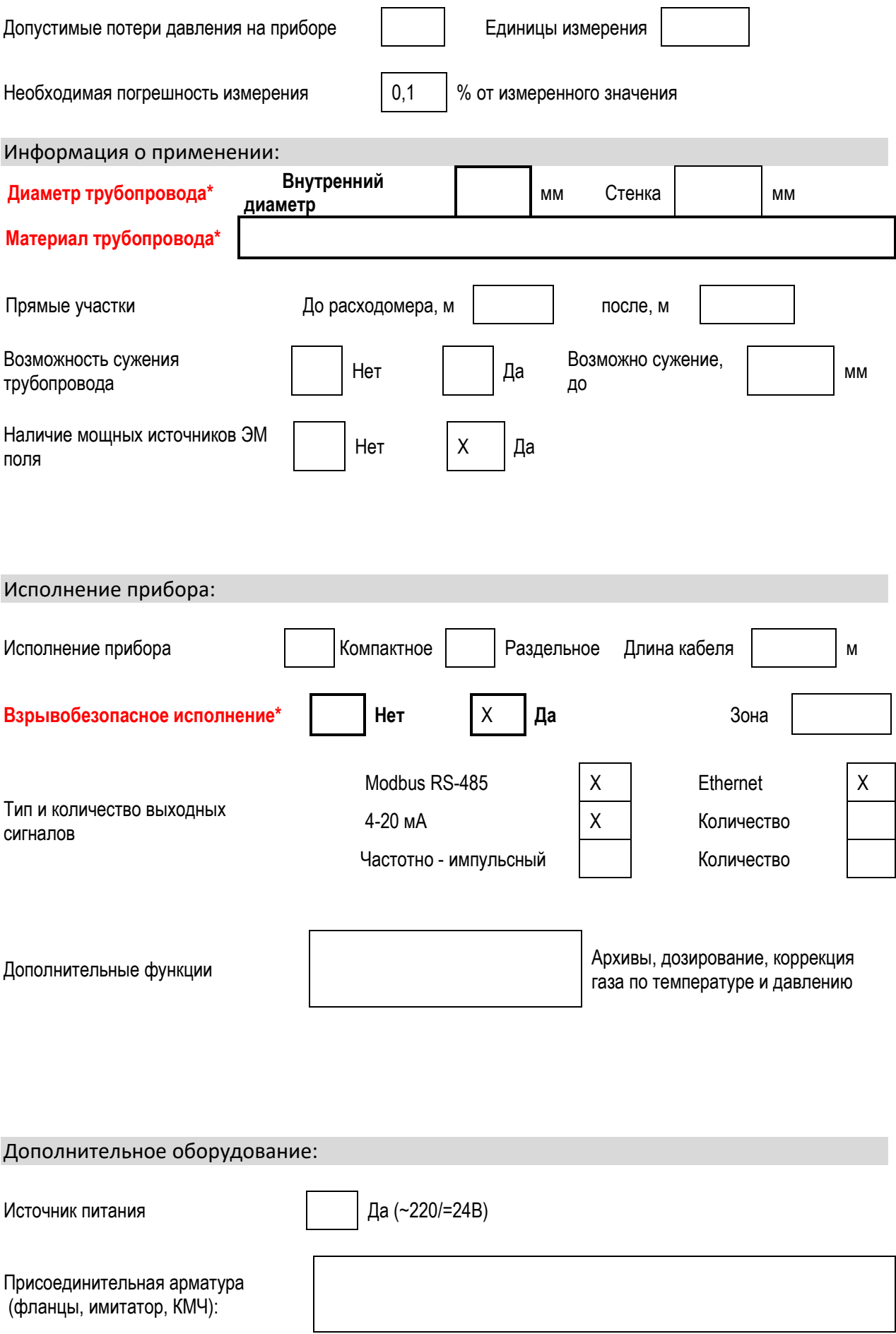

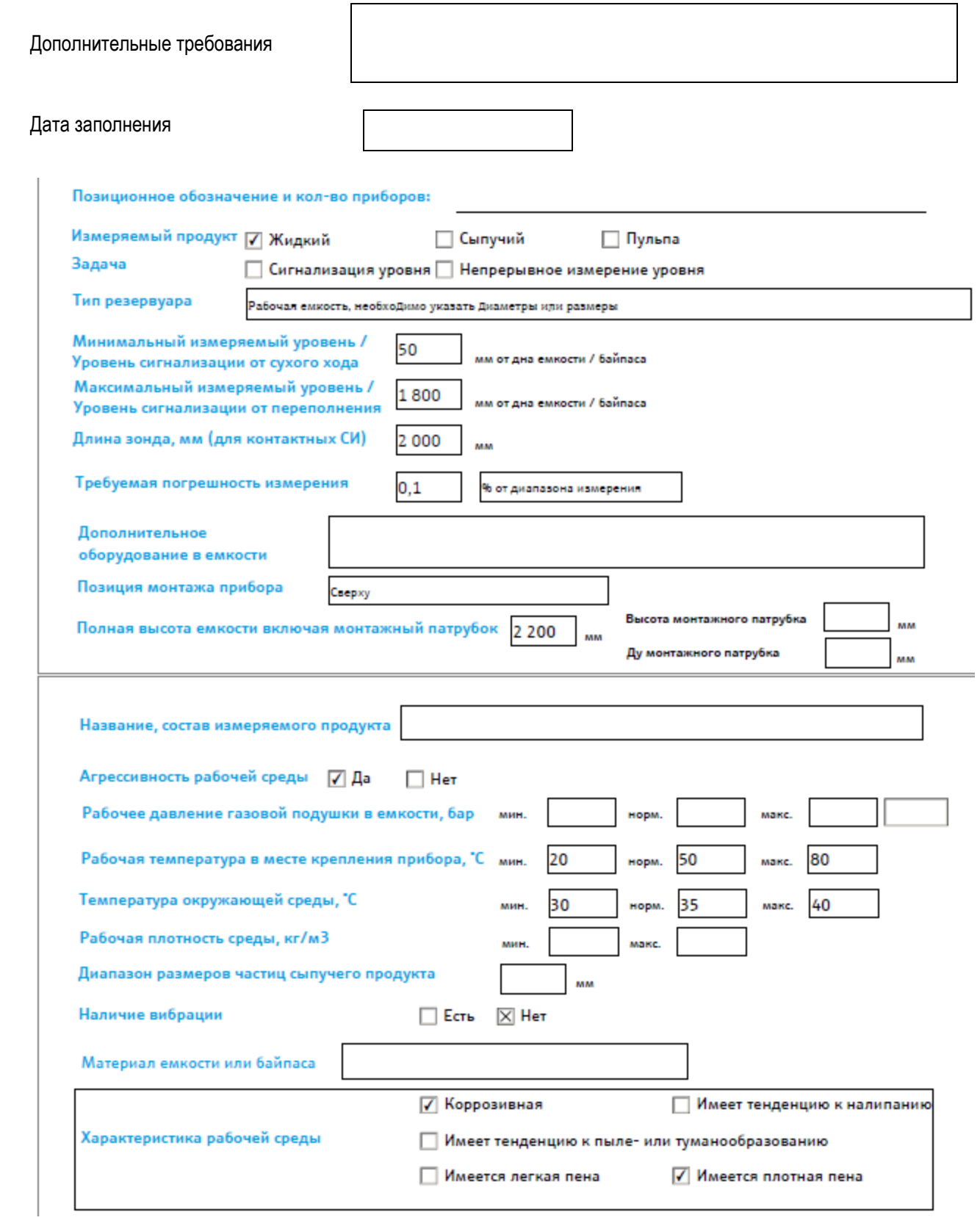

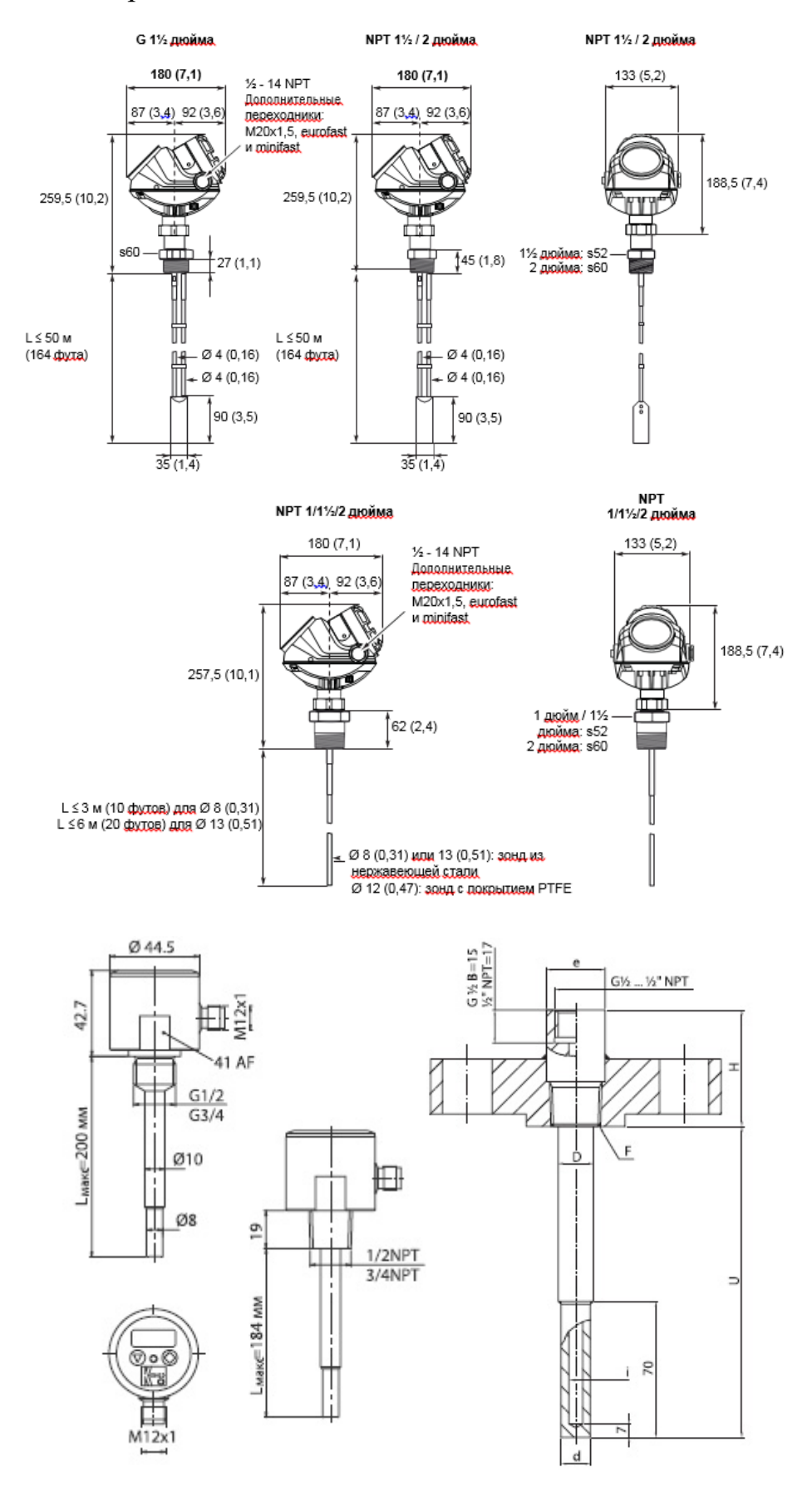

# Приложение Б. Закладные для датчиков

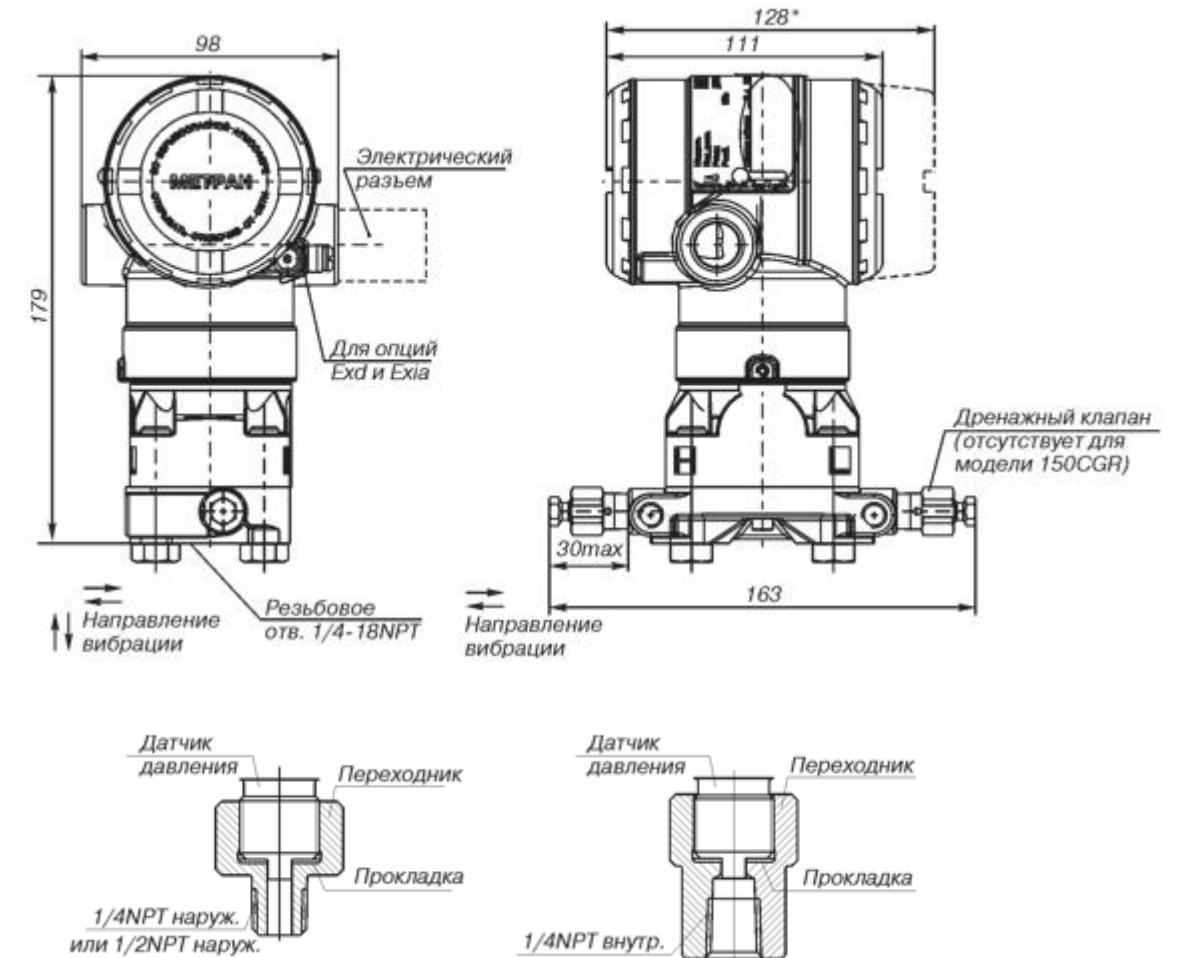

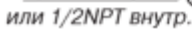